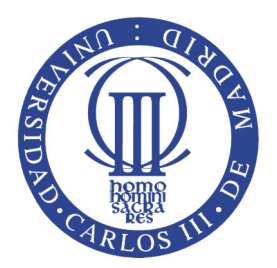

## UNIVERSIDAD CARLOS III DE MADRID ESCUELA POLITÉCNICA SUPERIOR

## INGENIERÍA SUPERIOR DE TELECOMUNICACIONES

### PROYECTO FIN DE CARRERA

## IMPLEMENTACIÓN DE UNA HERRAMIENTA PARA EL ESTUDIO RÁPIDO DE SISTEMAS CUASI-ÓPTICOS

Autor: Miguel Molina Romero

Tutor: Luis Enrique García Muñoz Directora: Belén Andrés García

1 de octubre de 2010

*A mis Padres y a Esther.*

## **Resumen**

Los programas comerciales de análisis de onda completa requieren, en el rango de la cuasi-óptica, un elevado número de recursos computacionales y, relativamente, grandes periodos de tiempo para llevar a cabo los cálculos oportunos.

Este proyecto fin de carrera aparece como respuesta a la necesidad del Grupo de Radiofrecuencia de la Universidad Carlos III de Madrid, de disponer de una aplicación capaz de proporcionar una aproximación rápida y precisa del comportamiento de un sistema electromagnético en el rango de la cuasi-óptica. El objetivo no es resolver el problema electromagnético completo, sino que, basándose en la teoría de propagación y transformación de haces gaussianos, se ha desarrollado una aplicación que reduce notablemente los tiempos de cálculo.

Palabras clave: cuasi-óptica, terahercios, THz, infrarrojo lejano, MATLAB, electromagnetismo, propagación gaussiana.

## **Abstract**

Trade full-wave analysis programs require, in the quasi-optics range, a large number of computational resources and relatively long periods of time to carry out appropriate calculations.

This final project stems from the need of the Radiofrequency Group of the Carlos III University of Madrid, to have an application capable of providing fast and accurate approximation of the behavior of an electromagnetic system in the range of quasi-optics. The goal is not completely solve the electromagnetic problem, but develope an application that greatly reduces computational time, based on the theory of propagation and transformation of Gaussian beams.

keywords: quasi-optics, terahertz, THz, far infrared, MATLAB, electromagnetism, gaussian propagation.

# **Índice general**

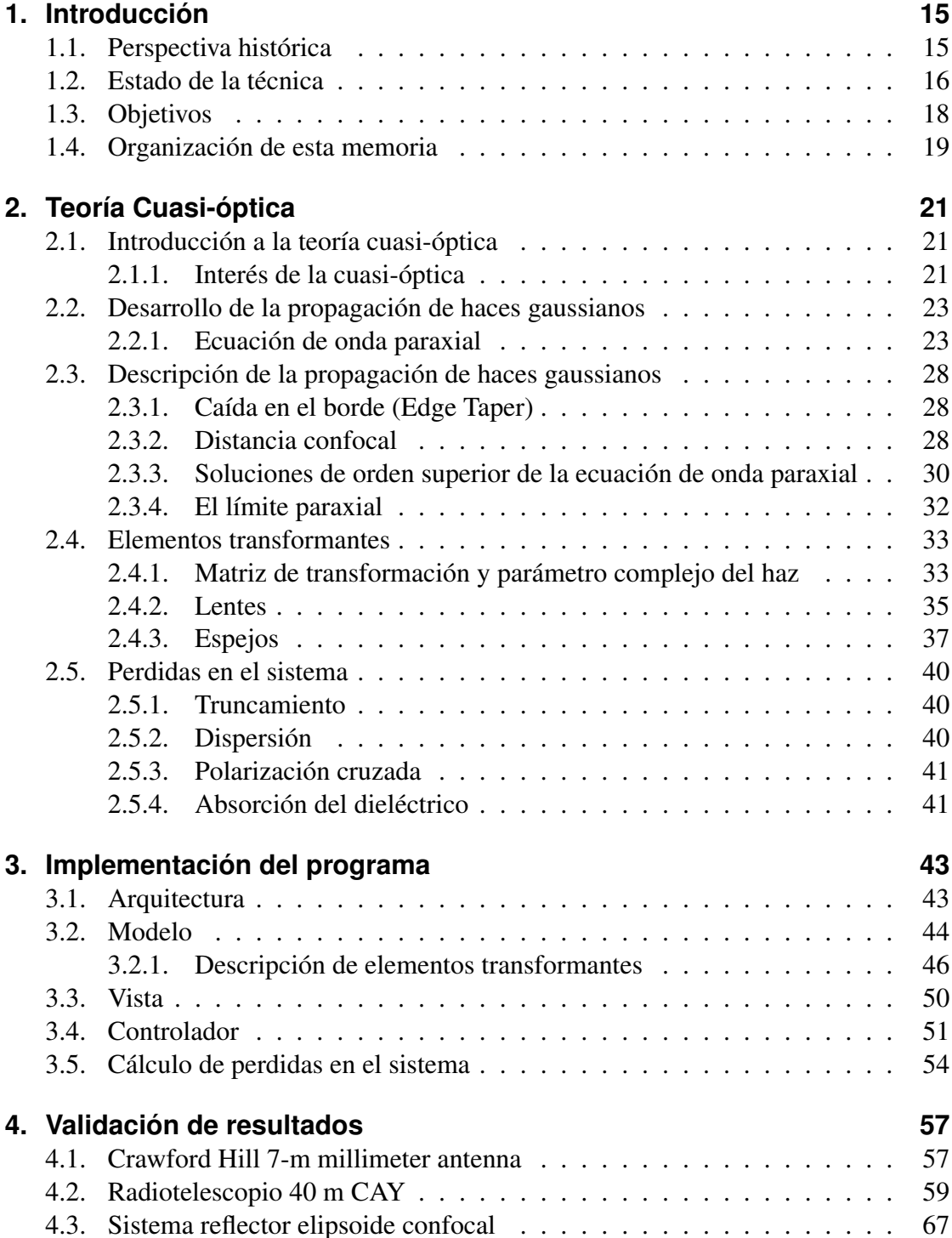

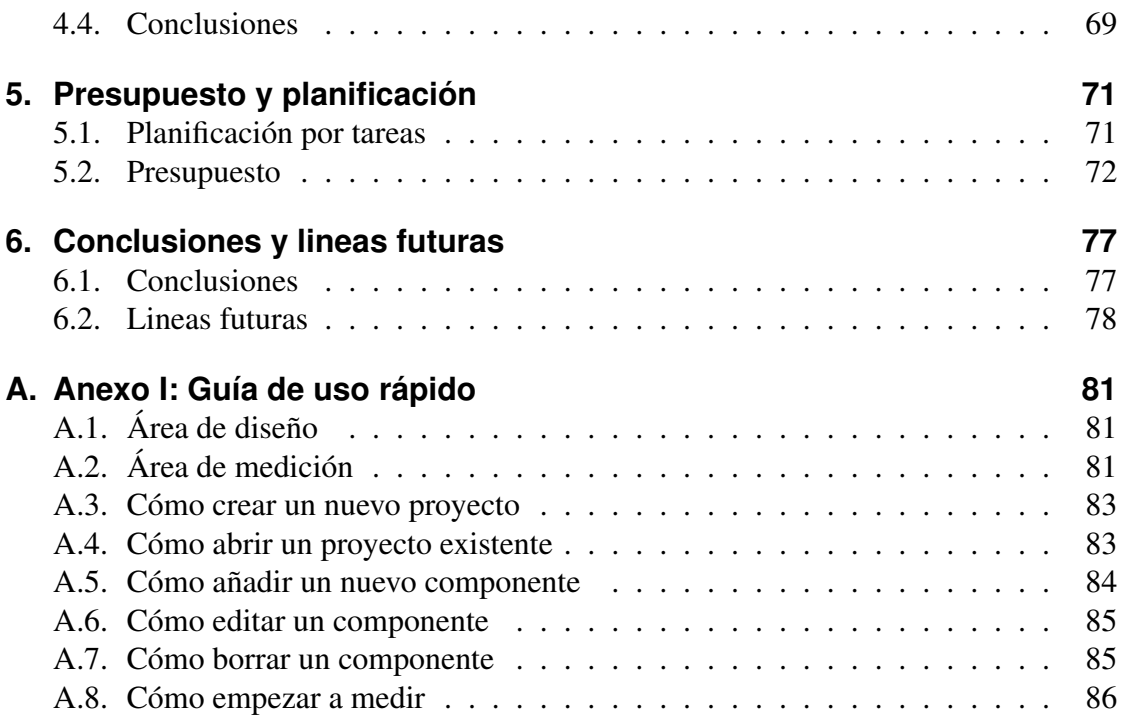

# **Índice de figuras**

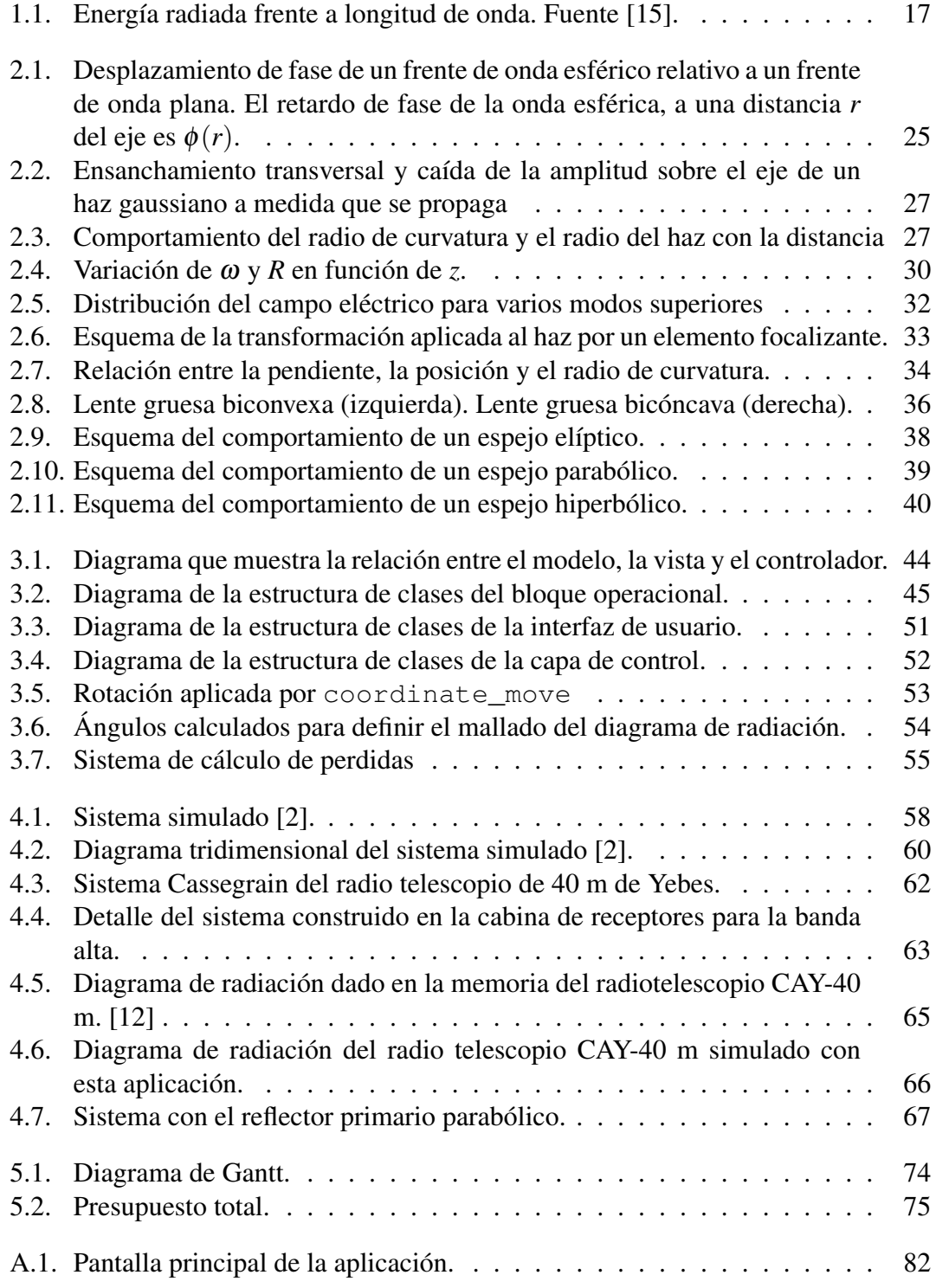

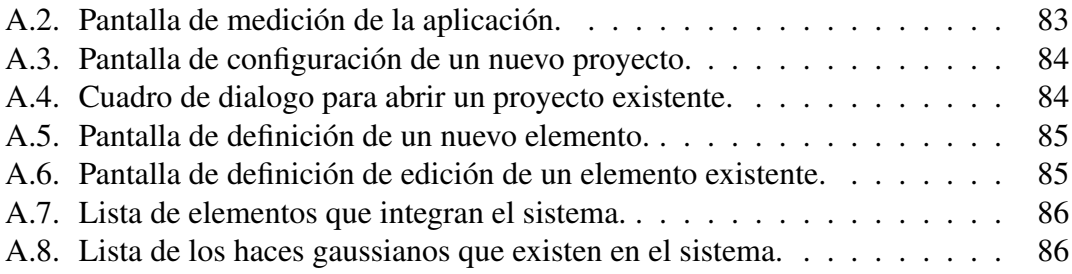

# **Índice de cuadros**

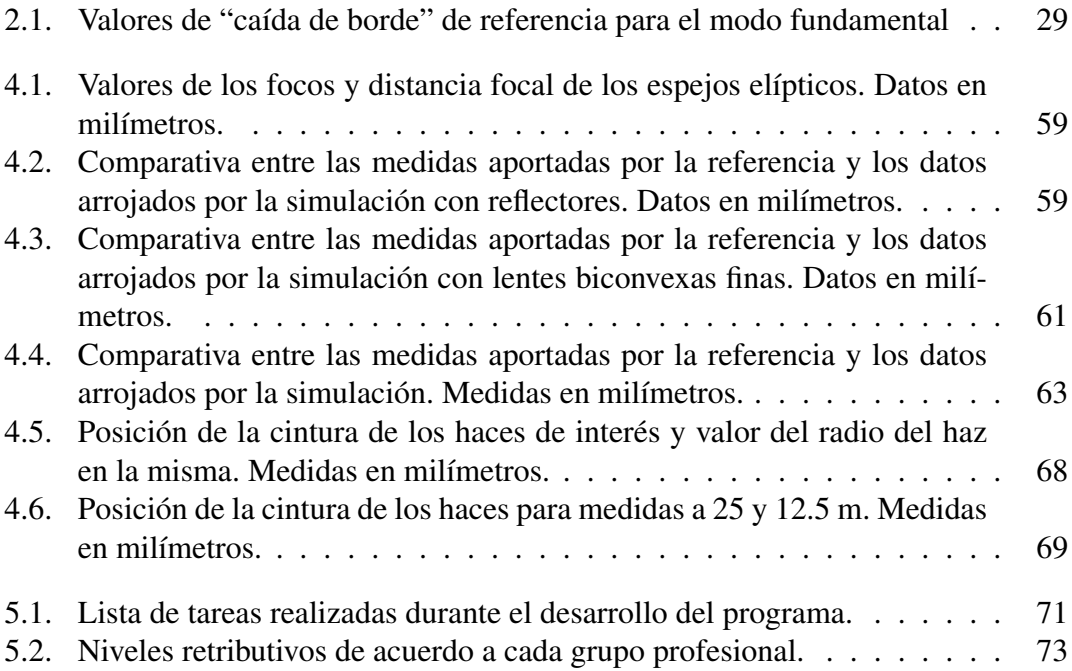

# <span id="page-14-0"></span>**1. Introducción**

## <span id="page-14-1"></span>**1.1. Perspectiva histórica**

De forma general, la cuasi-óptica data de los primeros estudios experimentales de ondas de radio llevados a cabo por Heinrich Hertz. En 1888, trabajando a una frecuencia de 500 MHz, Hertz logró, hasta cierto punto, colimar la radiación emitida por una fuente empleando un cilindro parabólico de aproximadamente 2 m de apertura. Con este aparato, Hertz, estudió un número de efectos que, hasta la fecha, habían sido observados únicamente a longitudes de onda mucho mas cortas.

Otro experimentalista de finales del siglo XIX fue Sir Jagadis C. Bose. Éste usó aparatos cuasi-ópticos en investigaciones de propagación de microondas. Además, fue capaz de generar radiación a frecuencias entre 12 y 50 GHz y, por tanto, replicar los experimentos de Hertz con aparatos mucho más compactos.

A principios del siglo XX, se produjo un gran avance en tecnologías de frecuencia de radio, sin embargo, éste no fue tal a longitudes de onda muy cortas. En esta época, cuando la longitud de onda más pequeña para la radiodifusión comercial eran 10m (30 MHz), E. Karplus propuso usar la región entre 10 m y 1  $\mu$ m para comunicaciones. El llamó a este rango espectral "ondas cuasi-ópticas".

La creciente demanda de ancho de banda en las décadas de los 60's y 70's motivaron la renovación de los estudios de ondas milimétricas. El renacimiento de la cuasi-óptica ocurrió gracias al desarrollo de componentes y sistemas a longitudes de ondas ópticas.

A finales de los 50, Schawlow y Townes, propusieron la utilización de masers a longitudes de onda visibles (posteriormente llamados lasers), mostrando así, el empleo de cavidades resonante de tamaño igual a varias longitudes de onda, y usando la difracción para discriminar el modo deseado. A partir de este trabajo, se puso de manifiesto la importancia de calcular la distribución de campo eléctrico en el interior de la cavidad resonadora.

Pocos años después, Boyd y Gordon, fueron capaces de mostrar que, para un resonador rectangular con pocas pérdidas por difracción, los modos tienen su campo eléctrico orientado transversalmente al eje del resonador y, además, presentan una distribución de amplitud de campo,en cada dimensión transversal, dada por una función gaussiana multiplicada por un polinomio de Hermite.

De forma casi simultánea, trabajos realizados en sistemas de comunicación óptica pusieron de manifiesto la importancia de los haces gaussianos. Goubau y Schwering concluyeron que, la distribución de campo que menos pérdidas presenta, en un sistema constituido por una secuencia de elementos transformadores de fase y axialmente simétricos, es esencialmente gaussiana.

Estos trabajos, en su conjunto, establecieron los haces de modos gaussianos como el elemento clave del diseño de sistemas cuasi-ópticos.

## <span id="page-15-0"></span>**1.2. Estado de la técnica**

Los sistemas cuasi-ópticos, en su inmensa mayoría, son usados a frecuencias en el rango de los terahercios. Ésta es la porción del espectro electromagnético que comprende a las longitudes de onda submilimétricas, es decir, aproximadamente desde 1mm a 100 µm (300 GHz-3 THz). La radiación a estas frecuencias presenta las siguientes características:

- **Penetración:** Las ondas submilimétricas pasan a través de la ropa y embalajes comunes con relativas pocas pérdidas.
- **Imagen de alta resolución:** Debido a su corta longitud de onda, en comparación con las microondas, pueden ser usadas para obtener imágenes de resolución submilemétrica.
- **Espectroscopia:** Muchos materiales presentan características espectrales propias en el rango de 0,5 a 3 THz. Ésto permite diferenciar y detectar sustancias, incluso, si se encuentran escondidas bajo la ropa o en el interior de un paquete.
- **No ionizante:** La radiación en terahercios es no ionizante y puede ser usada a muy baja potencia, en el rango de los microvatios, debido a la disponibilidad de sistemas de detección coherente de alta sensibilidad. Esta propiedad, hace a las señales en terahercios aplicables a la biología y a la medicina.
- **Baja dispersión:** La mayor longitud de onda, comparada con la de la luz visible, permite una dispersión mucho menor.
- **Intensidad:** Estas señales son mucho más fáciles de focalizar y colimar que las ondas de radio.

La banda de los THz corresponde, aproximadamente, a una energía de fotón entre 1,2 y 12,4 meV. Éstas, a su vez, se corresponden con las energías de vibración de un gran número de átomos y moléculas ligeras. Si se echa un vistazo rápido a la firma espectral de una nube de polvo interestelar, figura [1.1,](#page-16-0) se entiende porqué los astrónomos se muestran muy interesados en la detección a estas frecuencias.

Un abundante numero de moléculas, como por ejemplo, agua, oxígeno, monóxido de carbono o nitrógeno, pueden ser detectadas en el rango de los terahercios. Debido a la absorción atmosférica, estas señales no pueden ser medidas desde La Tierra, a excepción de observatorios situados en altas cotas (proyecto ALMA, ver [\[1\]](#page-86-2)), aviones o sondas estratosféricas. Esto ha motivado el desarrollo de instrumentación espacial capaz de captar y analizar la radiación submilimétrica.

Los primeros instrumentos, destinados a la observación de La Tierra, fueron lanzados a finales de los 60's en la serie de satélites soviéticos Cosmos, y continuados durante los 70's por los norteamericanos Nimbus. Estos satélites estaban destinados a caracterizar la climatología global (lluvias, nubosidades, temperatura, presión...) Posteriormente, en 1991, el satélite "UARS Microwave Limb Sounders (MLS)" caracterizó la linea espectral de absorción del agua a 183 GHz y en 1998 el "Submilimeter Wave Astronomy Satellite (SWAS)" hizo lo propio con la linea de absorción a 557 GHz.

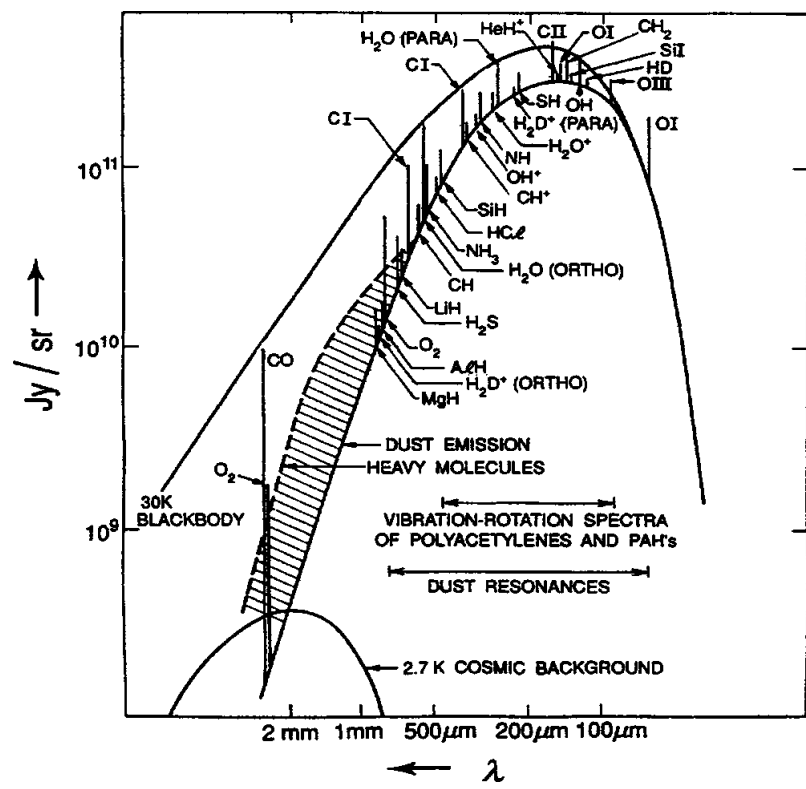

<span id="page-16-0"></span>**Figura 1.1.:** Energía radiada frente a longitud de onda. Fuente [\[15\]](#page-87-0).

En lo que respecta a observación espacial, las primeras mediciones en terahercios fueron realizadas en 1978, a bordo de la estación espacial Salyut 6. Posteriormente se han enviado varias misiones: "Infra-Red Astronomy Satelite (IRAS)" en 1983, "Cosmic Background Explorer (COBE)" en 1989, "Infrared Space Obserbatory (ISO)" por la ESA en 1995, "Space Infrared Telescope Facility (SIRTF)" en 2003 o "SMILES" lanzado por la Agencia Espacial Japonesa en 2009.

De vuelta a La Tierra, los dos campos predominantes en las aplicaciones de estas tecnologías son la espectroscopia de gases y el diagnóstico de fusión del plasma. En el primero de ellos se encuentran técnicas muy versátiles, como la FASSST (Fast Scan Submillimeter Spectroscopic Technique), desarrollada por la Universidad de Ohio, que permiten la identificación de gases nocivos. En el segundo caso, se encuentran, entre otros, instrumentos que permiten medir la temperatura del plasma y densidad de electrones en función del tiempo y la posición de los mismos.

La opacidad de la Atmósfera a estas frecuencias limita, de forma severa, las aplicaciones en comunicación y radar. Sin embargo, algunos sistemas de bajo alcance han sido propuestos. Aplicaciones en comunicaciones seguras se basan en la atenuación más allá del área de recepción. Incluso, las comunicaciones entre satélites, podrían beneficiarse del pequeño tamaño que requieren las antenas para producir haces altamente directivos, además del gran ancho de banda de canal disponible en una portadora en terahercios.

Otras aplicaciones, ver [\[7\]](#page-86-3) y [\[8\]](#page-86-4), toman ventaja del pequeño tamaño transversal del haz, para, utilizando técnicas radar, sintetizar imágenes tridimensionales de un objeto apuntado. En caso de que el objetivo sea una persona o un paquete, se puede procesar la señal para revelar objetos escondidos bajo la ropa o el envoltorio.

Posiblemente, la aplicación mas susceptible de comercialización para la tecnología de terahercios se encuentra en el área de la espectroscopia en el dominio del tiempo, o imágenes de Rayos-T.

Esta técnica consiste en generar un intenso pulso óptico de femtosegundos, que es dividido en dos caminos, y sincronizado, a través de una linea de retardo óptico. Esto permite que ambos haces alcancen el receptor con una fase coherente conocida. Mediante el escaneo de la linea de retardo y simultáneo muestreo de la señal incidente, se produce una forma de onda dependiente del tiempo, proporcional a la amplitud del campo y que contiene la respuesta en frecuencia de la muestra a medir. Si la muestra es un ser humano, se tiene una útil herramienta de imagen, no invasiva, para la comunidad médica.

## <span id="page-17-0"></span>**1.3. Objetivos**

Existe actualmente un conjunto de programas de onda completa con numerosas aplicaciones para el estudio de sistemas electromagnéticos (CST, GRASP, etc...). Entre otras aplicaciones, estos programas son capaces de simular y obtener resultados de elevada exactitud de los sistemas que vamos a considerar en este proyecto. Sin embargo, este tipo de herramientas, son extremadamente costosas y requieren tiempos de cálculo muy elevados.

Este proyecto fin de carrera surge de la necesidad, del Grupo de Radiofrecuencia de la Universidad Carlos III de Madrid, de disponer de una aplicación capaz de dar una primera aproximación, rápida y fiable, del comportamiento del campo electromagnético en el rango de la cuasi-óptica. Desde una visión general, no se trata de resolver el problema electromagnético completo, lo que sería muy costoso en términos de tiempo y recursos computacionales, sino que, basándose en la teoría de propagación y transformación de haces gaussianos, se ha desarrollado una herramienta sencilla que aporta la mayor cantidad de información posible sobre el comportamiento de algún sistema cuasi-óptico.

Por tanto, se presentan tres objetivos. En primer lugar, la principal utilidad de la herramienta es reducir drásticamente los tiempos de cálculo respecto a programas más complejos. En segundo lugar, la aplicación deberá proporcionar unos resultados con tanta precisión como el usuario decida, de esta forma, en sistemas que lo requieran se puede lograr el nivel de detalle adecuado. Y finalmente, se ha pretendido que esta aplicación cuente con un interfaz de usuario de fácil manejo y que contenga una vista tridimensional del sistema bajo simulación.

La teoría de propagación y transformación de haces gaussianos ofrece una base extremadamente útil para lograr estos objetivos. Por un lado, en esta formulación teórica un haz queda definido por tres parámetros fundamentales: el radio de anchura  $(\omega)$ , el radio de curvatura  $(R)$  y el desplazamiento de fase  $(\phi_0)$ , todos ellos dependientes de la posición. Estos parámetros son el núcleo de computo de la aplicación por los siguientes motivos. Primero, porque permiten calcular el campo eléctrico en cualquier punto del espacio, lo que a su vez permite obtener el diagrama de radiación de la fuente que emite el haz modelado. En segundo lugar, porque los elementos de transformación del haz quedan definidos mediante una matriz ABCD que tiene como entrada ω y *R* del rayo incidente, y como salida los valores correspondientes del rayo reflejado o refractado, según el componente transformador. Por tanto, resulta muy útil desde el punto de vista computacional, simplificar el sistema a una multiplicación de matrices de dimensión 2 y, consecuentemente, reducir más que considerablemente los tiempos de cálculo necesarios para obtener el comportamiento del sistema.

Por otro lado, para abordar la problemática de la precisión, se hace uso de otra de las características de la teoría de propagación de haces gaussianos. La expansión del haz en modos, Beam Mode Expansion (BME), permite decidir al usuario de la aplicación, qué porcentaje de la potencia será contenida en los cálculos del programa. Esta técnica utiliza no sólo el modo fundamental de propagación, si no también, un número de modos superiores definido por el usuario. A mayor número de modos superiores, mayor potencia incluida en los cálculos y mayor precisión de los resultados. Se debe tener en cuenta que incluir el 100% de la potencia radiada por una deteminada fuente significa tomar infinitos modos de propagación. Este extremo no es demasiado crítico, por ejemplo, si se conidera el campo radiado por la bocina cónica corrugada estudiada en [\[18\]](#page-87-1), se obtiene que el modo fundamental transporta el 97.92% de la potencia de la onda electromagnética. Este valor puede no ser suficiente para algún sistema, dependiendo de la aplicación a la que se destine. Por eso, si se incluyen sólo los 10 primeros modos superiores, este porcentaje asicende hasta el 99.8%.

Usando este tipo de fuentes se puede obtener una mayor precisión en los resultados, ya que incluyendo unos pocos modos de propagación se considera en los cálculos un alto porcentaje de la potencia radiada, y por tanto, resultados más exactos en apenas unos segundos.

También es objetivo de este proyecto fin de carrera diseñar una interfaz de usuario sencilla, manejable, y que aporte la mayor cantidad de información con un solo golpe de vista. Se ha optado por presentar un diseño tridimensional del sistema cuasi-óptico en estudio, a fin de proporcionar al usuario una visión espacial más próxima a la real, y disponer así de información de más calidad.

Finalmente, los tres grandes objetivos que se cubren con el desarrollo de esta aplicación son: rapidez en los cálculos, fiabilidad en los resultados y un desarrollo del interfaz de usuario de fácil manejo, y que presente una vista tridimensional del sistema.

## <span id="page-18-0"></span>**1.4. Organización de esta memoria**

En este primer capítulo se han expuesto los objetivos que cubre el desarrollo de esta aplicación. Además, queda bastante claro que la teoría de propagación y transformación de haces gaussianos constituye la base formal sobre la que se levanta el programa. Por tanto, es necesario explicar de forma detallada los principio más importantes de la misma. Así pues, el Capítulo [2,](#page-20-0) trata de proporcionar al lector la información necesaria para comprender como se propagan los haces gaussianos y como interaccionan con los distintos elementos que constituyen un sistema cuasi-óptico.

Los pasos seguidos para el desarrollo del programa aparecen en el Capítulo [3.](#page-42-0) Éste presenta la arquitectura que se utiliza en la implementación de la herramienta, los elementos soportados y las soluciones que se han aplicado a los problemas encontrados. Además, será necesario estudiar la validez de la aplicación comprobando los resultados arrojados por ésta frente a los de algún sistema real ya construido y probado, éste paso de validación de resultados se describe en el Capítulo [4.](#page-56-0) Así mismo, se ha incluido en el Capítulo [5](#page-70-0) el presupuesto de la aplicación. Por último, se sacan las conclusiones correspondientes en el Capítulo [6,](#page-76-0) y se dota a esta memoria con una guía de uso de la herramienta.

## <span id="page-20-0"></span>**2. Teoría Cuasi-óptica**

Para el desarrollo de esta aplicación se va utilizar como libro de referencia [\[4\]](#page-86-5). Ésta contiene un desarrollo detallado de de la propagación de haces gaussianos y su aplicación a sistemas cuasi-ópticos, y por tanto, éste capitulo presentará un resumen de los capítulos dos y tres del citado libro.

## <span id="page-20-1"></span>**2.1. Introducción a la teoría cuasi-óptica**

Una de las definiciones más ampliamente aceptadas para la cuasi-óptica, la sitúa dentro del estudio de la propagación de un haz de radiación, razonablemente bien colimado, pero con dimensiones relativamente pequeñas en comparación con su longitud de onda. Si bien, esta definición parece reducir su uso a un pequeño grupo de aplicaciones, realmente cubre un amplio e importante rango de situaciones prácticas de diseño de sistemas, desde frecuencias de microondas hasta ondas submilimétricas.

La mayor parte de los científicos e ingenieros se encuentran familiarizados con la óptica geométrica ( $\lambda \rightarrow 0$ ). Ésta incluye rigurosos y completos métodos para el análisis de sistemas ópticos, cuyo punto en común, dice que las dimensiones de todos los componentes del sistema son lo suficientemente grandes (en longitudes eléctricas) para despreciar los efectos derivados de longitud de onda finita.

Por otro lado, las fuentes de radiación cuyo tamaño es relativamente pequeño respecto a la longitud de onda, se rigen por los efectos de difracción. En el límite  $\lambda \approx$ *Dimensiones del sistema*, los efectos de la difracción dominan la propagación de la radiación. En esta situación, que incluye la radiación en campo cercano, realizar cálculos precisos para un sistema real es relativamente costoso en tiempo.

La cuasi-óptica abarca el campo que existe entre estos dos casos límites, y por tanto incluye la situación de un rayo cuyo diámetro es sólo moderadamente grande, medido en longitudes de onda. Esto permite emplear la teoría de expansión modal y propagación de haces gaussianos. Dicho formalismo teórico incluye los efectos de difracción dentro de unos límites razonables y, generalmente, no demasiado restrictivos. La eficiencia del análisis de haces gaussianos, se ve incrementada por la considerable variedad de bocinas en microondas, y ondas milimétricas, que radian haces de alta gaussicidad.

#### <span id="page-20-2"></span>**2.1.1. Interés de la cuasi-óptica**

Cada banda del espectro electromagnético tiene varios medios de propagación particularmente adecuados para su longitud de onda. Sin embargo, no existe una correspondencia única para cada medio. En el rango de las microondas, por ejemplo, los sistemas monomodo son empleados de forma genérica. Los medios de propagación para estas frecuencias van desde el cable coaxial, de dimensiones menores a la longitud de onda, a guías de onda con dimensiones en el orden de la longitud de onda. Estos métodos, son ampliamente usados (junto con tecnologías planares) como medio de transmisión monomodo. Es decir, sólo una única configuración de campo puede ser soportada a una frecuencia dada. Este tipo de sistemas utiliza conductores metálicos y/o dieléctricos para obtener la configuración de campo deseada, pero ambos tipos de materiales incurren en perdidas que se incrementan con la frecuencia. La potencia perdida por unidad de longitud de los dieléctricos, generalmente, se incrementa de forma directamente proporcional a la frecuencia. Sin embargo, en el rango de ondas milimétricas y submilimétricas, las perdidas son proporcionales al cuadrado de la frecuencia. En el caso de las guías de onda, la resistencia superficial, medida en la región submilimétrica, es varias veces mayor, que si se midiera sobre corriente continua, lo que puede resultar en unas perdidas mayores que las esperadas teóricamente.

Por otro lado, debemos considerar que el tamaño de las aperturas y de los componentes del sistema debe ser mucho mayor que la longitud de onda. De este modo, todo sistema que satisfaga la condición de ser puramente óptico sería irrealizable para longitudes de onda mayores, ya que, todo haz colimando incrementa su dimensión lateral (*D*) por una cantidad comparable a su valor inicial en una distancia del orden de  $D^2/\lambda$ . De esta forma, un rayo que tiene un tamaño inicial de unos pocos de centímetros y una longitud de onda de 1 centímetro aproximadamente, en una distancia de unos diez centímetros, se expandiría hasta ser inmanejable. Así pues, nos encontramos con haces cuya dimensión transversal no es grande, medida en  $\lambda$ , pero que diverge y por tanto debe ser enfocado para poder realizar un sistema completo. Este enfocado, que se realiza en la región de campo cercano del rayo colimado, no debe ser llevado acabo aplicando óptica geométrica ya que ésto supondría incurrir en serios errores. Por tanto, debemos tratar con la difracción que, inevitablemente, acompaña a sistemas con diámetros de haz relativamente pequeños.

La propagación cuasi-óptica usando haces gaussianos ofrece una solución a este de situaciones. Además de resolver el problema formal y calcular, de forma precisa, el comportamiento de la radiación en este tipo de sistemas, tiene algunas otras ventajas que lo hace un medio de transmisión particularmente atractivo. Un de estas ventajas consiste en prescindir de lineas de transmisión con componentes dieléctricos y/o metálicos, así, la interacción con medios con pérdidas es prácticamente eliminada. La propagación cuasi-óptica requiere el uso de elementos focalizadores, que situados a cierta distancia puedan conseguir que las pérdidas por unidad de longitud se reduzcan de manera drástica. Además de extraordinariamente bajas pérdidas, este tipo de sistemas pueden entregar múltiples polarizaciones, y operar sobre grandes anchos de banda; ambas características provienen de la ausencia de condiciones de contorno. Así mismo, estos sistemas pueden distribuir potencia sobre una región de tamaño de al menos varias longitudes de onda, mientas los sistemas basados en lineas de transmisión monomodo están restringidos a dimensiones menores o iguales a la longitud de onda.

En sistemas cuasi-ópticos, un único conjunto de lentes, espejos y otros elementos puede manejar diferentes rayos sin que estos pierdan su independencia respeto a los otros. Esta capacidad es, por supuesto, similar a la de los sistemas de óptica geométrica y es una característica que no existe en medios de transmisión monomodo.

Existen dos aproximaciones dentro de la teoría cuasi-óptica, con diferente grado de precisión; Propagación de Modo Fundamental y la propagación de Modos Superiores (Beam Mode Expansion, BME). Ambas aproximaciones incluyen los efectos de la difracción dentro de unos limites razonables y generalmente no muy restrictivos.

## <span id="page-22-0"></span>**2.2. Desarrollo de la propagación de haces gaussianos**

#### <span id="page-22-1"></span>**2.2.1. Ecuación de onda paraxial**

Aquí se trata con una simplificación del problema que surge cuando el haz se encuentra considerablemente colimado, esto es, tiene una dirección de propagación bien definida, pero presenta cierta variación transversal, lo que permite estudiar la evolución de la onda, con la distancia a la fuente,incluyendo los efectos de la difracción. La base de propagación de haces gaussianos se desarrolla a partir de la ecuación de onda paraxial.

Una única componente,  $\psi$ , de una onda electromagnética propagándose en un medio uniforme cumple la ecuación de Helmholtz (ecuación de onda).

$$
(\nabla^2 + k^2)\psi = 0\tag{2.1}
$$

Para una onda plana, las amplitudes del campo eléctrico y magnético son constantes y sus direcciones perpendiculares entre si, y perpendiculares a su vez a la dirección de propagación. Para un haz de radiación, que es similar a una onda plana, pero presenta cierta variación del campo perpendicular al eje de propagación, se puede asumir que el campo eléctrico y magnético son mutuamente perpendiculares y, también, perpendiculares a la dirección de propagación. Si la dirección de propagación es z positiva, se escribe la distribución para cada componente del campo eléctrico como (eliminando la dependencia temporal)

<span id="page-22-2"></span>
$$
E(r, \theta, z) = u(r, \theta, z) \exp(-jkz),
$$
\n(2.2)

donde *u* es una función escalar compleja que define la parte del haz distinta de una onda plana. En la práctica, se van a encontrar muchas situaciones en las que exista simetría axial (bocinas corrugadas, lentes, etc.), lo que hace del sistema de coordenadas cilíndricas la elección natural. Si se toma *r* como la distancia medida en dirección perpendicular al eje de propagación, *z* como el propio eje de propagación y θ como la coordenada angular, la ecuación de Helmholtz queda

$$
\frac{1}{r}\frac{\partial}{\partial r}\left(r\frac{\partial E}{\partial r}\right) + \frac{1}{r^2}\frac{\partial^2 E}{\partial \theta^2} + \frac{\partial^2 E}{\partial z^2} + k^2 E = 0.
$$
 (2.3)

Si se sustituye la solución de onda cuasi-plana [\(2.2\)](#page-22-2), se tiene que

<span id="page-22-3"></span>
$$
\frac{\partial^2 u}{\partial r^2} + \frac{1}{r} \frac{\partial u}{\partial r} + \frac{1}{r^2} \frac{\partial^2 u}{\partial \theta^2} + \frac{\partial^2 u}{\partial z^2} - 2jk \frac{\partial u}{\partial z} = 0.
$$
 (2.4)

La aproximación paraxial consiste en asumir que la variación a lo largo de la dirección de propagación de la amplitud *u* (debida a la difracción) permanecerá pequeña con la distancia comparada a la longitud de onda, y que la variación axial será pequeña en relación a la variación perpendicular a esta dirección. La primera suposición implica que

$$
\left[\frac{\triangle(\frac{\partial u}{\partial z})}{\triangle z}\right] \lambda << \frac{\partial u}{\partial z}
$$

lo cual, permite concluir que el cuarto término de la ecuación [\(2.4\)](#page-22-3) es pequeño en comparación con el quinto. La segunda suposición dice que el cuarto término es pequeño en comparación con los tres primeros, consecuentemente, puede ser despreciado, obteniendo finalmente la ecuación de onda paraxial en coordenadas cilíndricas

<span id="page-23-0"></span>
$$
\frac{\partial^2 u}{\partial r^2} + \frac{1}{r} \frac{\partial u}{\partial r} + \frac{1}{r^2} \frac{\partial^2 u}{\partial \theta^2} - 2jk \frac{\partial u}{\partial z} = 0.
$$
 (2.5)

Por ahora, se supone simetría axial, esto es, *u* es independiente de  $\theta$ ,  $(\partial u/\partial \theta = 0)$ , lo que hace el tercer término de [\(2.5\)](#page-23-0) igual a cero, y por tanto, queda la ecuación de onda paraxial de simetría axial.

<span id="page-23-1"></span>
$$
\frac{\partial^2 u}{\partial r^2} + \frac{1}{r} \frac{\partial u}{\partial r} - 2jk \frac{\partial u}{\partial z} = 0.
$$
 (2.6)

Las soluciones de la ecuación de onda paraxial son los modos de propagación gaussiana, estos forman la base del diseño de sistemas cuasi-ópticos. La solución más simple de la ecuación [\(2.6\)](#page-23-1) puede ser escrita como

<span id="page-23-2"></span>
$$
u(r,z) = A(z) \exp\left(\frac{-jkr^2}{2q(z)}\right)
$$
 (2.7)

donde *A* a *q* son dos funciones complejas que han de ser determinadas. Obviamente, esta expresión para *u* tiene una forma similar a una distribución gaussiana. Para calcular los términos desconocidos se sustituye [\(2.7\)](#page-23-2) en [\(2.6\)](#page-23-1) y se obtiene

$$
-2jk\left(\frac{A}{q}+\frac{\partial A}{\partial z}\right)+\frac{k^2r^2A}{q^2}\left(\frac{\partial q}{\partial z}-1\right)=0.
$$
 (2.8)

Esta igualdad debe satisfacerse tanto para todo *r*, como para todo *z*. De aquí se sacan dos relaciones que deben cumplirse de forma simultanea:

<span id="page-23-3"></span>
$$
\frac{\partial q}{\partial z} = 1\tag{2.9}
$$

<span id="page-23-5"></span>
$$
\frac{\partial A}{\partial z} = -\frac{A}{q}.\tag{2.10}
$$

Sin perdida de generalidad, se puede definir la posición de referencia a lo largo del eje z en el punto  $z_0 = 0$ . Por tanto, la solución para la ecuación [\(2.9\)](#page-23-3) es

<span id="page-23-4"></span>
$$
q(z) = q(0) + z.
$$
 (2.11)

La función *q* es llamada el parámetro complejo del haz. Dado que en la ecuación [\(2.7\)](#page-23-2) aparece en la forma 1/*q*, se puede escribir

$$
\frac{1}{q} = \left(\frac{1}{q}\right)_r - j\left(\frac{1}{q}\right)_i.
$$
\n(2.12)

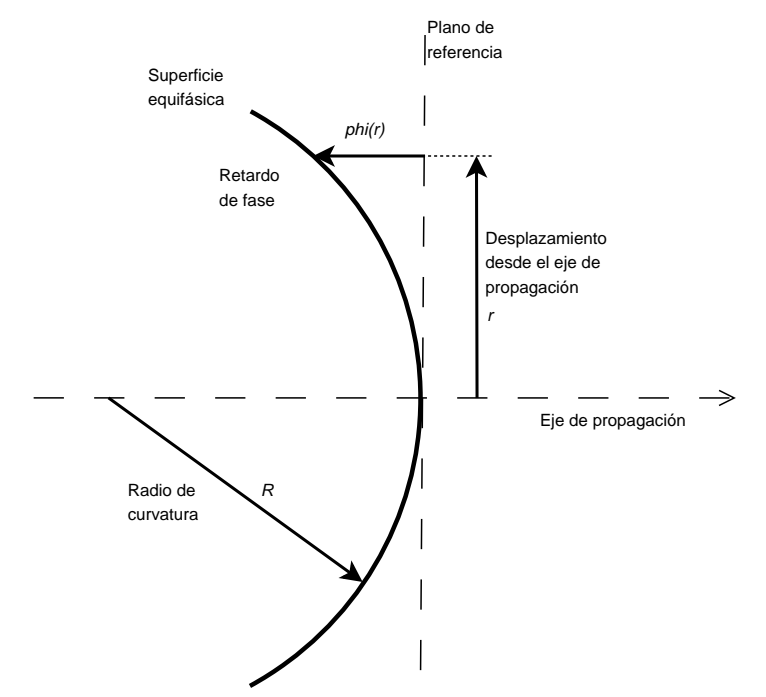

<span id="page-24-0"></span>**Figura 2.1.:** Desplazamiento de fase de un frente de onda esférico relativo a un frente de onda plana. El retardo de fase de la onda esférica, a una distancia *r* del eje es φ(*r*).

donde los subíndices indican la parte real e imaginaria. Sustituyendo en la ecuación [\(2.7\)](#page-23-2), el termino exponencial toma la forma

<span id="page-24-1"></span>
$$
\exp\left(\frac{-jkr^2}{2q}\right) = \exp\left[\left(\frac{-jkr^2}{2}\right)\left(\frac{1}{q}\right)_r - \left(\frac{kr^2}{2}\right)\left(\frac{1}{q}\right)_i\right].
$$
 (2.13)

El término imaginario tiene la forma de una variación de fase producida por un frente de onda esférico en el límite paraxial. Se puede ver esto, empezando por una superficie de fase constante con un **radio de curvatura**  $R$ , y definiendo  $\phi(r)$  como el **desplazamiento** de fase relativo a un plano para una *z* constante en función de *r* como se muestra en la figura [2.1.](#page-24-0) En el límite *r* << *R*, el retardo de fase es aproximadamente

$$
\phi(r) \cong \frac{\pi r^2}{\lambda R} = \frac{kr^2}{2R} \tag{2.14}
$$

Por tanto, es fácil hacer una relación directa entre la parte real, de 1/*q* y el radio de curvatura del haz

$$
\left(\frac{1}{q}\right)_r = \frac{1}{R}.\tag{2.15}
$$

La segunda parte de la exponencial en la ecuación [\(2.13\)](#page-24-1) es real y varía de forma gaussiana en función de la distancia al eje de propagación. Tomando la forma general de una distribución gaussiana

$$
f(r) = f(0) \exp\left[-\left(\frac{r}{r_0}\right)^2\right].
$$
 (2.16)

se ve que a la distancia  $r = r_0$  la caída respecto al eje ( $r = 0$ ) es de  $1/e$ . Para conseguir que la segunda parte de la ecuación [\(2.13\)](#page-24-1) sea de esta forma, se toma

$$
\left(\frac{1}{q}\right)_i = \frac{2}{k\omega^2(z)} = \frac{\lambda}{\pi\omega^2},\tag{2.17}
$$

así, se define el radio del haz ω, como el valor del radio al cual el campo cae 1/*e* respecto a su valor en el eje. Con estas definiciones, se ve que *q* es dado por

<span id="page-25-0"></span>
$$
\frac{1}{q} = \frac{1}{R} - \frac{j\lambda}{\pi\omega^2},\tag{2.18}
$$

donde *R* y ω son funciones de *z*.

Se nombra  $\omega_0$  como el radio del haz en  $z = 0$ , también llamado **radio de la cintu**ra del haz. A partir de esta definición y de la ecuación [\(2.11\)](#page-23-4) se obtiene la siguiente expresión

<span id="page-25-1"></span>
$$
q = \frac{j\pi\omega_0^2}{\lambda} + z.\tag{2.19}
$$

A partir de las ecuaciones [\(2.18\)](#page-25-0) y [\(2.19\)](#page-25-1) se puede calcular el radio de curvatura y el radio del haz en función de la posición a lo largo del eje de propagación:

<span id="page-25-2"></span>
$$
R = z + \frac{1}{z} \left( \frac{\pi \omega_0^2}{\lambda} \right)^2 \tag{2.20}
$$

$$
\omega = \omega_0 \sqrt{1 + \left(\frac{\lambda z}{\pi \omega_0^2}\right)^2} \tag{2.21}
$$

Se aprecia que el radio del haz, en la cintura, es el valor mínimo que éste puede tener, además, en ese punto, el radio de curvatura es infinito, característica de un frente de onda plano. Las relaciones [\(2.19\)](#page-25-1) y [\(2.20\)](#page-25-2) son fundamentales para comprender la propagación de haces gaussianos, y se volverá sobre ellas en más detalle.

Para completar el análisis, se hace uso de las ecuaciones [\(2.9\)](#page-23-3) y [\(2.10\)](#page-23-5). Podemos decir que  $dA/A = -dz/q$  y  $dz = dq$ , así escribimos  $dA/A = -dq/a$ . Por tanto,  $A(z)/A(0) =$  $q(0)/q(z)$  y sustituyendo *q* en la ecuación [\(2.19\)](#page-25-1), encontramos

$$
\frac{A(z)}{A(0)} = \frac{1 + j\lambda z/\pi \omega_0^2}{1 + (\lambda z/\pi \omega_0^2)^2},
$$
\n(2.22)

Es conveniente expresar esta relación de forma fasorial, definiendo el desplazamiento de fase de haz gaussiano

$$
\tan \phi_0 = \frac{\lambda z}{\pi \omega_0^2},\tag{2.23}
$$

por lo que

$$
\frac{A(z)}{A(0)} = \frac{\omega_0}{\omega} \exp(j\phi_0).
$$
 (2.24)

Si se toma que la amplitud en el eje en la cintura del haz es la unidad, se obtiene la expresión completa para el modo fundamental de propagación gaussiano

$$
u(r,z) = \frac{\omega_0}{\omega} \exp\left(\frac{-r^2}{\omega^2} - \frac{j\pi r^2}{\lambda R} + j\phi_0\right).
$$
 (2.25)

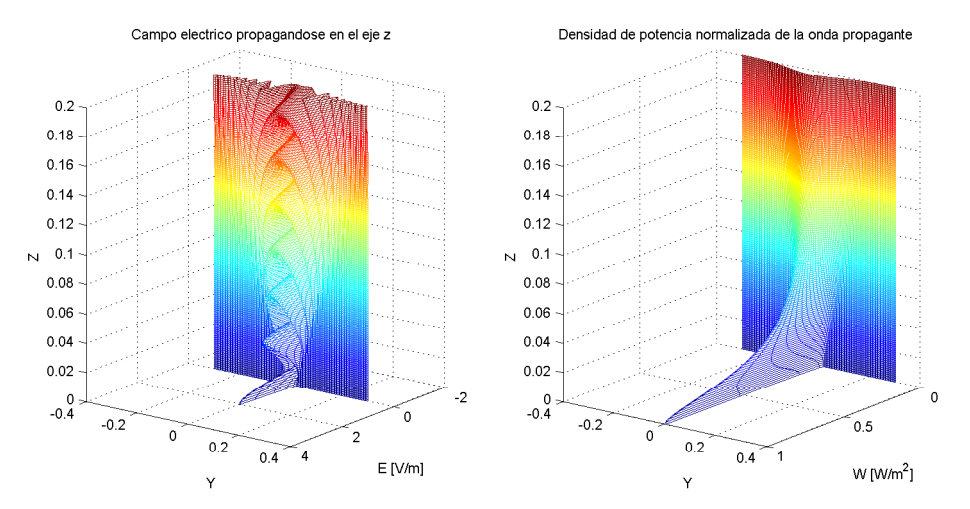

<span id="page-26-0"></span>**Figura 2.2.:** Ensanchamiento transversal y caída de la amplitud sobre el eje de un haz gaussiano a medida que se propaga

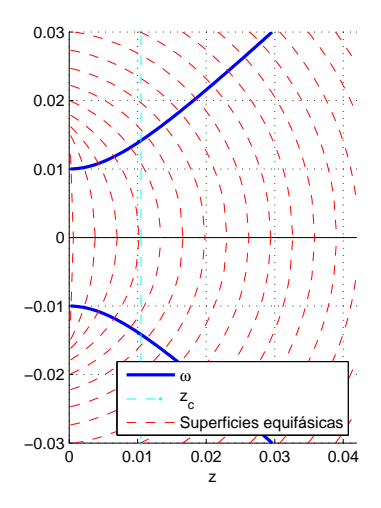

<span id="page-26-1"></span>**Figura 2.3.:** Comportamiento del radio de curvatura y el radio del haz con la distancia

La expresión del campo eléctrico puede ser obtenida de forma directa aplicando la ecuación [\(2.2\)](#page-22-2)

<span id="page-26-2"></span>
$$
E(r,z) = \left(\frac{\omega_0}{\omega}\right) \exp\left(\frac{-r^2}{\omega^2} - jkz - \frac{j\pi r^2}{\lambda R} + j\phi_0\right),\tag{2.26}
$$

con  $\omega$ ,  $R$  y  $\phi_0$  dependientes de z. Es conveniente normalizar la expresión del campo eléctrico de forma que, la potencia total sobre el área del haz sea igual a la unidad. Así,  $\int_0^\infty |E|^2 2\pi r dr = 1$ . Usando el campo eléctrico definido en [\(2.26\)](#page-26-2), vemos que dicha integral evaluada en  $z = 0$ , da como resultado  $\pi \omega_0^2/2$ . Por lo tanto, la distribución del campo eléctrico normalizado a cualquier distancia a lo largo del eje de propagación viene dada por

<span id="page-26-3"></span>
$$
E(r,z) = \sqrt{\frac{2}{\pi \omega^2}} \exp\left(\frac{-r^2}{\omega^2} - jkz - \frac{j\pi r^2}{\lambda R} + j\phi_0\right).
$$
 (2.27)

## <span id="page-27-0"></span>**2.3. Descripción de la propagación de haces gaussianos**

### <span id="page-27-1"></span>**2.3.1. Caída en el borde (Edge Taper)**

El modo fundamental del haz gaussiano (descrito por la ecuación [\(2.27\)](#page-26-3)) tiene una distribución de campo eléctrico perpendicular a la dirección de propagación, y en todo punto a lo largo de este eje:

$$
\frac{|E(r,z)|}{|E(0,z)|} = \exp\left[-\left(\frac{r}{\omega}\right)^2\right].
$$
\n(2.28)

La distribución de la densidad de potencia es proporcional al cuadrado de esta cantidad:

$$
\frac{P(r)}{P(0)} = \exp\left[-2\left(\frac{r}{\omega}\right)^2\right].
$$
\n(2.29)

A partir de esta expresión, es directo caracterizar el modo fundamental de propagación en términos relativos al nivel de potencia incluida a un radio especifico del eje. La caída en el borde, *T<sup>e</sup>* (del inglés, Edge Taper), es la densidad de potencia relativa a un radio *re*, y viene dada por

$$
T_e(r_e) = \frac{P(r_e)}{P(0)} = \exp\left[-2\left(\frac{r_e}{\omega}\right)^2\right].
$$
 (2.30)

Frecuentemente, se encuentra este valor expresado en decibelios:

$$
T_e(dB) = -10 \log_{10}(Te). \tag{2.31}
$$

Algunos valores de referencia están incluidos en el cuadro [2.1.](#page-28-0) A un diámetro de 4ω, el haz se trunca a un nivel de 34.7 dB por debajo del eje de propagación e incluye el 99.97% de la potencia del modo fundamental. Esto es generalmente, suficiente para tener en cuenta que los efectos de la difracción por truncamiento son lo bastante pequeños. La fracción total de potencia incluida contenida en un circulo de radio *r<sup>e</sup>* centrado en el eje del haz es

$$
F_e(r_e) = \int_{r=0}^{r=r_e} |E(r)|^2 2\pi r dr = 1 - T_e(r_e).
$$
 (2.32)

Por tanto, la potencia del modo fundamental que cae fuera del circulo de radio *r<sup>e</sup>* es igual a la "Caída de borde" del haz a ese radio.

### <span id="page-27-2"></span>**2.3.2. Distancia confocal**

La variación de los parámetros de un haz gaussiano tiene una forma más sencilla cuando se expresan en función de la distancia confocal:

$$
z_c = \frac{\pi \omega_0^2}{\lambda}.
$$
\n(2.33)

| $r_e/\omega$ | $T_e(r_e)$ | $F(r_e)$ | $T_e(dB)$ |
|--------------|------------|----------|-----------|
| 0.0          | 1.0000     | 0.0000   | 0.0       |
| 0.2          | 0.9231     | 0.0769   | 0.4       |
| 0.4          | 0.7262     | 0.2739   | 1.4       |
| 0.6          | 0.4868     | 0.5133   | 3.1       |
| 0.8          | 0.2780     | 0.7220   | 5.6       |
| 1.0          | 0.1353     | 0.8647   | 8.7       |
| 1.2          | 0.0561     | 0.9439   | 12.5      |
| 1.4          | 0.0198     | 0.9802   | 17.0      |
| 1.6          | 0.0060     | 0.9940   | 22.2      |
| 1.8          | 0.0015     | 0.9985   | 28.1      |
| 2.0          | 0.0003     | 0.9997   | 34.7      |
| 2.2          | 0.0001     | 0.9999   | 42.0      |

<span id="page-28-0"></span>**Cuadro 2.1.:** Valores de "caída de borde" de referencia para el modo fundamental

Usando esta definición, podemos reescribir los parámetros gaussianos como

$$
R = z + \frac{z_c^2}{z}
$$
 (2.34a)

$$
\omega = \omega_0 \sqrt{1 + \left(\frac{z}{z_c}\right)^2}.
$$
 (2.34b)

<span id="page-28-1"></span>
$$
\phi_0 = \tan^{-1}\left(\frac{z}{z_c}\right). \tag{2.34c}
$$

Una de las grandes ventajas de las soluciones gaussianas a la ecuación de onda paraxial, es que un simple juego de ecuaciones, como las expuestas en [\(2.34\)](#page-28-1), describen el comportamiento del haz a todas las distancias desde la cintura del mismo. Es normal dividir la propagación en "región de campo cercano", que comprende a *z* << *z<sup>c</sup>* y "región de campo lejano", definida por *z* >> *zc*. La "región de transición" ocurre a la distancia confocal. Como se puede ver en la figura [2.4,](#page-29-1) en la cintura del haz, el radio,  $\omega$ , es mínimo e igual a  $\omega_0$ , y el campo eléctrico alcanza su valor máximo. El radio de curvatura, *R*, es infinito por ser el frente de onda plano en este punto, y por tanto, el desplazamiento de fase,  $\phi_0$ , es cero. En el campo cercano, el radio del haz presenta una variación casi despreciable ( $\omega \leq \sqrt{2\omega_0}$ ). Por tanto, se puede decir que la distancia confocal define la distancia sobre la que el haz de propaga sin un crecimiento transversal significativo (lo que significa que el haz está esencialmente colimado).

√ Como se puede ver en la figura [2.4,](#page-29-1) a la distancia confocal, el radio del haz es igual a 2ω0, el radio de curvatura alcanza su valor mínimo e igual a 2*zc*, y el desplazamiento de fase vale  $\pi/4$ . En campo lejano, el radio crece linealmente con la distancia. El crecimiento de ω puede ser definido en términos del ángulo θ = tan−<sup>1</sup> (ω/*z*), y en el límite de campo lejano se obtiene el ángulo de crecimiento asintótico del haz  $\theta_0$ , dado por

$$
\theta_0 = \lim_{z >> z_c} \left[ \tan^{-1} \left( \frac{\omega}{z} \right) \right] = \tan^{-1} \left( \frac{\lambda}{\pi \omega_0} \right). \tag{2.35}
$$

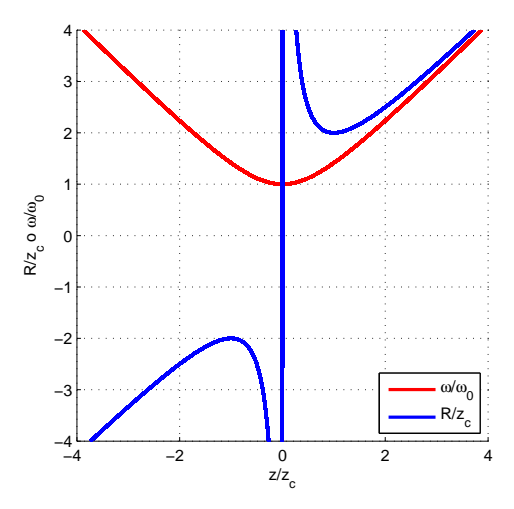

<span id="page-29-1"></span>**Figura 2.4.:** Variación de ω y *R* en función de *z*.

## <span id="page-29-0"></span>**2.3.3. Soluciones de orden superior de la ecuación de onda paraxial**

La solución gaussiana a la ecuación de onda paraxial, presentada en la Sección [2.2.1,](#page-22-1) es la solución más simple a esta ecuación que describa la propagación de un haz cuasióptico. En ciertas situaciones, se necesita tratar con soluciones que presenten una variación del campo eléctrico más compleja. Estas son las soluciones de haces gaussianos de orden superior. Estos modos superiores están caracterizados por un radio de haz y un radio de curvatura que tienen el mismo comportamiento que en el caso fundamental, pero con desplazamiento de fase distinto.

Para calcular las soluciones de orden superior a la ecuación de orden paraxial, se debe considerar, que una solución general debe permitir la variación del campo eléctrico en función del angulo polar θ. Además, se parte de una primera aproximación de prueba que no estará limitada por la forma puramente gaussiana empleada anteriormente (ecuación [\(2.7\)](#page-23-2)), pero que podrá contener términos con variación radial adicional. Así pues, una posible solución que incluya estos requisitos es

$$
u(r, \theta, z) = A(z) \exp\left[-\frac{jkr^2}{2q(z)}\right] S(r) \exp(jm\theta), \qquad (2.36)
$$

donde la amplitud compleja *A*(*z*) y el parámetro complejo del haz *q*(*z*) dependen sólo de la distancia a lo largo del eje de propagación. *S*(*r*) es una función radial desconocida, y *m* es un entero. Asumiendo la misma forma para *q* en el modo fundamental y superiores (ver sección [2.2.1\)](#page-22-1), se obtiene que la ecuación de onda paraxial se reduce a una ecuación diferencial para *S*. Las soluciones obtenidas son

$$
S(r) = \left(\frac{\sqrt{2}r}{\omega}\right)^m L_{pm}\left(\frac{2r^2}{\omega^2}\right),\tag{2.37}
$$

donde ω es el radio del haz como se definió previamente, y *Lpm* es un polinomio de Laguerre. En el contexto de haz gaussiano, *p* es el indice radial y *m* el angular. Los polinomios *Lpm*(*u*) son soluciones a la ecuación diferencial de Laguerre y pueden ser obtenidos directamente de su representación en serie

$$
L_{pm}(u) = \sum_{l=0}^{l=p} \frac{(p+m)! (-u)^l}{(m+l)! (p-l)! l!}.
$$
\n(2.38)

Una solución a la ecuación de onda paraxial con indices *p* y *m* en el polinomio de Laguerre es, generalmente, llamada modo pm de haz gaussiano o simplemente modo pm. El campo eléctrico normalizado viene dado por

<span id="page-30-0"></span>
$$
E_{pm}(r,\theta,z) = \sqrt{\frac{2p!}{\pi(p+m)!}} \frac{1}{\omega(z)} \left[ \frac{\sqrt{2}r}{\omega(z)} \right]^m L_{pm} \left( \frac{2r^2}{\omega^2(z)} \right)
$$

$$
\exp \left[ \frac{-r^2}{\omega^2(z)} - jkz - \frac{j\pi r^2}{\lambda R(z)} + j(2p+m+1)\phi_0(z) \right]
$$

$$
\exp(jm\theta)
$$
(2.39)

donde el radio del haz ω, el radio de curvatura *R*, y el desplazamiento de fase  $φ_0$  son exactamente los mismos que para el modo fundamental. A parte de la dependencia angular y el incremento de complejidad de la dependencia radial, la única diferencia significativa en el campo eléctrico, respecto al modo fundamental, es que la diferencia de fase es mayor una cantidad de veces que depende de los parámetros del modo. Estos modos superiores, son soluciones normalizadas de forma que cada una represente un flujo de potencia unidad, y cumplan la relación ortogonal

$$
\int_{r=0}^{r=+\infty} \int_{\theta=0}^{\theta=2\pi} E_{pm}(r,\theta,z) E_{qn}^*(r,\theta,z) r dr d\theta = \delta_{pq} \delta_{mn}
$$
 (2.40)

Algunas veces es conveniente hacer una combinación de modos superiores que sean funciones reales de θ. Esto puede hacerse directamente combinando términos exp(*jm*θ) y exp(−*jm*θ) en cos(*m*θ) y sin(*m*θ). Para preservar una normalización correcta, las amplitudes de cada modo deben ser multiplicadas por un factor igual a 1 para *m* = 0, e ampnuudes de cada modo deben ser<br>igual a √2 para cualquier otro valor.

#### **Tamaño de los haces gaussianos de orden superior**

Para los modos superiores, como se ve en la figura [2.5,](#page-31-1) la potencia tiende a concentrarse lejos del eje de propagación. Consecuentemente, el radio del haz  $\omega$  no es una indicación tan precisa de la extensión transversal para los modos superiores.

Es conveniente tener una buena medida del tamaño de un haz gaussiano de orden arbitrario. Una definición interesante para medir el radio de un haz gaussiano de parámetros *pm* es

$$
\rho_{r-pm}^2 = 2 \iint I_{pm}(r,\theta) r^2 dS = 2 \iint |E_{pm}(r,\theta)|^2 r^3 dr d\theta, \qquad (2.41)
$$

donde se utiliza la distribución de campo normalizada (ecuación [\(2.39\)](#page-30-0)). Evaluando la integral se obtiene que

$$
\rho_{r-pm}^2 = \omega \sqrt{2p+m+1},\qquad(2.42)
$$

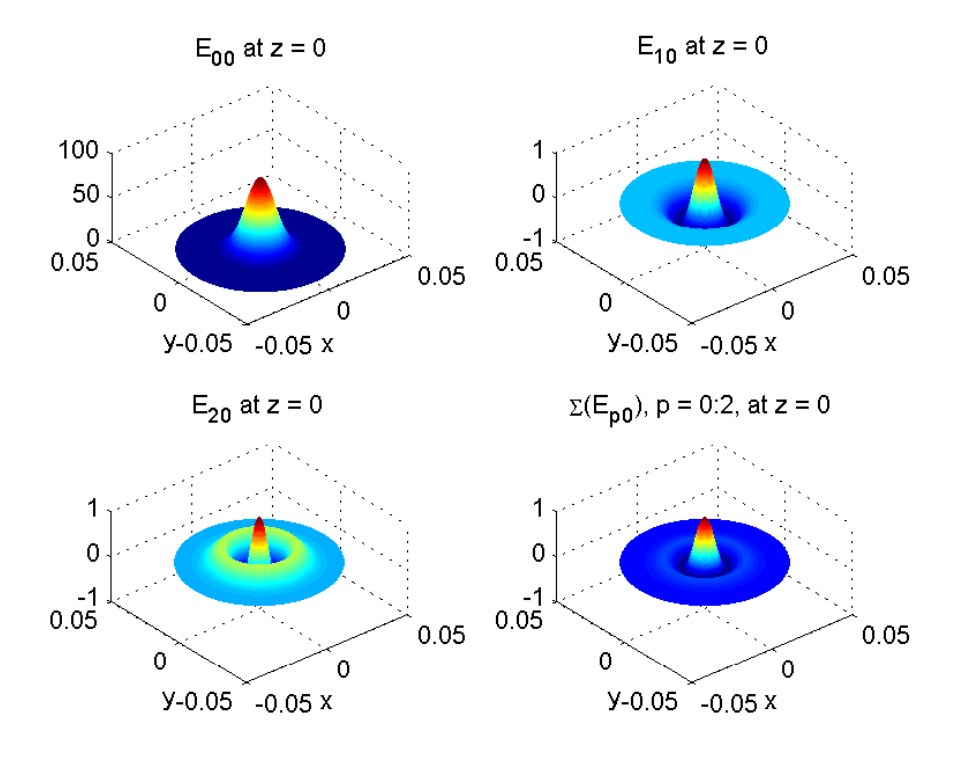

<span id="page-31-1"></span>**Figura 2.5.:** Distribución del campo eléctrico para varios modos superiores

donde ω es el radio del haz en la posición de interés del eje de propagación, y ρ*r*−*pm* es exactamente igual al radio del haz para el modo fundamental (*p* = *m* = 0). Los modos superiores tiene una distribución de potencia más extensa que el fundamental, en el plano transversal al eje de propagación. Cuando el modo fundamental no es una buena descripción del haz en propagación, es importante tener en cuenta que, para evitar un truncamiento excesivo del haz, los elementos focalizadores, aperturas y otros componentes deben incrementar su tamaño.

#### <span id="page-31-0"></span>**2.3.4. El límite paraxial**

El desarrollo de este capítulo se ha basado en la soluciones de la ecuación de onda paraxial. Dado que ésta es una aproximación válida a la ecuación de onda completa, sólo para haces razonablemente bien colimados, es apropiado preguntarse cómo de divergente debe ser el haz para que la aproximación paraxial deje de ser precisa.

Para haces altamente divergentes, la distribución de campo eléctrico en la cintura se concentra en una región muy pequeña, del orden de una longitud de onda o menor. Para  $\omega_0/\lambda \ge 0.9$  la aproximación paraxial es válida, mientras que  $0.5 \le \omega_0/\lambda \le 0.9$ las soluciones exacta y paraxial difieren, pero se puede incluir un termino de corrección de primer orden (no es el objetivo de esta memoria describirlo pues no se usa en el programa). Para  $\omega_0/\lambda \leq 0.5$  la aproximación paraxial deja de tener validez.

El criterio de  $\omega_0/\lambda \geq 0.9$ , es muy útil para definir el rango de aplicaciones de la aproximación paraxial. Éste se corresponde con un valor del angulo de divergencia en campo lejano de  $\theta_0 \le 0.35$  radianes o 20<sup>o</sup>. Sin embargo, éste no es un límite muy estricto para

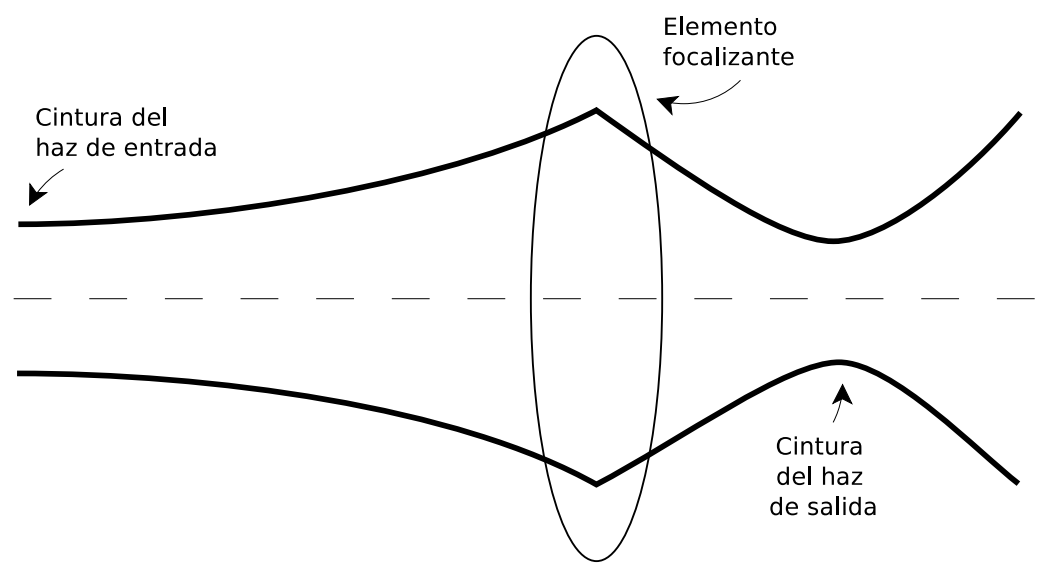

<span id="page-32-2"></span>**Figura 2.6.:** Esquema de la transformación aplicada al haz por un elemento focalizante.

la aplicación de la aproximación paraxial, de hecho, usar esta aproximación para ángulos de hasta 45<sup>o</sup> dará, esencialmente, respuestas correctas, pero habrá, inevitablemente, errores a medida que nos aproximamos al límite superior de este rango.

## <span id="page-32-0"></span>**2.4. Elementos transformantes**

Para desarrollar un sistema cuasi-óptico se debe mantener el tamaño de haz dentro de un rango manejable. Este proceso se lleva a cabo empleando lentes y espejos, elementos capaces de cambiar el radio de curvatura del haz de entrada para producir otro convergente de salida. Éste proceso de alterar las propiedades de un haz gaussiano se llama transformación de haz. Como se muestra en la figura [2.6](#page-32-2) se trata de transformar una cintura de haz en otra.

Aquí se desarrolla la formulación básica para el modo fundamental. Así, la explicación resultará simple y fácil de seguir. Sin embargo, dado que el comportamiento del radio del haz, ω, y el radio de curvatura, *R*, es el mismo para todos los modos gaussianos, las fórmulas dadas para el comportamiento de éstos parámetros aplican, tanto al modo fundamental, como a los modos superiores. La única diferencia es el desplazamiento de fase,  $\phi$ . Éste depende del modo, y puede introducir diferencian en algunas situaciones.

## <span id="page-32-1"></span>**2.4.1. Matriz de transformación y parámetro complejo del haz**

El parámetro complejo, *q*, de un haz gaussiano, y el radio de curvatura de un haz de óptica geométrica tienen un grado de similitud<sup>[1](#page-32-3)</sup> que permite sugerir que los sistemas

<span id="page-32-3"></span><sup>1</sup>De hecho, tal y como se demuestra en [\[5\]](#page-86-6), podemos nombrar a *q* como el *radio de curvatura complejo del haz*

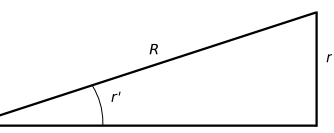

<span id="page-33-0"></span>**Figura 2.7.:** Relación entre la pendiente, la posición y el radio de curvatura.

cuasi-ópticos pueden ser analizados en términos de su efecto sobre *q* de manera análoga al tratamiento de rayos en un sistema de óptica geométrica lineal. En esta aproximación, la posición y la pendiente de rayo, en el plano de salida, están definidos por funciones lineales de los parámetros del rayo de entrada. Si la posición de rayo, *r*, y la pendiente, r<sup>'</sup>, son expresadas como una matriz columna, los efectos del sistema se pueden expresar

<span id="page-33-1"></span>
$$
\begin{bmatrix} r_{out} \\ r'_{out} \end{bmatrix} = \begin{bmatrix} A & B \\ C & D \end{bmatrix} \begin{bmatrix} r_{in} \\ r'_{in} \end{bmatrix}.
$$
 (2.43)

Dado que el radio de curvatura queda definido por  $R = r/r'$ ,como se ve en la figura [2.7,](#page-33-0) se pueden combinar las dos ecuaciones resultantes del sistema de la ecuación [\(2.43\)](#page-33-1) en una relación para el radio de curvatura

<span id="page-33-2"></span>
$$
R_{out} = \frac{AR_{in} + B}{CR_{in} + D} \tag{2.44}
$$

La extensión de esta aproximación de transformación de rayos a haces gaussianos lleva a la ley *ABCD*, en la cual, los cuatro parámetros caracterizan un elemento óptico, y actúan sobre el radio complejo de curvatura de un manera similar a la ecuación [\(2.44\)](#page-33-2), resultando

<span id="page-33-4"></span>
$$
q_{out} = \frac{A q_{in} + B}{C q_{in} + D} \tag{2.45}
$$

Los parámetros A, B, C y D son los mismos que para un elemento de óptica geométrica. Los elementos *ABCD*, combinados en una sucesión de matrices de dimensión 2 forman la matriz de transferencia de rayos del sistema. La ley *ABCD* es de gran ayuda en el análisis de sistemas cuasi-ópticos. Ésta permite aplicar toda la teoría de óptica geométrica a sistemas cuasi-ópticos representados por haces gaussianos.

A continuación se hará un estudio de todos los elementos de interés para este proyecto, y se incluirá el desarrollo de la matriz de transformación para cada uno de ellos. Todos los componente que aquí se van a utilizar, pueden ser desarrollados como combinación de los dos elementos más básicos. En primer lugar, la matriz de transformación de una distancia L homogénea (ver [\(2.46\)](#page-33-3)).

<span id="page-33-3"></span>
$$
M_L = \begin{bmatrix} 1 & L \\ 0 & 1 \end{bmatrix} . \tag{2.46}
$$

En segundo lugar, la matriz de transformación de un interfaz entre dos medios con distinto indice de refracción. En general, se asume que el interfaz tiene un radio de curvatura *R*, pero en el límite paraxial se toma el punto donde se refracta el haz, en la intersección entre el interfaz y el eje de propagación. La matriz se calcula a partir de la ley de Snell de un rayo incidente en un interfaz, y toma la forma

$$
M_I = \begin{bmatrix} 1 & 0 \\ \frac{n_2 - n_1}{n_2 R} & \frac{n_1}{n_2} \end{bmatrix} .
$$
 (2.47)

El desarrollo de cómo se calcula esta matriz de transformación puede consultarse en [\[6\]](#page-86-7).

#### **Modos superiores**

Los modos superiores gaussianos están caracterizados por los mismos parámetros que el modo fundamental. La variación longitudinal de estos, como ya se vio en la sección [2.3.3,](#page-29-0) es exactamente el mismo para todos los modos. En cuanto a la variación transversal, dado que ω y *R* tienen el mismo comportamiento, su transformación es exactamente igual para el modo fundamental y todos los modos superiores.

La única diferencia relevante la encontramos en que la fase axial de los modos superiores, y del modo fundamental se comportan de forma distinta, como se ve en [\(2.39\)](#page-30-0),  $\phi(z) = (2p+m+1)\phi_0.$ 

Existe además, un desarrollo de la ley *ABCD* para modos superiores expuesto por [\[16\]](#page-87-2), que estipula que

$$
E_{pm}(r,\theta,z) = \left[\frac{2p!}{\pi(p+m)!}\right]^{0,5} \frac{1}{\omega(z)} \left[\frac{\sqrt{2}r}{\omega(z)}\right]^m L_{pm} \left(\frac{2r^2}{\omega^2(z)}\right)
$$

$$
\exp\left[\frac{-r^2}{\omega^2(z)} - jkz - \frac{j\pi r^2}{\lambda R(z)} + j(2p+m+1)\Phi(z)\right]
$$

$$
\exp(jm\theta), \qquad (2.48)
$$

donde

$$
\Phi = \tan^{-1} \left[ \frac{\lambda B}{\pi \omega_{entrada} \left( A + \frac{B}{R_{entrada}} \right)} \right].
$$
 (2.49)

Este desarrollo es equivalente a calcular el haz de salida transformado, tal y como se indica para el modo fundamental en la ecuación [\(2.45\)](#page-33-4), y calcular el campo eléctrico a una distancia *z* de la cintura del haz. En este caso, dado que la matriz de transformación toma la forma [1*z*; 01],  $\omega_{entrada} = \omega_0$  y  $R_{entrada} = \infty$ , podemos afirmar que

$$
\Phi = \tan^{-1} \left[ \frac{\lambda B}{\pi \omega_{entrada} \left( A + \frac{B}{R_{entrada}} \right)} \right] = \tan^{-1} \left( \frac{\lambda z}{\pi \omega_0^2} \right) = \phi_0(z).
$$

#### <span id="page-34-0"></span>**2.4.2. Lentes**

Las lentes están compuestas por un interfaz de entrada y otro de salida. Si la separación entre ambos interfaces es despreciable, se llaman lentes finas, si por el contrario, existe una separación que se debe tener en cuenta se nombrarán como lentes gruesas. En ambos casos, se va a considerar que el grosor introducido por la curvatura de los interfaces es despreciable.

Cabe destacar que, por convención, en una lente biconvexa el valor de  $R_1 < 0$  y  $R_2 >$ 0, por lo que, para el caso  $n_2 > n_1$ , como veremos a continuación, el valor del elemento *C* de la matriz de transformación toma un valor negativo.

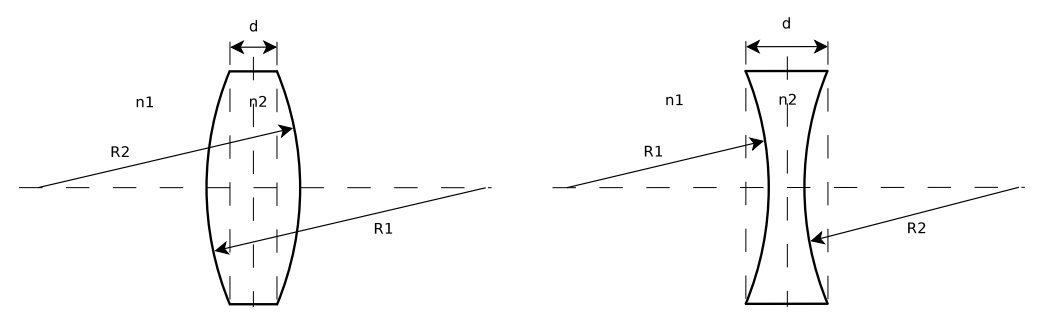

<span id="page-35-0"></span>**Figura 2.8.:** Lente gruesa biconvexa (izquierda). Lente gruesa bicóncava (derecha).

#### **Lentes finas**

Para calcular la matriz de transformación de una lente fina, se puede partir de la figura [2.8](#page-35-0) para el caso biconvexo, haciendo *d* = 0. Se observa que la lente queda definida como el producto de las matrices de transformación de cada uno de los interfaces. Así, se tiene la matriz que describe el interfaz  $n_1 \rightarrow n_2$ , con curvatura  $R_1$ , multiplicada por su izquierda por la matriz del interfaz  $n_2 \rightarrow n_1$ , con curvatura  $R_2$ .

$$
M_{lente, fin} = \begin{bmatrix} 1 & 0 \\ \frac{n_1 - n_2}{n_1 R_2} & \frac{n_2}{n_1} \end{bmatrix} \begin{bmatrix} 1 & 0 \\ \frac{n_2 - n_1}{n_2 R_1} & \frac{n_1}{n_2} \end{bmatrix} = \begin{bmatrix} 1 & 0 \\ \frac{n_2 - n_1}{n_1} \left( \frac{1}{R_1} - \frac{1}{R_2} \right) & 1 \end{bmatrix}.
$$
 (2.50)

Si se parte de la óptica geométrica y se toma un rayo propagándose paralelo al eje *z*, el cual encuentra una lente fina de distancia focal, *f* , se sabe que dicho haz, cruzará el eje *z* a una distancia *f* tras haber pasado la lente. La pendiente del rayo tras la lente es −*h*/ *f* , donde *h* es la altura inicial sobre *z*. Así, se puede calcular de forma directa la forma que tendrá la matriz de dicha lente:

$$
M_{lentefina} = \begin{bmatrix} 1 & 0 \\ -\frac{1}{f} & 1 \end{bmatrix}
$$
 (2.51)

de donde se puede sacar la siguiente relación:

<span id="page-35-1"></span>
$$
\frac{1}{f_{lentefina}} = -C_{lentefina} = \frac{n_2 - n_1}{n_1} \left( \frac{1}{R_2} - \frac{1}{R_1} \right)
$$
(2.52)

Si se asume que  $n_2 > n_1$ , para lentes biconvexas, la ecuación [\(2.52\)](#page-35-1) será siempre positiva. Mientras que, para lentes bicóncavas ( $R_1 > 0$  y  $R_2 < 0$ ), será siempre negativa.

#### **Lentes gruesas**

Para obtener la matriz de transformación de una lente gruesa, se debe incluir la matriz que describe la separación entre los dos interfaces. Por tanto, el primer elemento será el interfaz entre los medios de indice *n*<sup>1</sup> y *n*2, con radio de curvatura *R*1. El segundo, la distancia *d* en el medio de indice *n*2. Y por último, el interfaz entre los medios de indice
*n*<sup>2</sup> y *n*1. Así, la matriz *ABCD* queda como

<span id="page-36-0"></span>
$$
M_{lentegruesa} = \begin{bmatrix} 1 & 0 \ \frac{n_1 - n_2}{n_1 R_2} & \frac{n_2}{n_1} \end{bmatrix} \begin{bmatrix} 1 & d \ 0 & 1 \end{bmatrix} \begin{bmatrix} 1 & 0 \ \frac{n_2 - n_1}{n_2 R_1} & \frac{n_1}{n_2} \end{bmatrix}
$$
  
= 
$$
\begin{bmatrix} 1 + \frac{(n_2 - n_1)d}{n_2 R_1} & \frac{n_1 d}{n_2} \\ \frac{-1}{f} - \frac{(n_2 - n_1)^2 d}{n_1 n_2 R_1 R_2} & 1 + \frac{(n_1 - n_2)d}{n_2 R_2} \end{bmatrix}
$$
(2.53)

al igual que para las lentes finas, la distancia focal *f* queda definida por la ecuación [\(2.52\)](#page-35-0).

### **2.4.3. Espejos**

Los espejos de interés para este proyecto fin de carrera van a ser aquellos definidos por curvas de primer y segundo grado, en concreto, secciones cónicas. Esto es, planos, elípticos, parabólico e hiperbólicos.

#### <span id="page-36-1"></span>**Espejos planos**

La función generatriz de estos espejos es una recta, no tienen ningún tipo de efecto sobre los parámetros fundamentales del haz (*R*,ω). La única función de este tipo de espejos, es variar la dirección de propagación del haz, tal y como se describe en [\[10\]](#page-86-0).

#### **Secciones cónicas**

En coordenadas cartesianas, las secciones cónicas pueden expresarse de manera algebraica como funciones de segundo grado de las variables *x* e *y*:

$$
ax2 + 2hxy + by2 + 2qx + 2fy + c = 0.
$$
 (2.54)

En función del valor de los parámetros se obtiene que la curva es una hipérbola si  $h^2$  > *ab*, una parábola cuando *h* <sup>2</sup> = *ab* y una elipse en el caso de que *h* <sup>2</sup> < *ab*. Si definimos la excentricidad de la curva como *e* = *h* <sup>2</sup>/*ab*, podemos volver a definir las categorías de la siguiente forma: hipérbola si *e* > 1, parábola para *e* = 1 y elipse cuando 0 ≤ *e* < 1. En concreto, cuando *e* = 0 tenemos una circunferencia, caso particular de la elipse.

#### **Espejos elípticos**

Un espejo elíptico, en el límite de la óptica geométrica, transforma la radiación desde una fuente, situada en el foco de entrada, a otro punto situado en el foco de salida, como se puede ver en la figura [2.9.](#page-37-0) Esto se cumple para cualquier elipsoide cuyo eje de revolución sea la linea que une sus focos (forma de prolato).

Para calcular la matriz de transformación de este espejo, se puede considerar una lente con distancia focal igual a separación desde el foco de entrada al punto central del espejo (*P*), siendo esta distancia *R*1. Esta lente colima el haz. Si inmediatamente se sitúa una segunda lente con distancia focal la separación entre *P* y el foco de salida, (*R*2), el haz se desplazará hasta este último foco. Por tanto, la matriz *ABCD* de un espejo

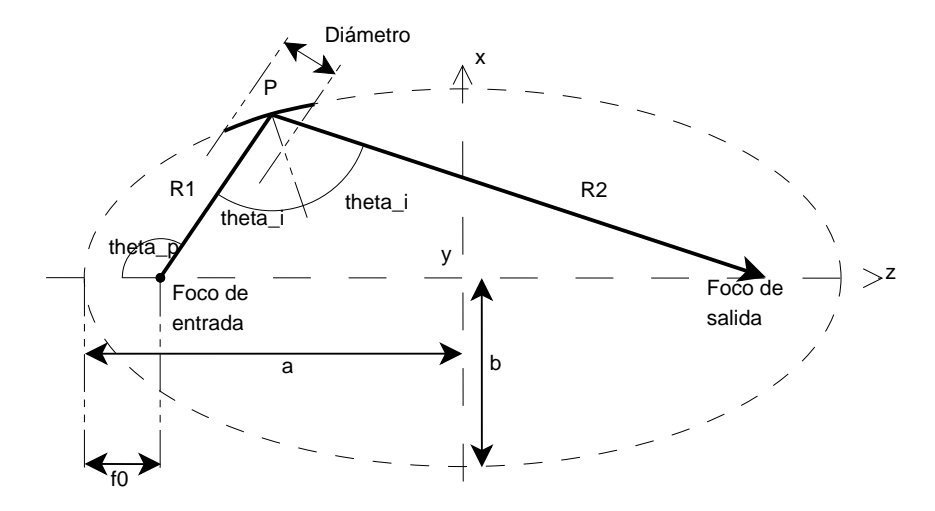

<span id="page-37-0"></span>**Figura 2.9.:** Esquema del comportamiento de un espejo elíptico.

elíptico es el producto de tres matrices, una por cada lente fina y otra por la separación entre ellas, que al ser cero, es la matriz identidad

$$
M_{elipsoide} = \begin{bmatrix} 1 & 0 \\ \frac{-1}{R_2} & 1 \end{bmatrix} \begin{bmatrix} 1 & 0 \\ 0 & 1 \end{bmatrix} \begin{bmatrix} 1 & 0 \\ \frac{-1}{R_1} & 1 \end{bmatrix}
$$

$$
= \begin{bmatrix} 1 & 0 \\ -\left(\frac{1}{R_1} + \frac{1}{R_2}\right) & 1 \end{bmatrix}.
$$
(2.55)

Comparando con la expresión para lentes finas, se obtiene que

<span id="page-37-1"></span>
$$
\frac{1}{f_{elipsoid}} = \frac{1}{R_1} + \frac{1}{R_2}.\tag{2.56}
$$

Es importante resaltar que *R*<sup>1</sup> y *R*2, en esta expresión, son las distancias desde el centro de la sección usada de espejo (*P*) a los focos de la elipse generatriz. No son las distancias a las cinturas de los haces asociados al sistema.

#### **Espejos parabólicos**

Se puede ver un esquema del comportamiento de los espejos parabólicos en la figura [2.10.](#page-38-0) Ésta describe de forma gráfica como un haz, que proveniente del foco, será transformado en otro haz con dirección paralela al eje de la parábola generatriz. Este capacidad de transformación, puede ser vista como un caso extremo del espejo elíptico. La parábola se define por tener su foco de salida situado en el infinito, por tanto, la radiación proveniente del foco de entrada (foco de la parábola) será colimada y enviada en la dirección definida por el eje de la parábola. Esto significa que  $R_2 = \infty$ , y por tanto

$$
M_{parabolic} = \begin{bmatrix} 1 & 0 \\ 0 & 1 \end{bmatrix} \begin{bmatrix} 1 & 0 \\ 0 & 1 \end{bmatrix} \begin{bmatrix} 1 & 0 \\ \frac{-1}{R_1} & 1 \end{bmatrix}
$$

$$
= \begin{bmatrix} 1 & 0 \\ -\frac{1}{R_1} & 1 \end{bmatrix}.
$$
(2.57)

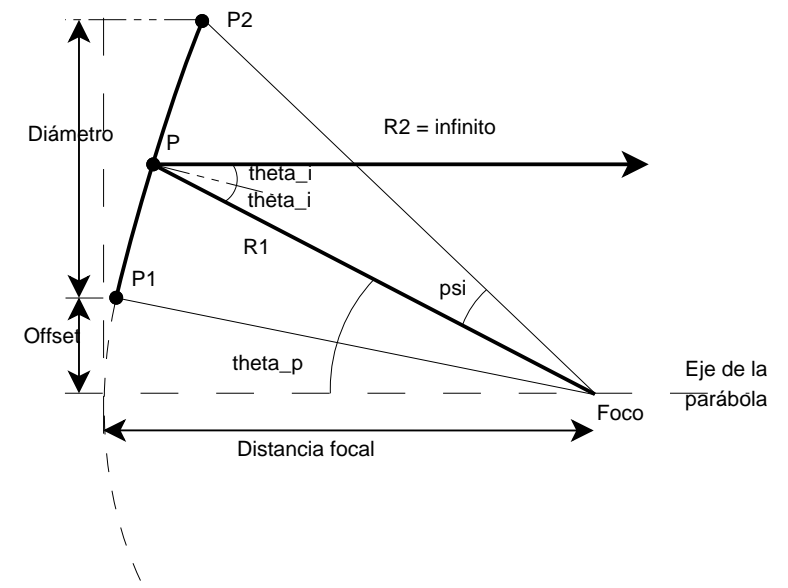

<span id="page-38-0"></span>**Figura 2.10.:** Esquema del comportamiento de un espejo parabólico.

En este caso, la expresión de la distancia focal es

$$
\frac{1}{f_{parabolic}} = \frac{1}{R_1}.\tag{2.58}
$$

#### **Espejos hiperbólicos**

Al igual que para el caso anterior, el comportamiento de los espejos hiperbólicos puede ser estudiado a partir del caso elíptico. Según se considera en [\[2\]](#page-86-1), cuando *R*<sup>1</sup> o *R*<sup>2</sup> toman valores negativos, el elipsoide se transforma en un hiperboloide. Por tanto, es directo calcular la matriz de transformación de lo espejos hiperbólicos apoyándonos en este hecho. Así, se obtiene

$$
M_{hiperboloide} = \begin{bmatrix} 1 & 0 \\ \frac{1}{|R_2|} & 1 \end{bmatrix} \begin{bmatrix} 1 & 0 \\ 0 & 1 \end{bmatrix} \begin{bmatrix} 1 & 0 \\ \frac{-1}{|R_1|} & 1 \end{bmatrix}
$$

$$
= \begin{bmatrix} 1 & 0 \\ -\left(\frac{1}{|R_1|} - \frac{1}{|R_2|}\right) & 1 \end{bmatrix}.
$$
(2.59)

Ahora, la distancia focal viene dada por

$$
\frac{1}{f_{hiperboloide}} = \frac{1}{|R_1|} - \frac{1}{|R_2|}.
$$
\n(2.60)

Se debe considerar que, para esquemas como el de la figura [2.11,](#page-39-0) en el que el haz incide sobre el brazo de la hipérbola más próximo al foco, la distancia focal tomará un valor positivo. En caso contrario, en el que la reflexión ocurra sobre el brazo más lejano, tomará un valor negativo.

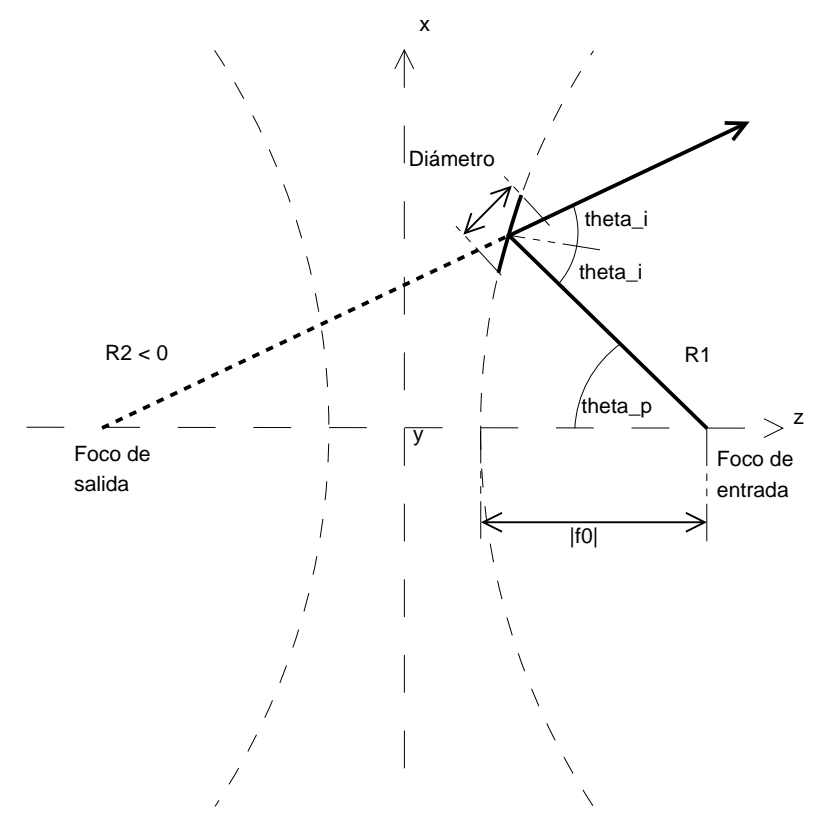

<span id="page-39-0"></span>**Figura 2.11.:** Esquema del comportamiento de un espejo hiperbólico.

## **2.5. Perdidas en el sistema**

A continuación, se exponen las perdidas asociadas a los elementos que son susceptibles de formar parte de un sistema cuasi-óptico.

### **2.5.1. Truncamiento**

Es la perdida de potencia asociada al tamaño de los elementos que componen el sistema. Normalmente, éste es un criterio de diseño y, condiciona el diámetro de los elementos al radio del haz, en el punto en el que alcanza dicho elemento. Para calcular las perdidas por truncamiento que introduce un componente del sistema, basta con calcular la "caída de borde" (edge taper) para el componente en cuestión, tal y como se vio en la sección [2.3.1,](#page-27-0) tomando el radio del componente en el punto donde se trunca el haz, como el valor de *re*.

### <span id="page-39-1"></span>**2.5.2. Dispersión**

La dispersión que sufre un haz al reflejase sobre un espejo de superficie cuadrática es estudiada por [\[13\]](#page-86-2), quien considera el rayo incidente compuesto por el modo fundamental de propagación gaussiana, y analiza la salida como una suma de modos superiores de Gauss-Hermite (no presentados en esta memoria por no ser considerados para el desarrollo de la aplicación). Así, este autor define el parámetro de distorsión *U*

$$
U = \frac{\omega_m \tan(\theta_i)}{2\sqrt{2}f}
$$
 (2.61)

Donde θ*<sup>i</sup>* es el angulo que forman el rayo incidente y la dirección normal al espejo, ω*<sup>m</sup>* es el radio del haz en el punto donde se cruzan la dirección de propagación y el espejo y, *f* la distancia focal del mismo. A partir de este parámetro, se puede establecer que, en el plano del espejo, la fracción de potencia en el rayo reflejado que corresponde al modo fundamental gaussiano es

$$
K_f = 1 - U^2 = 1 - \frac{\omega_m^2 \tan^2(\theta_i)}{8f^2}
$$
 (2.62)

### <span id="page-40-1"></span>**2.5.3. Polarización cruzada**

Hasta ahora, no se ha tenido en cuenta en ningún punto la naturaleza vectorial del campo eléctrico. Para caracterizar apropiadamente los elementos reflectantes, se ha de tomar en consideración los efectos sobre la polarización del rayo incidente. La fracción de potencia, del rayo incidente, que es reflejada en la componente contra-polar, viene dada por [\[13\]](#page-86-2)

$$
L_{co} = 1 - 2U^2 = 1 - \frac{\omega_m^2}{4f^2} \tan^2(\theta_i).
$$
 (2.63)

Así, se calcula la fracción de potencia perdida como resultado de la polarización cruzada.

### <span id="page-40-0"></span>**2.5.4. Absorción del dieléctrico**

Una lente de material dieléctrico, producirá perdidas debidas a la absorción del propio material del que está construida la lente.

Se define la fracción de potencia perdida por unidad de longitud como  $\alpha$ , de forma que la potencia de entrada y salida, tras atravesar una lente de grosor de dieléctrico *d*, están relacionadas por

$$
P_{salida} = P_{entrada} e^{-\alpha d},\tag{2.64}
$$

donde

$$
\alpha = \frac{2\pi n \tan \delta}{\lambda_0} \tag{2.65}
$$

Siendo  $\lambda_0$  la longitud de onda en el vacío y, *n* y tan $\delta$  parámetros propios del material dieléctrico.

# **3. Implementación del programa**

Durante la fase de desarrollo de cualquier programa es necesario seguir ciertos pasos, y tomar decisiones, que marquen el camino hacia el objetivo final. Este capítulo va a explicar en profundidad, qué pasos se han dado y, en qué se han basado las decisiones tomados para obtener una aplicación que cumpla los objetivos marcados.Aquí, se presenta al lector la información necesaria para poder replicar el trabajo realizado, y obtener idénticos resultados.

Aunque no es vinculante para la exposición de éste capítulo. La primera decisión tomada ha sido utilizar MATLAB® como lenguaje de programación. Esta decisión ha sido motivada por, en primer lugar, la posibilidad de trabajar de forma nativa con matrices complejas. Esto significa que el tratamiento de los datos se hará de forma eficaz sin que suponga un aumento de la complejidad para el desarrollador. Y en segundo lugar, porque MATLAB $^{\circledR}$  posee multitud de herramientas gráficas, que resultan extremadamente útiles para el desarrollo y, posterior uso de la aplicación.

Por otro lado, hemos de mencionar que, a pesar de utilizar MATLAB<sup>®</sup>, vamos a hacer uso del concepto de objeto. Esto supone varias cosas. En primer lugar, permite que el desarrollo expuesto en este capítulo sea fácilmente portable a un gran número de lenguajes de programación de interés. En segundo lugar, aporta todas las ventajas de la programación orientada a objetos, como son la independencia entre clases (código fácil de escalar y mantener), claridad en el código (fragmentación), etcétera. Y por último, implica que el software aquí desarrollado no funcionará con versiones de MATLAB<sup>®</sup> anteriores a la 2008b.

### **3.1. Arquitectura**

Más importante que el lenguaje de programación, es elegir cómo va a ser la aproximación al problema. El primer paso es decidir qué estructura se define para llegar a la solución deseada. El objetivo es lograr una aplicación flexible, que pueda analizar todo tipo de sistemas cuasi-ópticos sin restricciones debidas a la estructura empleada.

Para ello, se ha optado por implementar una arquitectura Modelo-Vista-Controlador. Este patrón divide la aplicación en tres bloques independientes que se comunican entre si. En primer lugar encontramos el Modelo: contiene los datos y la lógica operacional de la aplicación. En segundo lugar la Vista: responsable de hacer posible la entrada de información por parte del usuario y de presentar los resultados. Y por último el Controlador, que recibe las entradas del usuario, y las gestiona haciendo las llamadas pertinentes al Modelo. Esta estructura y sus relaciones pueden verse en la figura [3.1.](#page-43-0)

A continuación se detalla el diagrama de clases de cada uno de los bloques de la arquitectura.

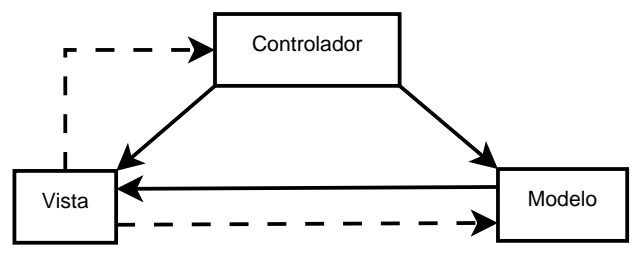

<span id="page-43-0"></span>**Figura 3.1.:** Diagrama que muestra la relación entre el modelo, la vista y el controlador.

## <span id="page-43-2"></span>**3.2. Modelo**

Este bloque es responsable de la lógica operacional de la aplicación, es decir, contiene todos los algoritmos que implementan el modelo electromagnético explicado en el Capítulo [2.](#page-20-0)

El diagrama de la figura [3.2](#page-44-0) muestra la estructura de clases contenida en el Modelo. El dato básico de operación es abstraído en la clase GBeam, que representa un objeto de tipo haz gaussiano, y es utilizada por el resto de las clases que componen el Modelo para realizar los cálculos correspondientes. Además, esta clase contiene todos los atributos necesarios para definir este tipo de haces, es decir, radio de la cintura, posición de la misma y dirección de propagación. Asimismo, presenta los métodos que implementan las ecuaciones [\(2.20\)](#page-25-0), [\(2.21\)](#page-25-1) y [\(2.23\)](#page-25-2), para obtener el radio del haz (beam\_radius), el radio de curvatura (radius\_curvature) y el desplazamiento de fase (phase\_shift) en cualquier punto a lo largo del eje de propagación. También, están codificadas las ecuaciones [\(2.33\)](#page-27-1) y [\(2.35\)](#page-28-0) para conocer la distancia confocal (confocal\_distance) y el angulo del crecimiento del haz (beam\_growth\_angle). Por último, se incluye un método para conocer el campo eléctrico que forma el haz abstraído (electric\_field). Para poder soportar modos superiores, se hace uso de de la ecuación de campo dada en la fórmula [\(2.39\)](#page-30-0). El resultado de éste método es el campo total calculado, como la suma de los distintos modos superiores (ortogonales entre si) escalados, cada uno, por un coeficiente de expansión gaussiana, que define el elemento radiante. Para simplificar al usuario la entrada de estos componentes, se ha optado por incluirlos en un fichero que, a su vez, contienen una matriz con la siguiente estructura:

<span id="page-43-1"></span>
$$
\begin{bmatrix} a_{0,0} & a_{0,1} & \cdots & a_{0,p} \\ a_{1,0} & a_{1,1} & \cdots & a_{1,p} \\ \vdots & \vdots & \ddots & \vdots \\ a_{m,0} & a_{m,1} & \cdots & a_{m,p} \end{bmatrix}
$$

.

Este fichero debe llamarse Coefficients y la matriz alojada en él coeff. Si el fichero no existe en la ruta del proyecto, se asume que el modo de propagación es únicamente el fundamental.

Todos los elementos que componen un sistema gaussiano cuasi-óptico, soportados por la aplicación, son también abstraídos en este bloque. A continuación describiremos en profundidad las características de estas clases.

<span id="page-44-0"></span>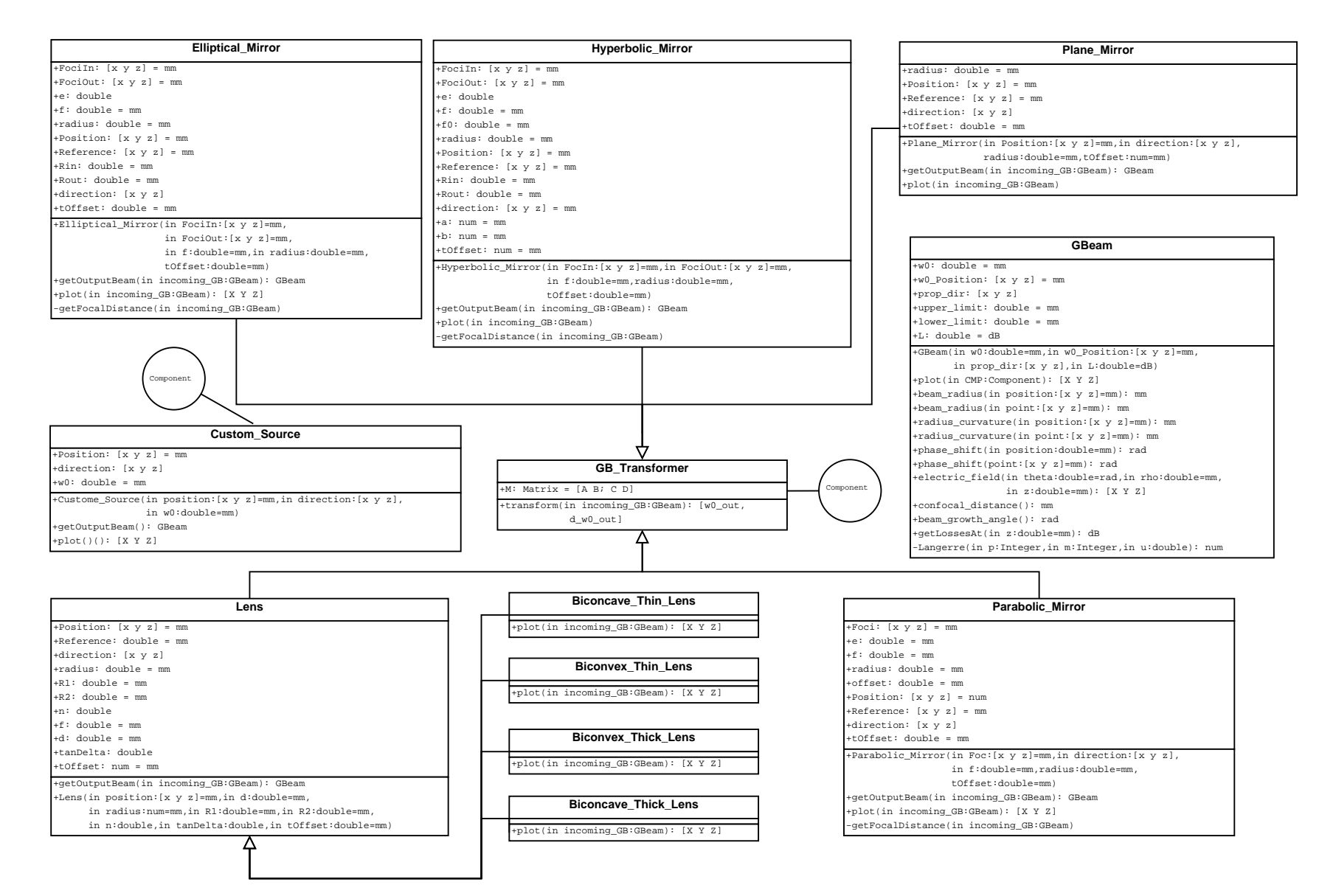

**Figura 3.2.:** Diagrama de la estructura de clases del bloque operacional.

3.2. Modelo 45 ω  $\overline{D}$ Modelo

### **3.2.1. Descripción de elementos transformantes**

Existen muchos tipos de elementos susceptibles de ser incluidos en un sistema cuasióptico. Sin embargo, aquí vamos a tener en cuenta los más significativos, es decir, lentes y espejos.

Todos ellos tienen en común la posibilidad de ser modelados mediante una matriz de transformación *ABCD*, como se vio en la sección [2.4.](#page-32-0) Esta característica, permite abstraer el proceso de transformación de haces gaussianos en una estructura de herencia. Tal como muestra la figura [3.2,](#page-44-0) la clase GB\_Transformer es heredada por todas las clases que implementan el modelo de un elemento real de un sistema cuasi-óptico, y por tanto, comparten el algoritmo de transformación. Además, tanto GB\_Transformer como Custom\_Source implementan el interfaz Component, así podemos agrupar todos los elementos que componen un sistema, sin excluir las fuentes.

Otro punto en común, de todos los componentes de un sistema, son las perdidas que introducen debidas a las dimensiones de cada uno. Estas pérdidas han sido estudiadas en la sección [2.3.1](#page-27-0) y para extender su estudio más allá del modo fundamental, se ha implementado su cálculo como la división de potencias expresada en la ecuación [\(2.28\)](#page-27-2).

Por último, se ha añadido como criterio de diseño, la posibilidad de incluir un desplazamiento, sobre el punto donde cada componente trunca el haz de entrada, para calcular el haz de salida. Así, el usuario puede determinar qué punto es el más indicado para realizar los cálculos que lleven a un resultado final satisfactorio. Este desplazamiento se define en el constructor de cada elemento como tOffset y se calcula como el desplazamiento desde el punto donde se posiciona el elemento (Position), siguiendo la dirección de propagación del haz de entrada (prop\_dir). El punto resultante se nombra como Reference.

Todos las clases que implementan el interfaz Component tienen dos métodos comunes. El primero de ellos es plot. Este método calcula a partir de los parámetros que definen cada componente (posición, radio, etcétera) y el haz de entrada, las superficies que se mostrarán al usuario, en representación del elemento correspondiente, en el dibujo tridimensional del sistema. El método plot se encuentra también implementado por GBeam, en este caso el parámetro de entrada es el componente que genera el haz en cuestión, al igual que para los componentes, este método devuelve la superficie que define la anchura del haz, ω, a medida que se propaga.

El segundo método en común es getOutputBeam y su parámetro de entrada es el haz que incide en el componente. Esta función es de extrema importancia ya que permite obtener a partir del haz de entrada, a un elemento, el haz de salida que produce. Como resultado, si conocemos el orden de los elementos en el sistema, invocando esta función de forma secuencial sobre cada elemento, obtendremos la simulación del sistema cuasióptico.

A continuación se va a presentar cómo se abstraen los componentes implementados en esta aplicación, qué problemas se han encontrado y como se resuelven.

#### **Lentes**

La lentes soportadas en esta aplicación son aquellas, finas y gruesas, tanto bicóncavas como biconvexas, estudiadas previamente en la sección [2.4.2.](#page-34-0) Si de nuevo se presta atención a la figura [3.2](#page-44-0) se ve que todas ellas están implementadas por clases que heredan de la clase Lens. Esto es así porque todas presentan los mismos atributos y sus matrices de transformación pueden ser deducidas a partir de la matriz de transformación de una lente gruesa biconvexa; calculada en la ecuación [\(2.53\)](#page-36-0). La relación más evidente se aprecia entre las lentes finas y gruesas, si en la ecuación  $(2.53)$ ,  $d = 0$ , ésta se convierte en la matriz de transformación para una lente fina, ecuación [\(2.51\)](#page-35-1). La relación entre lentes bicóncavas y biconvexas se basa en que para el primer caso  $R_1 > 0$  y  $R_2 < 0$ , mientras que para el segundo  $R_1 < 0$  y  $R_2 > 0$ , como se puede ver en la figura [2.8.](#page-35-2)

En consecuencia, si se define  $d = 0$ ,  $R_1 < 0$  y  $R_2 > 0$  se tiene una lente fina biconvexa. Si lo que se quiere es una lente gruesa bicóncava basta con darle a *d* y *R*<sup>1</sup> un valor mayor que cero y hacer *R*<sup>2</sup> menor que cero. Por tanto, definiendo los valores de estas tres variables, se puede tener los cuatro tipos de lentes sin necesidad de volver a definir la matriz de transformación.

Por último, existen dos particularidades de las lentes gruesas que deben ser explicados. Por un lado, éstas incluyen las perdidas asociadas a la absorción del dieléctrico del que están formadas. En su cálculo se aplica el método de la sección [2.5.4,](#page-40-0) y se tiene en cuenta únicamente el grosor definido por el usuario, siendo despreciado aquel introducido por la curvatura de las caras de la lente. Por otro lado, el punto donde se trunca el haz de entrada y se toma la referencia para calcular el haz de salida, por defecto, se sitúa en el centro de la lente.

#### **Espejos**

A pesar de que, al igual que en las lentes, los espejos originados por una sección cónica pueden ser implementados por una sola clase padre, este no es el desarrollo elegido para estos elementos. Esta aproximación, aun siendo la más correcta en un entorno orientado a objetos, en la práctica presenta algunos problemas derivados de los diferencias existentes a la hora de calcular algunos parámetros del espejo.

Se ha tratado de facilitar la definición de los espejos reduciendo al máximo el número de datos que debe aportar el usuario. El caso elíptico y el hiperbólico son muy similares, sin embargo, el parabólico presenta algunas diferencias. A partir del desarrollo de [\[2\]](#page-86-1), especificando los focos, la distancia focal y la dirección del rayo incidente, se puede definir un algoritmo para la elipse y la hipérbola que calcule la excentricidad, el semieje mayor, el semieje menor, el angulo de incidencia, el punto de intersección entre el haz incidente y el espejo, y las distancias *R*<sup>1</sup> y *R*2. Dicho algoritmo se presenta a continuación, y es implementado por el método getFocalDistance de las clases Elliptical\_Mirror y Hyperbolic\_Mirror:

$$
A_0 = |Fociln - FociOut|
$$
  
\n
$$
\hat{z} = (Fociln - FociOut)/A_0
$$
  
\n
$$
\theta_p = \cos^{-1}(\langle \hat{z}, direction\_haz\_incidente \rangle)
$$
  
\n**if** Espejo elíptico **then**  
\n
$$
R_1 = Raices(R_1^4 + R_1^3 2(A_0 \cos \theta_p - f) + R_1^2 A_0 (A_0 - 4f \cos \theta_p) + R_1 2f A_0 (f \cos \theta_p - A_0) + A_0^2 f^2)
$$
  
\n**else if** Espejo hiperbólico **then**  
\n
$$
R_1 = Raices(R_1^4 - R_1^3 2(A_0 \cos \theta_p + f) + R_1^2 A_0 (A_0 + 4f \cos \theta_p) - R_1 2f A_0 (f \cos \theta_p + f)
$$

 $A_0$ ) +  $A_0^2 f^2$ ) end if  $R_1 = R_1 \in \mathfrak{R}$  {Descartamos los resultados imaginarios.}  $R_2 = f R_1 / (R_1 - f)$  $P = Fociln + direction$  *haz*<sub>*incidente*  $\cdot$ *R***<sub>1</sub>**</sub>  $dirccion\_haz\_ref$  le jado =  $(FociOut - P)/|FociOut - P|$  $\theta$ <sup>*i*</sup> = cos<sup>-1</sup>( $\langle$ -*direccion\_haz\_incidente*,*direccion\_haz\_reflejado* $\rangle$ )  $f_0 = (|R_1 + R_2| - \sqrt{2}t$  $(tR_1^2 + R_2^2 - 2R_1R_2 \cos \theta_i)/2$  $e = 1 - \frac{2f_0}{R_1 + R_2}$ if Espejo elíptico then  $R_1 = R_1 \setminus 0 < e(R_1, R_2) < 1$  $R_2 = R_2 \setminus 0 < e(R_1, R_2) < 1$  $e = e \setminus 0 < e(R_1, R_2) < 1$  $f_0 = f_0 \setminus 0 < e(R_1, R_2) < 1$  $P = P \setminus 0 < e(R_1, R_2) < 1$ else if Espejo hiperbólico then  $R_1 = R_1 \setminus e(R_1, R_2) > 1$  $R_2 = R_2 \setminus e(R_1, R_2) > 1$  $e = e \ e(R_1, R_2) > 1$  $f_0 = f_0 \setminus e(R_1, R_2) > 1$  $P = P \{e(R_1, R_2) > 1$ end if  $a = f_0/(1-e)$  $b = f_0 \sqrt{(1+e)/(1-e)}$ 

Tomando como referencia las Figuras [2.9](#page-37-0) y [2.11](#page-39-0) para definir  $A_0$  como la distancia entre focos de la cónica, ˆ*z* como la dirección del eje de revolución del espejo normalizada, θ*<sup>p</sup>* el angulo que forman −*z*ˆ y la dirección de propagación del haz incidente, θ*<sup>i</sup>* es el angulo entrada del haz definido por su dirección de propagación y la normal al espejo en el punto *P*. Donde *P* es el punto de intersección del eje de propagación del haz incidente con el reflector (Position). Además, se calcula la distancia entre el vértice de la cónica al foco más cercano, *f*0, como paso intermedio para obtener la excentricidad, *e*, que servirá como elemento de selección para distinguir el resultado válido entre las cuatro raíces obtenidas. Por último se calculan el semieje mayor *a* y el menor *b* que se emplean para pintar el espejo.

Para mayor detalle, es necesario especificar el origen del polinomio cuyas raíces son las soluciones para *R*1. En el caso de un reflector elíptico, partimos de la ecuación de la distancia focal [\(2.56\)](#page-37-1), que nos lleva a escribir:

$$
R_2 = \frac{fR_1}{R_1 - f}.\tag{3.1}
$$

Tal como se especifica en [\[2\]](#page-86-1)

$$
\theta_p = \pi - \cos^{-1} \left[ \frac{R_1^2 + A_0^2 - R_2^2}{2R_1 A_0} \right],
$$
\n(3.2)

de donde se puede deducir que

<span id="page-48-0"></span>
$$
R_2^2 = R_1^2 + A_0^2 + 2R_1A_0\cos\theta_p.
$$
 (3.3)

.

Sustituyendo [\(3.1\)](#page-43-1) en [\(3.3\)](#page-48-0) obtenemos la ecuación de cuarto grado que buscábamos. Para espejos hiperbólicos los coeficientes varían debido a que la definición de θ*<sup>p</sup>* varía ligeramente, siendo en este caso el angulo suplementario del anterior.

<span id="page-48-1"></span>
$$
\theta_p = \cos^{-1}\left[\frac{R_1^2 + A_0^2 - R_2^2}{2R_1A_0}\right]
$$

Los espejos parabólicos son definidos por el usuario mediante la posición del foco, la dirección del eje de la parábola y la distancia focal del reflector. Partiendo de la figura [2.10](#page-38-0) y de los datos conocidos, se puede calcular el resto de los parámetros. Además, la expresión en coordenadas polares de la parábola es

$$
\rho = \frac{2f_0}{1 + \cos(\theta)}.\tag{3.4}
$$

Con estas dos herramientas y conociendo el foco, eje de la parábola, la dirección del haz incidente, el radio y la distancia focal se puede desarrollar el siguiente algoritmo para calcular el resto de parámetros.

$$
R_1 = f
$$
  
\n
$$
\theta_p = \cos^{-1}(\langle direction\_haz\_incidente, -direction\_eje\_parabola \rangle)
$$
  
\n
$$
f_0 = (f \cdot (1 + \cos \theta_p))/2
$$
  
\n
$$
P = Foco + f \cdot direction\_haz\_incidente
$$
  
\n
$$
\psi = Raices(2f(\frac{\sin(\theta_p + \psi)}{1 + \cos(\theta_p + \psi)} - \frac{\sin(\theta_p - \psi)}{1 + \cos(\theta_p - \psi)}) - 2 \cdot radio)
$$
  
\n
$$
offset = 2f(\frac{\sin(\theta_p - \psi)}{1 + \cos(\theta_p - \psi)})
$$

Cabe prestar especial atención al cálculo de  $\psi$ . A partir de la figura [2.10](#page-38-0) y de la definición de la parábola en polares, ecuación [\(3.4\)](#page-48-1), se puede escribir el diámetro como

$$
Diameter = 2f_0 \left[ \frac{\sin(\theta_p + \psi)}{1 + \cos(\theta_p + \psi)} - \frac{\sin(\theta_p - \psi)}{1 + \cos(\theta_p - \psi)} \right].
$$
 (3.5)

Dado que conocemos el diámetro como dato definido por el usuario, la única incógnita de la ecuación anterior es  $\psi$ . De esta forma se obtiene el valor de todos los parámetros de la parábola y podemos trabajar con ella.

Los tres tipos de espejos anteriores, elípticos, hiperbólicos y parabólicos, al ser generados por superficies cuadráticas, introducen pérdidas adicionales debidas a la distorsión y a la polarización cruzada en el haz de salida. El cálculo de estas pérdidas se realiza según se especifica en los apartados [2.5.2](#page-39-1) y [2.5.3.](#page-40-1)

En cuanto a la implementación de los espejos planos, el usuario debe definir la posición del espejo, el radio del mismo y la dirección normal, en sentido a la cara donde incide el haz. Como ya se comentó en la sección [2.4.3,](#page-36-1) para calcular la dirección del haz de salida se utiliza el desarrollo de [\[10\]](#page-86-0).

#### **Fuentes**

En un principio se barajó la idea de incluir algunas fuentes tipo, como por ejemplo la bocina cónica corrugada. Sin embargo, finalmente se ha optado por un diseño que no restrinja las opciones del usuario. La aproximación finalmente implementada, requiere la especificación del mínimo número de parámetros posible (aquellos necesarios para definir un haz gaussiano fundamental), estos son la posición, la dirección a la que apunta y el valor de la cintura del haz que radia dicha fuente.

## **3.3. Vista**

La aplicación desarrollada es una herramienta de análisis, por tanto, tiene sentido que se divida en dos pantallas principales. Una de diseño, que permita al usuario describir el sistema que pretende analizar, y otra de medidas, que implemente las funciones necesarias para el análisis. La primera se define en la clase mainform\_GUI y, como se puede ver en la figura [3.5,](#page-52-0) es la pantalla principal, y a través de ella se accede a todas las demás. La función principal de esta pantalla es proporcionar al usuario los medios necesarios para definir el sistema cuasi-óptico de se interés y, mediante una vista tridimensional, mostrar la estructura espacial de dicho sistema.

Las pantallas auxiliares de mainform\_GUI se definen a continuación. En primer lugar, mediante la pantalla ProjectManagement se puede crear un nuevo proyecto. Como se verá en la siguiente sección, esto requiere inicializar nuevos objetos de las clases QSAManager y Global, que posteriormente serán usados por todas las pantallas de la aplicación. En segundo lugar, la gestión de los elementos que componen el sistema se delega desde la pantalla principal, en las clase ComponentList, si lo que se quiere es modificar o borrar un elemento existente, y en ComponentManager para editar o agregar un nuevo componente. La primera de estas clases se invoca desde los botones de borrado y edición de mainform\_GUI y muestra una lista ordenada de los componentes del sistema especificando nombre, tipo, constructor y número de orden. Esta lista es generada a partir de la información del registro Reg contenido en QSM por el método buildTable. En el caso que de que la ventana ComponentList haya sido invocada desde el botón de edición, el usuario deberá seleccionar un componente de la lista. Esto, mostrará la pantalla ComponentManager cuyos campos estarán rellenos con los valores de los parámetros del componente seleccionado (método showComponent), así podrán ser editados. Si por el contrario, la llamada se hace desde el botón de borrado, la selección de un elemento de la lista implica su eliminación del sistema.

Por otro lado, las herramientas de medida se integran en la pantalla definida por GBMTool\_GUI. Para llegar a esta pantalla desde la pantalla de diseño, se pasa por otra pantalla auxiliar intermedia, ProbePostion. Ésta muestra una lista con los haces gaussianos que existen en el sistema, especificando el nombre del haz, posición de la cintura, radio de la misma y dirección de propagación. La tabla se construye en el método buildTable, a partir de la lista GBList del objeto QSM. La finalidad de esta pantalla es permitir al usuario introducir los datos sobre los que se realizará la medida. A continuación, estos datos se pasan a GBMTool\_GUI, donde, mediante el método setDataLabel, se muestran los valores de todos los parámetros

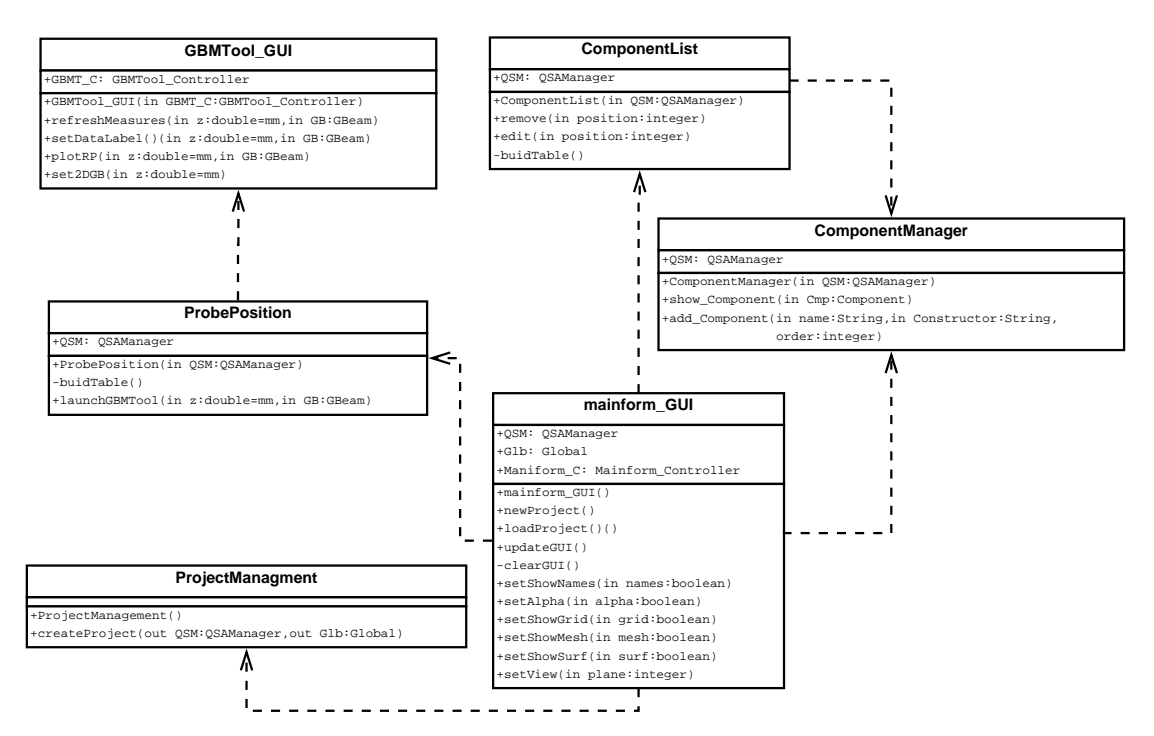

<span id="page-50-0"></span>**Figura 3.3.:** Diagrama de la estructura de clases de la interfaz de usuario.

asociados al haz seleccionado y a la posición especifica. Además, a través de la clase GBMTool\_Controller, se obtiene el diagrama de radiación tridimensional así como los cortes de los planos principales que serán mostrados en pantalla por el método plotRP. Por último, esta pantalla cuenta con una representación del haz que se está midiendo donde se indica el, perfil bidimensional del haz, la posición de su cintura, la distancia confocal, el punto donde se realiza la medida y el radio de curvatura en ese punto. Toda esta información es dibujada en pantalla mediante el método set2DGB.

# **3.4. Controlador**

Esta capa de software se sitúa entre la interfaz y el modelo operacional. Contiene los elementos necesarios para recibir las ordenes que el usuario envía, a través del bloque Vista, procesarlas, y aplicar los cambios solicitados en el bloque Modelo. Por tanto, su principal función es separar y gestionar el modelo operacional de la aplicación y su interfaz de usuario.

La figura [3.3](#page-50-0) muestra la arquitectura de este bloque. A continuación se describe como se ha diseñado cada una de las clases presentes en el diagrama. Este bloque puede ser dividido en dos subcapas. La primera, y la que tiene más relación con la parte operacinal de la aplicación está compuesta por las clases QSAManager, Registry y Global. La segunda, está más enfocada hacia la parte de interfaz de usuario y la forman GBMTool\_Controller y Mainform\_Controller.

La clase Global no pertenece estrictamente a este bloque. No obstante, se ha decidido incluirla aquí porque contiene variables y funciones globales de la aplicación, que son utilizados, principalmente, por la capa de operación, como son lambda\_0 y n que

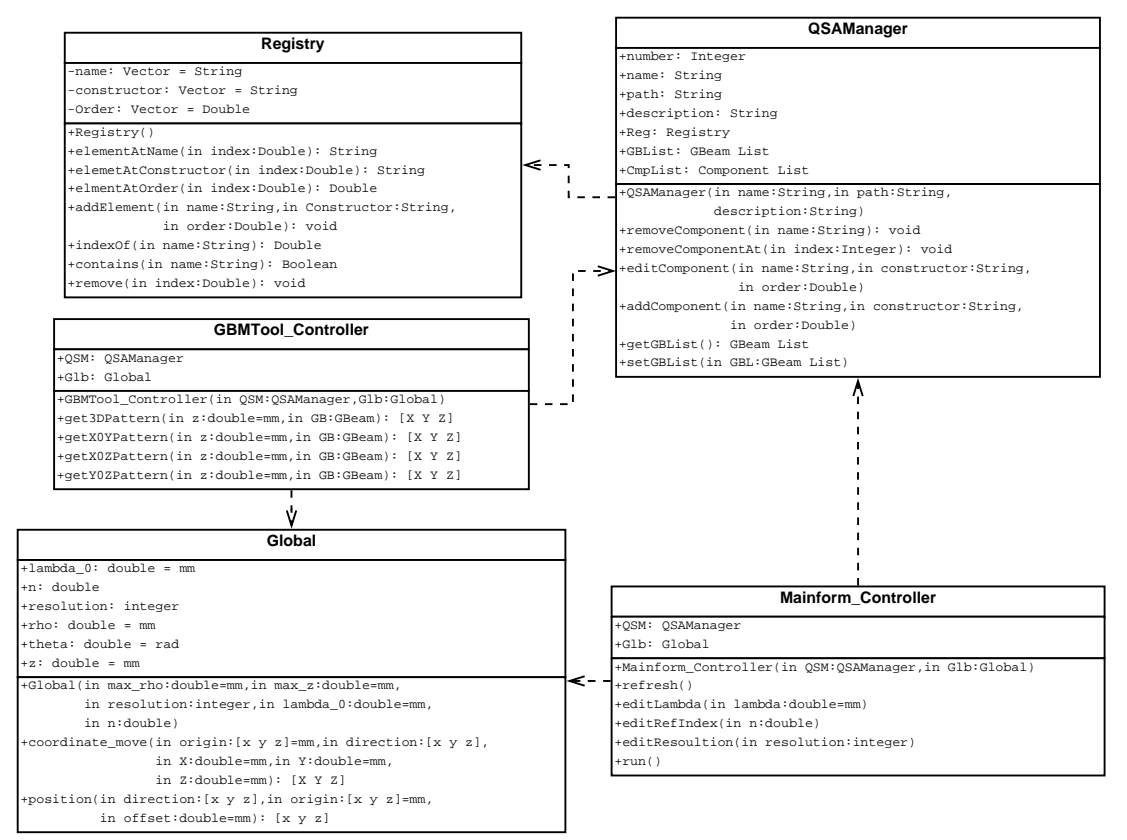

**Figura 3.4.:** Diagrama de la estructura de clases de la capa de control.

determinan la frecuencia de trabajo y el comportamiento de las lentes. Pero también por el interfaz, a la hora de pintar los resultados, los atributos resolution, rho, theta y z determinan el mallado del dibujo final del sistema que ve el usuario. Las funciones coordinate\_move y position son extremadamente útiles para realizar cálculos espaciales. La primera permite transformar un sistema de coordenadas en otro desplazado y rotado. Especificando la situación del nuevo origen (origin) y la dirección de *z*ˆ 0 (direction), en el sistema de coordenadas canónico, se transforman X, Y y Z a la entrada en X', Y' y Z' en el nuevo sistema de coordenadas. La segunda, implementa el desplazamiento de un punto origen (origin) a lo largo de una recta, definida por dicho punto y un vector director (direction), una distancia dada (offset)

Para gestionar los componentes que integran el sistema, es necesario disponer de un registro de los mismo, implementado por la clase Registry, así como de las herramientas que permitan añadirlos, borrarlos y editarlos. Además, esta clase mantiene el orden de los elementos en el sistema. Este registro, está ubicado dentro la clase QSAManager. Ésta es una abstracción del concepto proyecto, por eso, define los siguientes atributos: number es un entero que se incrementa cada vez que se añade un nuevo elemento al sistema, su valor forma parte del nombre de cada objeto elemento, evitando que se dupliquen nombres; name es el nombre del proyecto; path la ruta en la que se encuentra; description es una breve descripción del proyecto; Reg es un objeto de la clase Registry que contiene la estructura del sistema cuasi-óptico bajo análisis. Además se definen dos listas: la primera con los objetos que implementan los

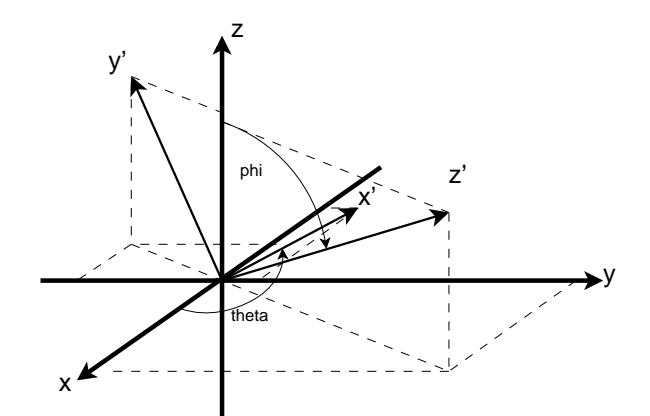

<span id="page-52-0"></span>**Figura 3.5.:** Rotación aplicada por coordinate\_move

componentes que integran el sistema (CmpList). Y la segunda con los haces gaussianos resultantes de la interacción entre los elementos.

Como ya se ha explicado en la sección anterior, la aplicación se compone de dos pantallas principales, diseño y medición, y varias auxiliares. La clase Mainform\_Controller está integrada dentro de la pantalla principal (pantalla de diseño) y se encarga de volver a simular todo el sistema cuando detecta que ha habido un cambio en la estructura del mismo o de las variables globales. Simular el sistema supone, en términos de lógica computacional, enlazar, de forma secuencial, las llamadas a los métodos getOuputBeam de todos los componentes del sistema, empezando desde la fuente, y pasando, como parámetro, el haz resultante de la llamada del componente anterior. Esta metodología genera todos los haces de nuevo. Para que el usuario pueda ver los resultados, se invoca el método refresh que volverá a pintar toda la estructura tridimensional del sistema.

Por otro lado, la pantalla de medición requiere de funciones capaces de, a partir de la información que le pasa el usuario (posición y haz), calcular los diagramas de radiación correspondientes. Está lógica está implementada en GBMTool\_Controller, sus funciones calculan tanto el diagrama de radiación en tres dimensiones como los cortes en los planos XOY, XOZ e YOZ.

Cabe destacar que estas funciones no implementan un mallado lineal para el cálculo del diagrama de radiación. Dado que los haces gaussianos tienden a tener una alta directividad (ver aproximación paraxial en sección [2.2.1\)](#page-22-0), es conveniente utilizar mayor densidad de mallado entorno al eje de propagación e ir disminuyendo el número de puntos a medida que nos alejamos de éste. Mediante este método, se logra reducir el error de muestreo y se obtienen figuras suaves que aportan una información más precisa. En concreto, hemos dividido el muestreo en dos áreas, una mayor que otra pero ambas con el mismo número de puntos. Como se puede ver la figura [3.6](#page-53-0) y en el algoritmo que se describe a continuación, las dos áreas quedan divididas por el ángulo  $\theta$  (th\_d o th\_d/2).

$$
\omega_d = 4\omega(d)
$$
  
\n
$$
\omega_{d/2} = 4\omega(d/2)
$$
  
\nif  $\omega_d \ge \omega_{d/2}$  then  
\n
$$
\theta = \tan^{-1}(\omega_d/z)
$$
  
\nelse

 $\theta = \tan^{-1}(\omega_{d/2}/z/2)$ end if if  $\theta > \pi/4$  then  $\theta = \pi/4$ end if

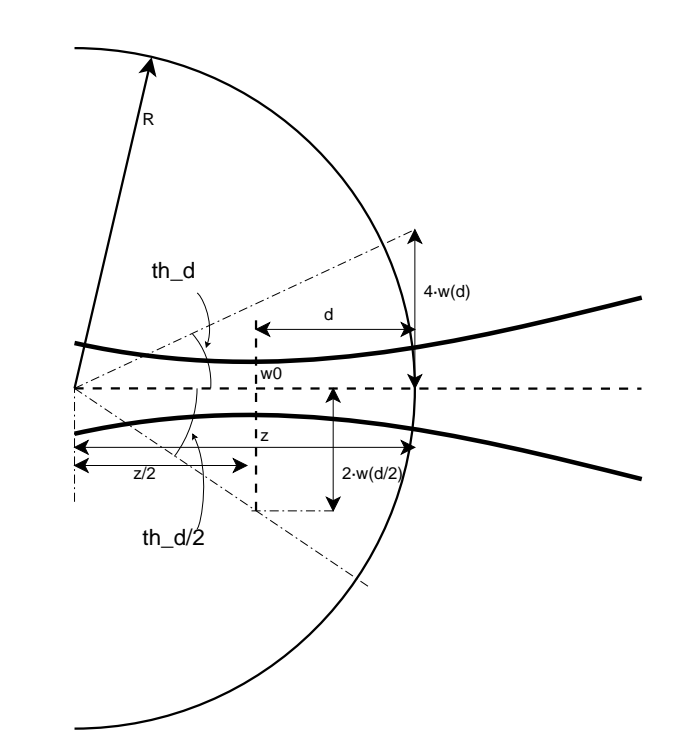

<span id="page-53-0"></span>**Figura 3.6.:** Ángulos calculados para definir el mallado del diagrama de radiación.

## **3.5. Cálculo de perdidas en el sistema**

El cálculo de pérdidas del sistema se realiza a partir de la ecuación de Friis. La figura [3.7](#page-54-0) muestra la metodología aplicada. Cada haz gaussiano y cada componente del sistema calculan las pérdidas asociadas a si mismo. Todos los componentes suman las perdidas introducidas por truncamiento transversal del haz, en la figura corresponden a L\_CB0 y L\_CB1, además, las lentes incluyen la absorción del dieléctrico que las forma, L\_AB0, y los espejos de superficie cuadrática las perdidas por distorsión, L\_DS1, y por polarización cruzada, L\_PC1. Así mismo, es materia del propio haz gaussiano el calculo de las perdidas por propagación en espacio libre, L\_EL0, L\_EL1 y L\_EL2, así como de la directividad del haz, D0, D1 y D2.

La suma de todos estas perdidas y ganancias se realiza a lo largo de todo el sistema y se aplica sobre los haces gaussianos resultantes. Si nos fijamos en la clase GBeam. Se ve que su constructor incluye el parámetro L, éste define las pérdidas existentes en el origen de ese haz y se suman a las perdidas propias del haz en el método getLossesAt. Por ejemplo, en la figura [3.7,](#page-54-0) el parámetro L en el constructor del haz que sale de la lente, tendrá un valor de  $L = L_ELO + L_CBO + L_ABO - DO$ .

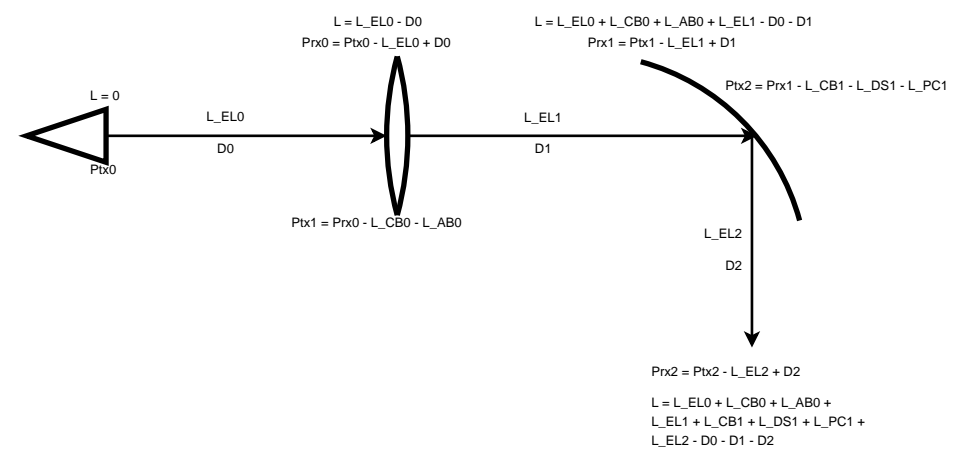

<span id="page-54-0"></span>**Figura 3.7.:** Sistema de cálculo de perdidas

# **4. Validación de resultados**

Hasta aquí, se han detallado los requerimientos que debe cumplir la aplicación y los pasos a seguir en su desarrollo. En este capítulo se estudia en qué grado se han logrado los objetivos y que precisión se ha conseguido en los resultados. Para ello, es necesario contrastar los datos obtenidos en las simulaciones, con aquellos ya conocidos, midiendo así, el nivel de precisión tienen los datos que aporta esta herramienta. Con este fin se va a proceder a simular tres sistemas reales, construidos y medidos.

La cuasi-óptica encuentra un gran numero de aplicaciones en la exploración espacial, por ello, dos de los sistemas elegidos son radiotelescopios. El objetivo de estas simulaciones es contrastar la validez del modelo gaussiano, es decir, ver que los haces simulados y medidos presentan el mismo comportamiento. Así mismo, se ha realizado una última simulación utilizando el sistema desarrollado por [\[14\]](#page-86-3). De esta forma, se incorpora a los sistemas utilizados para la validación del programa, una aplicación diseñada para obtener imágenes empleando técnicas de radar.

### **4.1. Crawford Hill 7-m millimeter antenna**

El primero de los sistemas elegidos es el radio telescopio de Crawford Hill, descrito en [\[2\]](#page-86-1). Este artículo proporciona un esquema del sistema cuasi-óptico que compone el receptor del radio telescopio. Dicho esquema contiene toda la información necesaria relativa a distancias entre componentes. Sin embargo, no incluye una descripción de los elementos que lo forman. No obstante, se puede calcular las distancias focales de cada espejo a partir de los datos proporcionados: radio de curvatura y de haz, para cada rayo gaussiano. El sistema ha sido simulado a una frecuencia de 120 GHz y se ha utilizado tanto el esquema basado en espejos, como su equivalente con lentes finas.

A continuación se presenta el esquema del sistema a simular, figura [4.1.](#page-57-0) Además, se muestran los cálculos que se han realizado para obtener tanto las distancias focales en el caso de las lentes, como además, la posición de los focos para los espejos elípticos.

La simulación se ha realizado utilizando el sistema en recepción. Partiendo de los valores del radio de curvatura y radio del haz en el subreflector ( $R = 5359$  mm y  $\omega =$ 372,6 mm), se puede calcular la posición y el radio de la cintura del haz de entrada de la siguiente forma

<span id="page-56-0"></span>
$$
z = \frac{R}{1 + \left(\frac{\lambda R}{\pi \omega^2}\right)^2} \tag{4.1}
$$

<span id="page-56-1"></span>
$$
\omega_0 = \frac{\omega}{\sqrt{1 + \left(\frac{\pi \omega^2}{\lambda R}\right)^2}}
$$
(4.2)

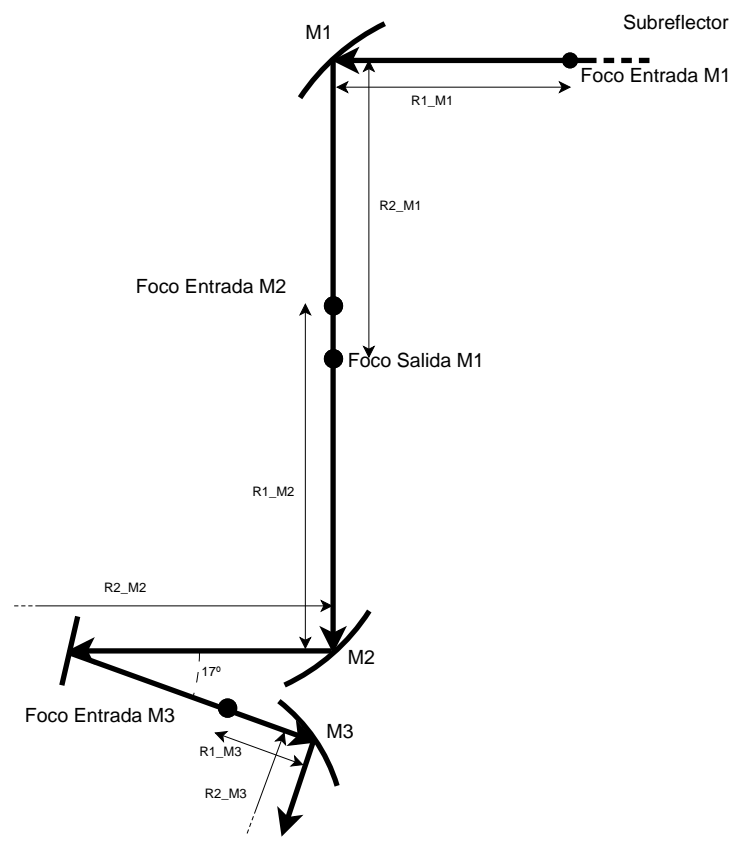

<span id="page-57-0"></span>**Figura 4.1.:** Sistema simulado [\[2\]](#page-86-1).

Sustituyendo *R* y  $\omega$  en las ecuaciones [\(4.1\)](#page-56-0) y [\(4.2\)](#page-56-1), para una frecuencia de 120 GHz, se obtiene que la cintura del haz de entrada a M1 se encuentra a 5353.9 mm del subreflector y que su radio es de 11.44 mm. Aplicando el mismo método se calculan las posiciones de las cinturas, y radios, para los demás haces.

Además, se puede calcular la distancia focal de cada espejo sustituyendo, en la formula [\(2.56\)](#page-37-1), los valores del radio de curvatura de entra y salida (datos conocidos en [\[2\]](#page-86-1)). Si se asume que el foco de entrada del espejo se sitúa en la misma posición que la cintura del haz correspondiente y, conociendo el punto de corte de cada haz con su espejo (ver figura [4.1\)](#page-57-0), se sabe que *R*<sup>1</sup> es la distancia entre el foco de entrada y el punto de corte con el espejo. Por tanto, a partir de la ecuación [\(2.56\)](#page-37-1) se obtiene  $R_2$ . Una vez se conocen esto datos y la dirección del haz de salida, que también viene dada en la figura [4.1,](#page-57-0) calcular la posición del foco de salida es directo.

Aplicando este método a cada espejo elíptico del sistema, se calculan sus focos y su distancia focal. En el cuadro [4.1](#page-58-0) se muestra el valor de los parámetros que definen cada espejo. Los datos han sido calculados situando el foco de M1 en el origen de coordenadas y asumiendo que la dirección de propagación del haz que viene del subreflector es −*x*ˆ.

Si se introducen estos datos en la aplicación, se obtienen los resultados que se muestran en en el cuadro [4.2.](#page-58-1)

| $E$ spejo      | Foco de entrada                                         | Foco de salida            | Distancia focal $(f)$ |
|----------------|---------------------------------------------------------|---------------------------|-----------------------|
| M1             | [000]                                                   | $[-1326.1 \ 0 \ -2312.5]$ | 842.7932              |
| M <sub>2</sub> | $[-1326.1 \ 0 \ -2160.9]$                               | $[-220690 - 3715]$        | 1445.8                |
| M3             | $\vert$ [-1910.3 0 -4002.3] $\vert$ [-1621.2 0 -4908.1] |                           | 319.7881              |

**Cuadro 4.1.:** Valores de los focos y distancia focal de los espejos elípticos. Datos en milímetros.

<span id="page-58-0"></span>

| Medida        | Tabla I [2] | Simulación | Diferencia | Error $(\% )$      |
|---------------|-------------|------------|------------|--------------------|
| $M1: \omega$  | 92.9        | 92.9503    | 0.050      | 0.054              |
| $M1: R_{in}$  | 1346.3      | 1346.4834  | 0.183      | 0.013              |
| $M1: R_{out}$ | 2253.5      | 2252.986   | 0.514      | 0.023              |
| M2: $\omega$  | 68.1        | 68.1538    | 0.053      | 0.079              |
| $M2: R_{in}$  | 1683.8      | 1683.4209  | 0.379      | 0.022              |
| M2: $R_{out}$ | 10227.8     | 10242.7417 | 14.94      | 0.146              |
| $M3: \omega$  | 59.6        | 59.652     | 0.052      | 0.087              |
| $M3: R_{in}$  | 36688       | 36689.0341 | 1.034      | 0.003              |
| M3: $R_{out}$ | 322.6       | 322.5999   | $10^{-6}$  | $31 \cdot 10^{-6}$ |

<span id="page-58-1"></span>**Cuadro 4.2.:** Comparativa entre las medidas aportadas por la referencia y los datos arrojados por la simulación con reflectores. Datos en milímetros.

La comparativa que muestra el cuadro [4.2](#page-58-1) permite valorar, de forma directa, el nivel de precisión de los resultados que, esta herramienta software, aporta para este sistema concreto. En base a los datos de referencia, se calcula que el máximo error cometido es de 14,94 mm, o en longitudes de onda 4,981λ. En términos relativos al valor de referencia, esta diferencia supone un 0,146%.

Por norma general, es demasiado aventurado asegurar que este error es lo suficientemente pequeño, como para permitir la simulación de todo sistema cuasi-óptico susceptible de serlo. No obstante, en base a los objetivos del programa, se puede concluir que con este nivel de precisión y un tiempo de simulación de 0,4 segundos, los resultados son bastante satisfactorios.

A continuación se sustituyen los reflectores M1, M2 y M3, de la figura [4.1,](#page-57-0) por lentes finas cuya distancia focal es la misma que la de su espejo correspondiente. Destacar además, que el espejo plano, que dobla el haz de salida de M2 y lo encamina hacia M3, desaparece. Así mimo, cada lente se encuentra posicionada a la misma distancia a la que lo están los espejos de la figura [4.1.](#page-57-0)

Los resultados de la simulación con lentes biconvexas finas se muestran en el cuadro [4.3.](#page-60-0) En este caso el error máximo pasa de 0,146% a 0,157%, no sindo éste un aumento significativo.

# **4.2. Radiotelescopio 40 m CAY**

El segundo sistema elegido para verificar la validez de los cálculos de la aplicación, es el radiotelescopio de 40 m, que el Observatorio Astronómico Nacional (OAN) tiene en Yebes, Guadalajara. Este sistema se encuentra descrito en detalle en la tesis doctoral

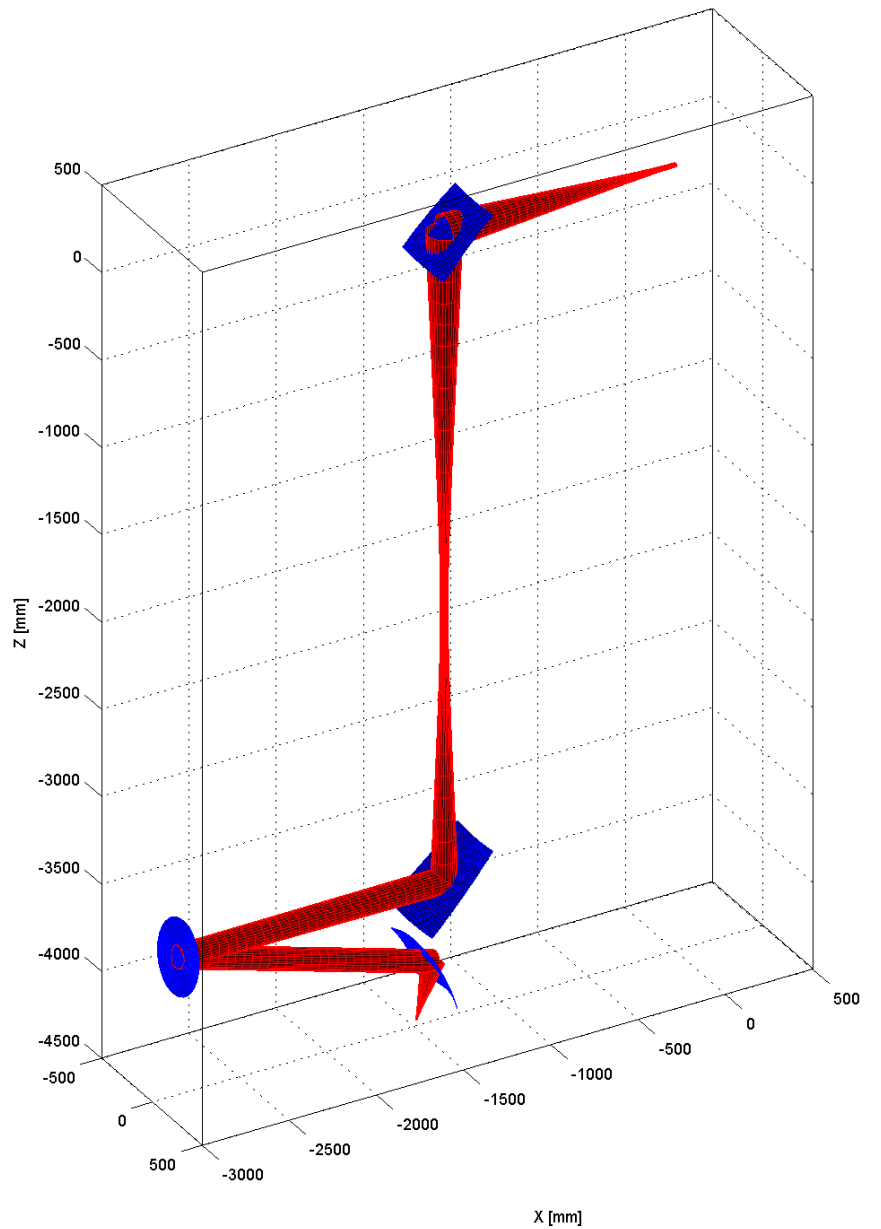

CHU83a: Validation of Elliptical mirror by reproducing Crawford Hill 7-m millimater antenna

**Figura 4.2.:** Diagrama tridimensional del sistema simulado [\[2\]](#page-86-1).

| Medida        | Tabla I [2] | Simulación | Diferencia | Error $(\% )$      |
|---------------|-------------|------------|------------|--------------------|
| $M1: \omega$  | 92.9        | 92.9503    | 0.050      | 0.054              |
| $M1: R_{in}$  | 1346.3      | 1346.4834  | 0.183      | 0.013              |
| $M1: R_{out}$ | 2253.5      | 2252.9507  | 0.549      | 0.024              |
| M2: $\omega$  | 68.1        | 68.1918    | 0.092      | 0.134              |
| $M2: R_{in}$  | 1683.8      | 1684.2372  | 0.437      | 0.026              |
| M2: $R_{out}$ | 10227.8     | 10211.6986 | 16.10      | 0.157              |
| $M3: \omega$  | 59.6        | 59.6235    | 0.023      | 0.039              |
| $M3: R_{in}$  | 36688       | 36689.5595 | 0.559      | 0.001              |
| $M3: R_{out}$ | 322.6       | 322.5999   | $10^{-6}$  | $31 \cdot 10^{-6}$ |

<span id="page-60-0"></span>**Cuadro 4.3.:** Comparativa entre las medidas aportadas por la referencia y los datos arrojados por la simulación con lentes biconvexas finas. Datos en milímetros.

del tutor de este proyecto fin de carrera, Luis Enrique García Muñoz, [\[12\]](#page-86-4).

La elección de este sistema para validar el código se debe a que incluye todos los tipos de espejos soportados y una lente gruesa biconvexa. Esta heterogeneidad de los componentes permite comprobar, mediante la simulación de un único sistema, que el cálculo de las matrices de transformación y demás parámetros de cada elemento involucrado es correcto.

Para el análisis del sistema se ha elegido la banda alta de observación del radio telescopio (92 - 120 GHz). A partir de los datos de diseño que se proporcionan en la citada tesis, se han calculado los parámetros que este programa necesita para la definición de todos los componentes que integran el sistema.

Las medidas que se van a tomar para comparar el sistema real y el simulado serán las siguientes. En primer lugar, es muy importante en el diseño del radiotelescopio, que el valor del radio del haz en el borde del subreflector sea el mismo para todas las bandas de observación, a fin de mantener, como criterio de diseño, una caída de borde de 12 dB. Por otro lado, dado que el radiotelescopio se encuentra en configuración Cassegrain, tomaremos como segunda medida el radio de la cintura del haz del foco Cassegrain, así como el desplazamiento de la posición de la cintura respecto a dicho foco.

A continuación, se detallan los valores de los correspondientes parámetros para cada componente del radiotelescopio:

#### **Fuente**

radio del haz en la cintura: 3.3689 mm. posición de la cintura: [0 0 0] mm. dirección: [0 0 1].

#### **Lente biconvexa**

posición: [0 0 66.2363]. grosor: 0 mm; radio: 31.505 mm.  $R_1$  :  $-\infty$ .  $R_2$ : 47.3 mm.  $n = 2$ .

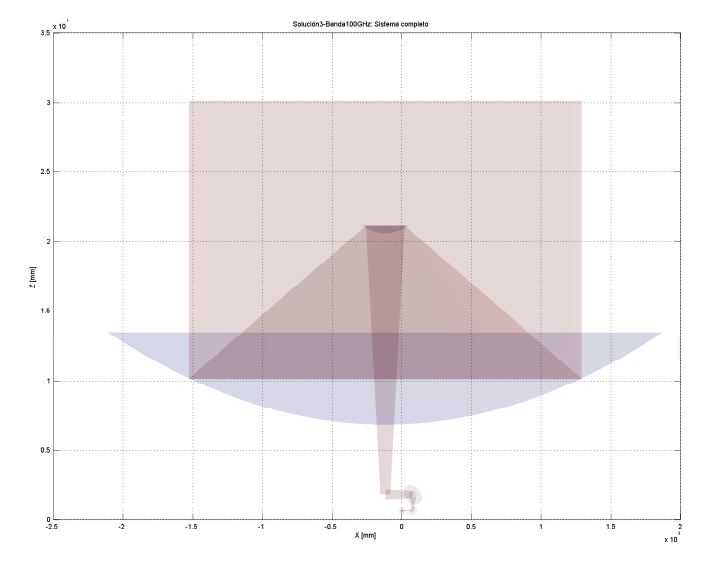

**Figura 4.3.:** Sistema Cassegrain del radio telescopio de 40 m de Yebes.

#### **Espejo elíptico**

foco entrada: [0 0 172.4656] mm. foco salida: [0 1010 624.1363] mm. distancia focal: 312.1 mm. radio: 120 mm.

#### **Espejo plano 1**

posición: [0 1352.9 624.1363] mm. normal: [0.70711 -0.70711 0]. radio: 212.6694 mm.

#### **Espejo plano 2**

posición: [790 1352.9 624.1363] mm. normal: [-0.70711 -0.66446 0.24184]. radio: 296.3131 mm.

#### **Espejo plano 3**

posición: [790 -1928.6 1818.5] mm. normal: [-0.70711 0.66446 -0.24184]. radio: 662.9126 mm.

#### **Espejo plano 4**

posición: [-1185 -1928.6 1818.5] mm. normal: [0.70711 0 0.70711]. radio: 662.9126 mm.

#### **Subreflector**

foco entrada: [-1185 -1928.6 -4781.5] mm. foco salida: [-1185 -1928.6 21818.5] mm.

distancia focal: -1263.9213 mm. radio: 1640 mm.

#### **Reflector principal**

foco: [-1185 -1928.6 22340] mm. dirección del eje: [0 0 1] distancia focal: 15000 mm. radio: 20000 mm.

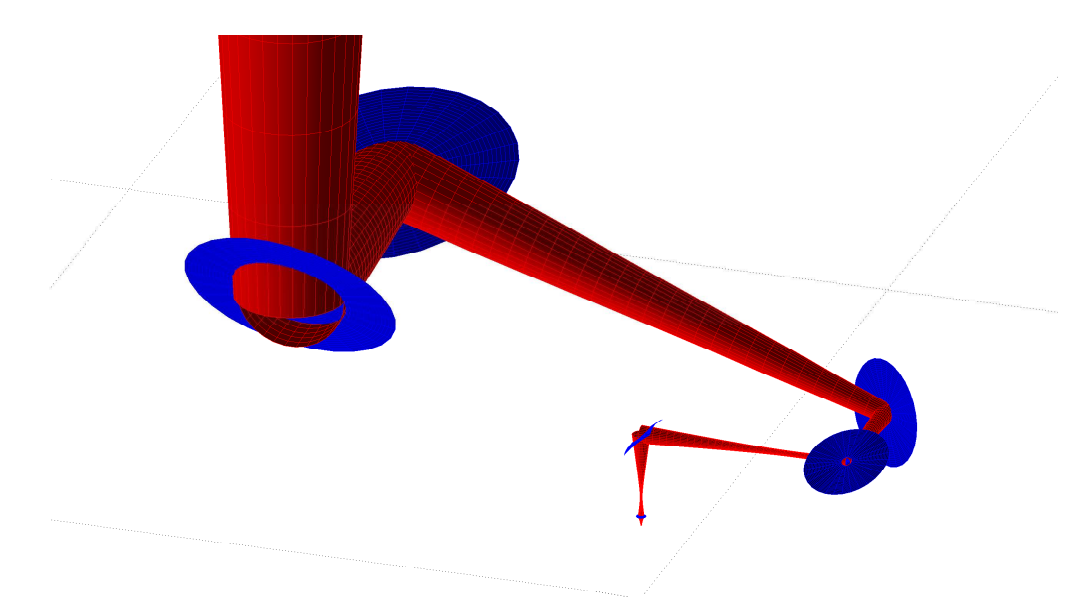

**Figura 4.4.:** Detalle del sistema construido en la cabina de receptores para la banda alta.

Los resultados se detallan en el cuadro [4.4.](#page-62-0) Se aprecia, para las dos primeras medidas, que el error obtenido está en el mismo orden que el sistema anterior. Sin embargo, para la última medida, aunque el error es de 0,474 mm, o 0,158λ, éste supone el 11,04% del valor de la medida de referencia, situandose el porcentaje de error dos ordenes de magnitud por encima de lo obtenido hasta ahora en el error.

Este error puede ser, o no, válido en función de los requisitos del sistema a simular, y en algunos casos, puede llegar a limitar el espectro de sistemas susceptibles de ser analizados con esta herramienta.

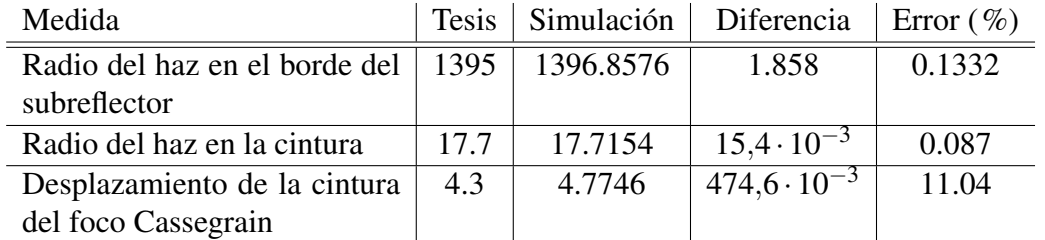

<span id="page-62-0"></span>**Cuadro 4.4.:** Comparativa entre las medidas aportadas por la referencia y los datos arrojados por la simulación. Medidas en milímetros.

Por otro lado, se incluye en la memoria del radiotelescopio el diagrama de radiación en campo lejano para la banda de trabajo que se está usando en esta sección. Esta información permite comparar el diagrama proporcionado con el obtenido a partir de la simulación del sistema en esta aplicación.

A pesar de que la bocina empleada está caracterizada lo suficiente para conocer, tanto el radio de la cintura del haz que radia ( $\omega(0) = 3,3689$  mm), como el desplazamiento de la misma hacia el interior de la bocina ( $z_{offset} = 7,4363$  mm), se desconocen los coeficientes de la expansión modal del campo radiado. No obstante, a partir de los datos proporcionados, se tienen los valores anteriores y se conoce el valor del radio de apertura de la bocina ( $a = 6,17$  mm).

A partir de estos datos se obtiene el radio del haz en la boca de la bocina ( $\omega(z_{offset})$ 3,9704 mm). La relación entre el radio de apertura de la bocina y el radio del haz en la misma es  $a/\omega(z_{offset}) = 0.6435$ . Como se demuestra en [\[18\]](#page-87-0), éste es un valor muy significativo que maximiza la fracción de potencia que se propaga en el modo fundamental (97.92%), y permite que, en este caso, sean aplicables los coeficientes calculados en dicho trabajo:

$$
coefficients^{1} = \begin{bmatrix} 1,12972 \\ -0,00008 \\ -0,13757 \\ -0,04923 \\ 0,02228 \\ 0,02276 \\ 0,00214 \\ -0,01437 \\ -0,01742 \\ -0,01209 \end{bmatrix}^{T}
$$

.

Comparando los cortes transversales obtenidos con esta aplicación, figura [4.6,](#page-65-0) con aquellos dados en la memoria del radiotelescopio, figura [4.5,](#page-64-0) se puede observar la gran similitud de ambas. Si se atiende a las escalas, el eje de ordenas de la figura [4.5](#page-64-0) muestra que el primer lóbulo secundario tiene una intensidad unos tres ordenes de magnitud por debajo del lóbulo principal. Medido en potencia, se traduce a una caída entorno a 60 dB, valor que se corresponde con la figura [4.6.](#page-65-0) Así mismo, en el eje de abscisas de la figura [4.5](#page-64-0) aparece el primer nulo cercano a la distancia transversal de  $10<sup>6</sup>$  mm. En la figura [4.6](#page-65-0) este nulo se sitúa próximo a 10−<sup>4</sup> radianes. Si se considera que, en simulación, la medida del diagrama de radiación ha sido tomada a  $10^{10}$  mm, se puede calcular que este angulo corresponde con la misma distancia transversal que aparece en la figura [4.5,](#page-64-0) de  $10^6$  mm.

<span id="page-63-0"></span><sup>1</sup>Valores obtenidos de [\[18\]](#page-87-0). Cumple el formato descrito en la sección [3.2.](#page-43-2)

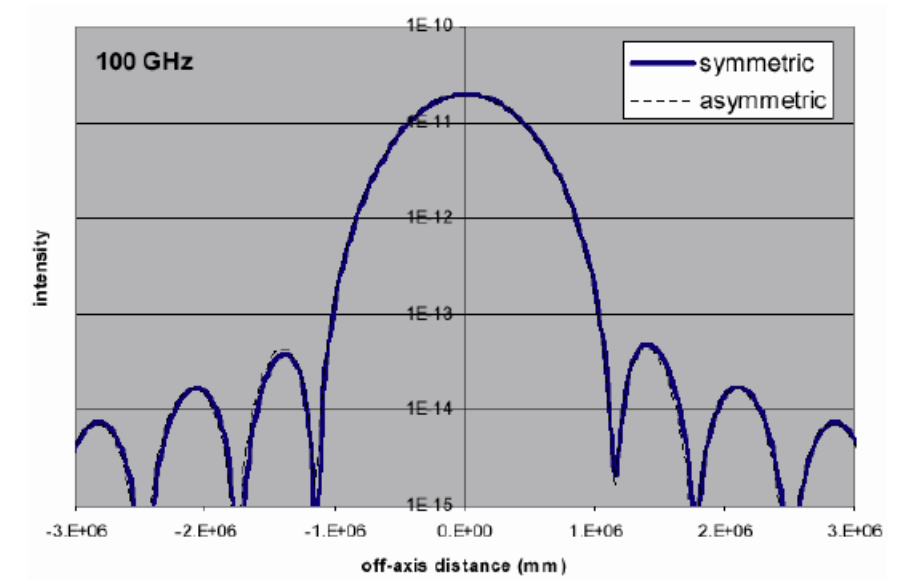

<span id="page-64-0"></span>**Figura 4.5.:** Diagrama de radiación dado en la memoria del radiotelescopio CAY-40 m. [\[12\]](#page-86-4)

<span id="page-65-0"></span>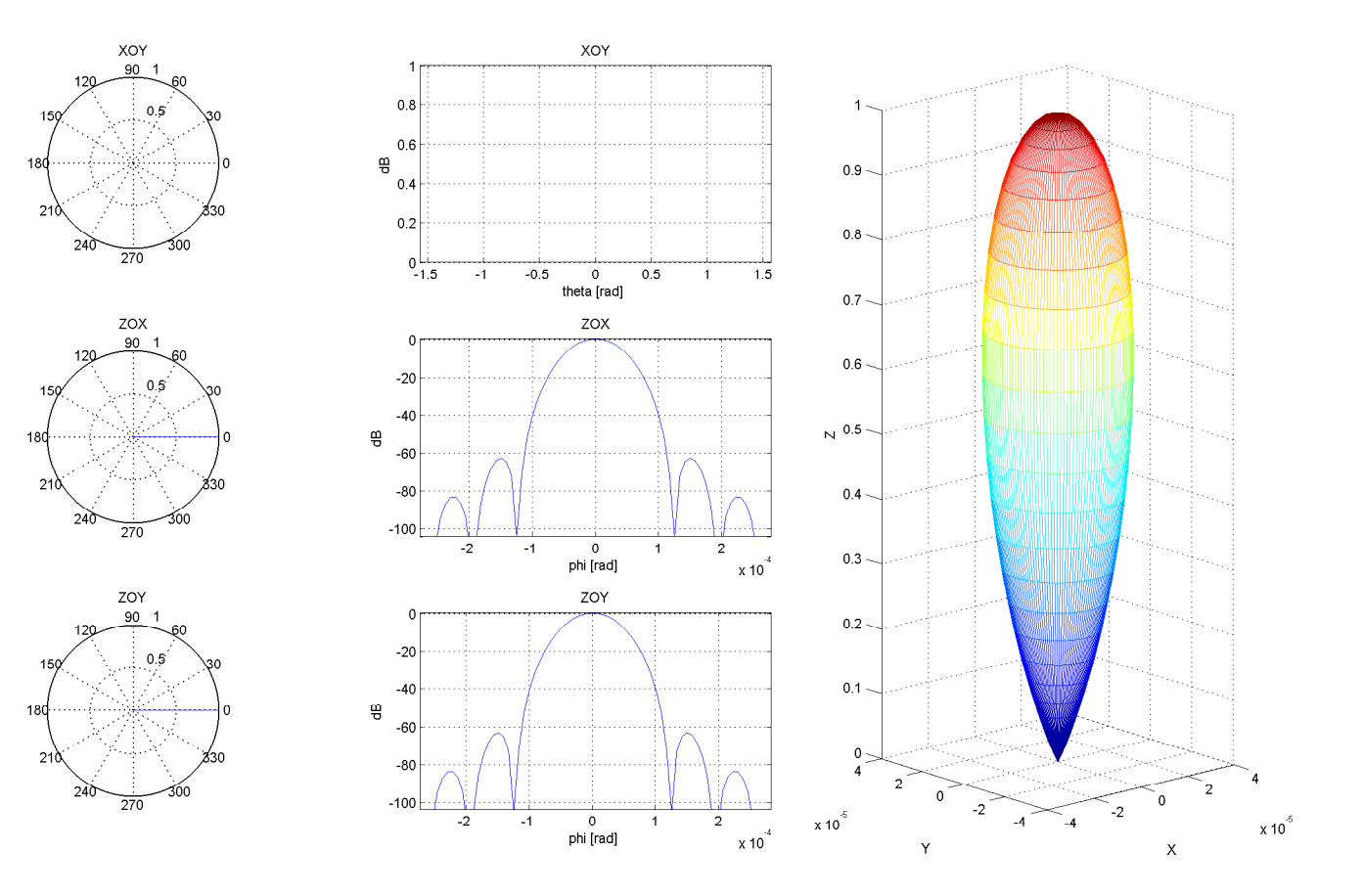

**Figura 4.6.:** Diagrama de radiación del radio telescopio CAY-40 <sup>m</sup> simulado con esta aplicación.

# **4.3. Sistema reflector elipsoide confocal**

La simulación de este sistema pretende dar un salto en la frecuencia de trabajo. Los dos sistemas anteriores están diseñados para operar a 120 y 100 GHz. Ahora se va a llevar a esta aplicación un paso más allá hacía los terahercios. En este sistema, la frecuencia de de trabajo pasa a ser 670 GHz y, por tanto, la longitud de onda en el vacío 0.4477 mm, claramente en el rango de las ondas submilimétricas.

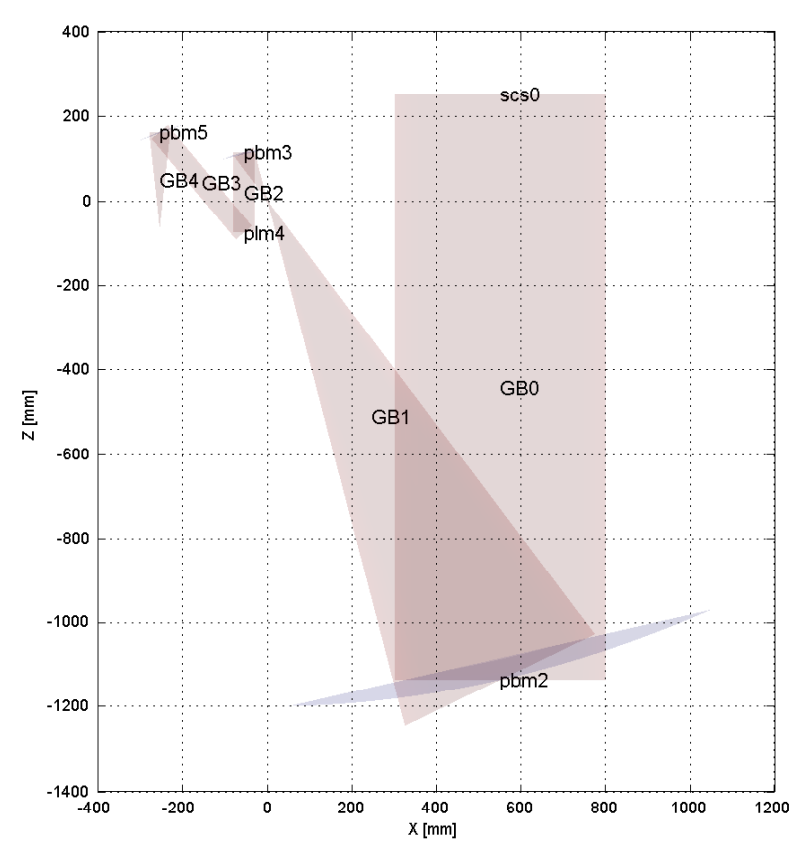

<span id="page-66-0"></span>**Figura 4.7.:** Sistema con el reflector primario parabólico.

El trabajo se ha desarrollado en dos pasos. El primero consiste en simular el sistema detallado en [\[14\]](#page-86-3) con espejos parabólicos. El objetivo es comprobar que, efectivamente, cuando un rayo colimado incide en un espejo de este tipo, en una dirección paralela al eje del reflector, la cintura del haz de salida se sitúa en el foco de la parábola generatriz del espejo.

En la figura [4.7](#page-66-0) se puede ver el corte en XZ de la simulación del primero de los sistemas descritos en la referencia.

Este sistema se encuentra simulado en recepción y se compone de los siguientes elementos, calculados a partir de los datos de la figura 4 de la referencia:

#### **Fuente**

radio del haz en la cintura: 250 mm.

posición de la cintura: [500 0 250] mm. dirección: [0 0 -1].

#### **Reflector primario**

foco: [0 0 0] mm. dirección del eje: [0 0 1] distancia focal: 1263.3 mm. radio: 500 mm.

#### **Subreflector**

foco: [0 0 0] mm. dirección del eje: [0 0 -1] distancia focal: 126.3 mm. radio: 50 mm.

#### **Espejo plano**

posición: [-55.1 0 -76.4] mm. normal: [-0.342 0 0.9397]. radio: 50 mm.

#### **Espejo del alimentador**

foco: [-254.3 0 -62.3] mm. dirección del eje: [0.64271 0 -0.76611] distancia focal: 223.4 mm. radio: 50 mm.

En este caso, la medida de la bondad del sistema vendrá dada por la distancia de la posición de la cintura de los haces, nombrados en la figura [4.7](#page-66-0) como GB1 y GB4, al foco de la parábola del reflector que los genera.

<span id="page-67-0"></span>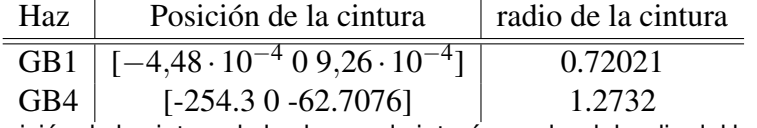

**Cuadro 4.5.:** Posición de la cintura de los haces de interés y valor del radio del haz en la misma. Medidas en milímetros.

Comparando los datos del cuadro [4.5](#page-67-0) con los focos del reflector primario y del espejo del alimentador, se obtiene que para el haz GB1, se ha cometido un error de 0,001 mm, o en longitudes eléctricas 0,0023λ. Mientras que para GB2 es de 0,4076 mm, o 0,9103λ. Al igual que en los sistemas anteriores, este error puede ser tolerable o no, dependiendo del sistema concreto que se quiera simular.

El segundo paso es sustituir la parábola principal por un espejo elíptico que permita realizar mediciones a 25 m del mismo. Bajo este supuesto, el espejo se diseña para colocar la cintura del haz reflejado en la misma posición que en el primer caso, permitiendo mantener intacto el resto del sistema.

#### **Reflector primario**

foco entrada: [550 0 23863] mm. foco salida: [0 0 0] mm. distancia focal: 1202.5 mm. radio: 500 mm.

El sistema de la referencia, [\[14\]](#page-86-3), se utiliza, entre otras cosas, para medir cuánto se desplaza la posición de la cintura del haz de salida, del reflector primario, cuando se sitúa la fuente a 12.5 m de éste.

La simulación para 25 m se ha realizado bajo el supuesto descrito en la figura 8 de la referencia, mientras que para el caso de 12.5 m, se ha utilizado la figura 11. Colocando una fuente que genera un haz cuyo radio en la cintura es de 4.477 mm, se obtienen las posiciones de la cintura, para sendas distancias, detalladas en el cuadro [4.6.](#page-68-0)

<span id="page-68-0"></span>

| Fuente a 25 m                                                                               | Fuente a 12.5 m | Diferencia |
|---------------------------------------------------------------------------------------------|-----------------|------------|
| $\lceil 9,24 \cdot 10^{-4} \cdot 0 - 1,91 \cdot 10^{-3} \rceil \rceil$ [-26.2613 0 60.5042] |                 | 68.83      |

**Cuadro 4.6.:** Posición de la cintura de los haces para medidas a 25 y 12.5 m. Medidas en milímetros.

Se ha obtenido un desplazamiento de la posición de la cintura del haz de salida de 68.83 mm, frente a los 65 mm que aporta el artículo de referencia. Esta medida supone un error de 3.83 mm (8,5537λ), correspondiente al 5,8923% del valor de referencia. Al igual que, tanto en el supuesto anterior de este mismo sistema, como en los otros sistemas simulados. El error será o no tolerable, dependiendo del sistema concreto.

### **4.4. Conclusiones**

Los mejores resultados se han obtenido en el primer sistema. De todas las medidas realizadas, el mayor error obtenido es de 0,157%. Este es un valor muy pequeño, y puede deberse a aproximaciones en el cálculo de los parámetros de los componentes del sistema. Desde el punto de vista de los objetivos que cubre esta aplicación, éste es un resultado muy satisfactorio.

De los otros dos sistemas, el que peor resultados ofrece es el segundo de ellos. De las tres medidas tomadas para éste, surge un error máximo del 11,04%. En principio, éste dato puede resultar alarmante ya que esta dos ordenes de magnitud por encima de los errores tomados en el primer sistema, pero si se considera que corresponde a 0,158 longitudes de onda, puede relativizarse y ver que, en general, no es un dato tan malo.

Por tanto, se puede afirmar que el nivel de precisión obtenido en este programa es bastante satisfactorio. Por supuesto, habrá sistemas que requieran un mayor grado de agudeza en los resultados, pero esto queda a criterio del usuario final.

# **5. Presupuesto y planificación**

Para el desarrollo de cualquier proyecto, se requiere una planificación previa que permita estudiar los recursos necesarios para su realización y, consecuentemente, permita tomar una decisión sobre la viabilidad del mismo.

Por tanto, en este capítulo se va a presentar el estudio realizado para este proyecto, detallando, en cada caso, las decisiones tomadas y presentando un informe desglosado de los costes en los que se incurren.

### **5.1. Planificación por tareas**

El objetivo de esta planificación es realizar un desglose de las tareas a acometer y los recursos, tanto materiales como humanos, que se estiman necesarios para cada una de ellas. Además, cada una de estas tareas será desarrollada a lo largo de un periodo de tiempo, que habrá de ser considerado.

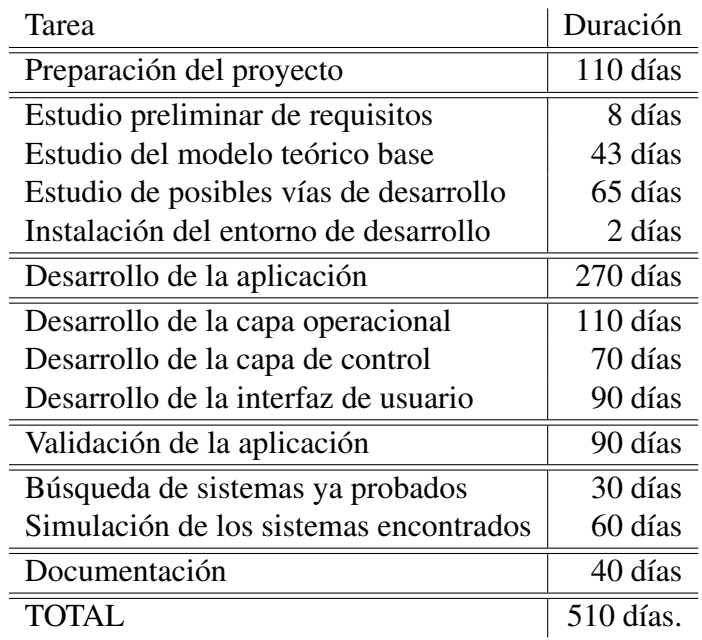

<span id="page-70-0"></span>**Cuadro 5.1.:** Lista de tareas realizadas durante el desarrollo del programa.

Gracias a la planificación, se ha tenido un control suficiente de los plazos temporales y recursos consumidos durante el desarrollo del proyecto. Esto ha permitido su realización dentro de un margen de tiempo adecuado.

En el cuadro [5.1](#page-70-0) se muestra el desglose de tareas, así como la estimación de la duración de cada una de ellas. Ha de ser destacado que cada día corresponde a dos horas de dedicación a este proyecto. El motivo de esta reducción de 8 a 2 horas de jornada laboral, es que los recursos humanos han compaginado su jornada con otros proyectos.

# **5.2. Presupuesto**

Para estudiar la viabilidad de un proyecto, el presupuesto es la herramienta fundamental, a pesar de que los resultados se basan en estimaciones, y por tanto es un herramienta necesariamente imprecisa. Para realizar presupuestos con precisión sería necesario disponer de información sobre el desarrollo y sobre posibles eventualidades que, en la mayoría de los casos, no está disponible al comienzo del proyecto. El presupuesto es clave para realizar una estimación, bajo supuesto, de la validez de fechas y condiciones que se estiman en la planificación. No obstante, cualquier variación de los supuestos iniciales, a lo largo del desarrollo, hace necesaria una revisión del presupuesto.

Los perfiles de personal necesarios para el desarrollo del proyecto han sido los siguientes

- Técnico informático.
- Analista de software.
- Programador.
- Jefe de proyecto.

Todos estos perfiles han sido asumidos por el alumno proyectista, el cual ha desarrollado las tareas correspondientes a cada uno ellos, a excepción del perfil de Jefe de proyecto. Este perfil ha sido asumido de forma conjunta por el tutor y la directora del proyecto, quienes han supervisado el desarrollo, sugerido lineas de actuación para la resolución de problemas, y trabajado activamente en la revisión y corrección tanto de los aspectos técnicos como de la documentación.

En lo referente a recursos materiales, se ha utilizado un ordenador portátil de la marca HP con procesador Core i7, 4 Gb de memoria y 500 Gb de disco duro. Esta configuración de hardware tiene una capacidad de procesado de datos mayor de la que se requiere en este proyecto. El precio del ordenador incluye la licencia del sistema operativo, en este caso Windows 7.

En cuanto al software utilizado, MATLAB<sup>®</sup> ha sido la herramienta base. Éste, así como *Microsoft Project*, son programas comerciales cuya licencia de uso tiene un coste que se ve reflejado en el presupuesto. Otras aplicaciones utilizadas, como *Gimp* para la edición de imágenes, *Dia* para generar diagramas, y *TeXnicCenter*, basado en LAT<sub>E</sub>X y utilizado en la redacción de esta memoria, son herramientas libres y pueden ser utilizadas sin necesidad de pagar una licencia.

En el cálculo de los costes, debidos a los recursos humanos, se parte de la planificación previa de la tareas en las que se divide el proyecto. Asignando a cada una de estas tareas los recursos necesarios para su realización (ver el diagrama de Gantt en la figura [5.1\)](#page-73-0) se estima la duración de cada una de ellas (detallada en el cuadro [5.1\)](#page-70-0), así como el número de horas de trabajo que cada recurso debe dedicar a la misma.
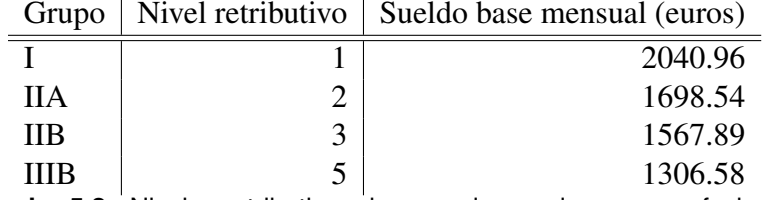

<span id="page-72-1"></span>**Cuadro 5.2.:** Niveles retributivos de acuerdo a cada grupo profesional.

Los costes asociados a estas horas de trabajo se han obtenido de acuerdo al convenio colectivo nacional de empresas de ingeniería y oficinas de estudios técnicos, donde se establece, en la revisión salarial del 28 de Enero de 2010, que las tareas desarrolladas por profesionales pertenecientes a los grupos<sup>[1](#page-72-0)</sup>: I (jefe de proyecto), IIA (analista de software), IIB (programador) y IIIB (técnico informático), tienen los niveles retributivos mostrados en el cuadro [5.2;](#page-72-1)

Teniendo en cuenta todos los elementos vistos hasta ahora, es posible elaborar un presupuesto general del proyecto y obtener una valoración del coste total. Tanto los cálculos como los resultados se muestran en la figura [5.2](#page-74-0) y llevan a la conclusión final de que:

El presupuesto total del proyecto asciende a la cantidad de 15799.00 Euros.

<span id="page-72-0"></span><sup>1</sup>Según lo establecido en el artículo 17 del BOE número 267 del jueves 5 de noviembre de 2009, sección 3 página 92526, [22]

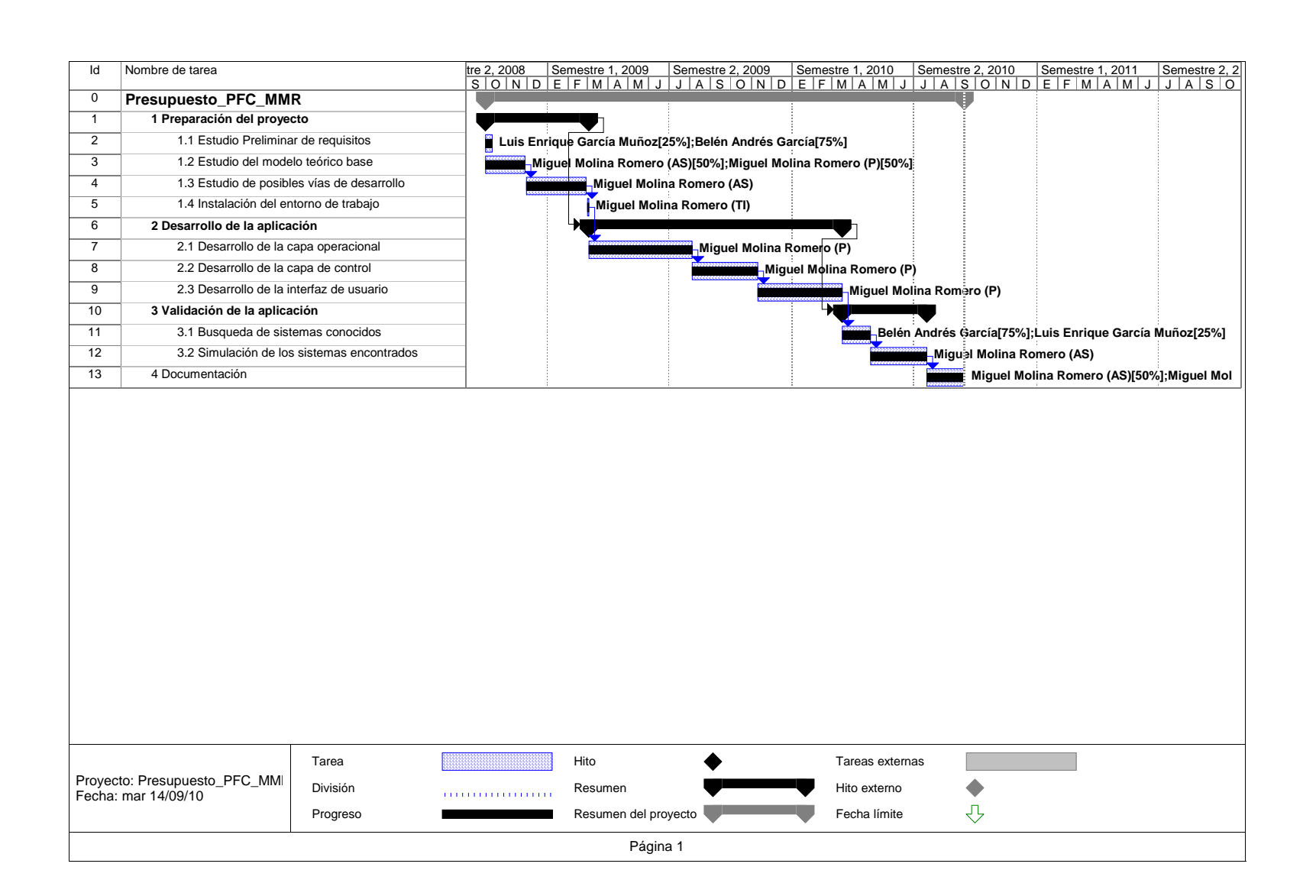

**Figura 5.1.:** Diagrama de Gantt.

#### **UNIVERSIDAD CARLOS III DE MADRID Escuela Politécnica Superior**

业

**PRESUPUESTO DE PROYECTO**

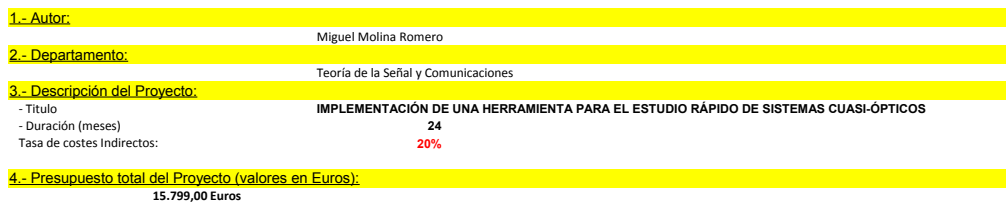

besglose presupuestario (costes directo

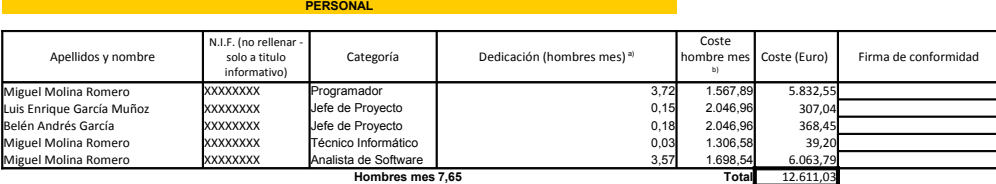

1004,06 horas

a) 1 Hombre mes = 131,25 horas. Máximo anual de dedicación de 12 hombres mes (1575 horas) Máximo anual para PDI de la Universidad Carlos III de Madrid de 8,8 hombres mes (1.155 horas)

b) Según lo establecido en el artículo 17 del BOE número 267 del jueves 5 de noviembre de 2009, sección 3, página 92526, [22].

#### **EQUIPOS**

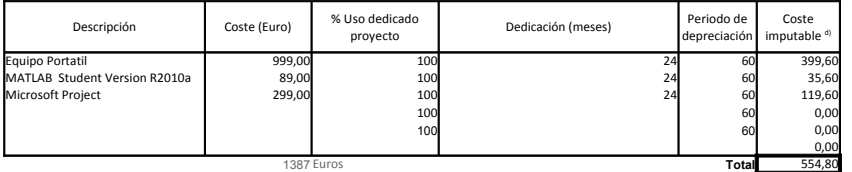

<sup>d)</sup> Fórmula de cálculo de la Amortización:

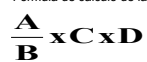

**A** = nº de meses desde la fecha de facturación en que el equipo es utilizado<br>B = periodo de depreciación (60 meses)<br>C = coste del equipo (sin IVA)<br>D = % del uso que se dedica al proyecto (habitualmente 100%)

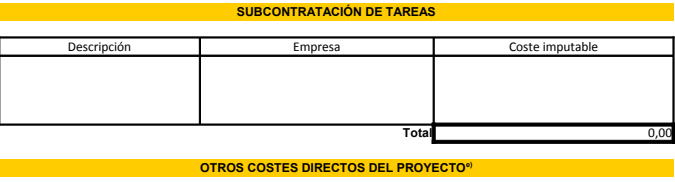

Descripción **Empresa** Empresa **Costes imputable** 

**Total** 0,00 e) Este capítulo de gastos incluye todos los gastos no contemplados en los conceptos anteriores, por ejemplo: fungible, viajes y dietas, otros,…

#### 6.- Resumen de costes

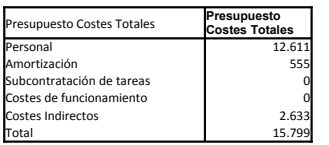

<span id="page-74-0"></span>**Figura 5.2.:** Presupuesto total.

# **6. Conclusiones y lineas futuras**

#### **6.1. Conclusiones**

En la introducción de esta memoria se plantearon los siguientes objetivos a cumplir por esta aplicación:

- Bajo tiempo de cómputo.
- Precisión en los resultados.
- Manejo sencillo.
- Presentación 3D del sistema bajo estudio.

En este capítulo se realiza una valoración del nivel de consecución de estos objetivos y, además, se plantean posibles mejoras y ampliaciones de funcionalidad, a desarrollar en futuras versiones de la aplicación.

El primero de los objetivos es el principal valor de la herramienta. Esta aplicación carecería de utilidad real si la simulación de un sistema dado durara del orden de minutos. En ese caso, lo más seguro es que el usuario decidiera utilizar otras aplicaciones que, a igual tiempo de simulación, le aportaran un mayor número de funcionalidades. A este respecto, el tiempo empleado por esta herramienta en la simulación de los tres sistemas, descritos en el Capítulo [4,](#page-56-0) está en torno a 3,5 segundos en la primera simulación tras la carga del sistema, posteriormente todas bajan de los 0,5 segundos. Esta diferencia en los tiempos utilizados en la primera y sucesivas simulaciones, se deben a la necesidad de la plataforma de reservar memoria durante la primera de ellas. En cualquiera de los casos, se ha conseguido que las simulaciones sean inferiores a los 4 segundos, por lo que podemos considerar que este objetivo se ha logrado.

No obstante, de poco serviría este programa, por rápido que fuese, si los datos que se obtuvieran con él no fueran suficientemente precisos. Los resultados que han podido ser contrastados son, básicamente, los parámetros ω y *R* que definen un haz gaussiano, y la posición de la cintura de éste. El máximo error medido, asociado a esos valores ha sido de un 11,04% del valor de referencia que, sin embargo, corresponde a 0,158 longitudes de onda y, por consiguiente, podría no ser tan crítico (dependiendo siempre de los requisitos del sistema). Por otro lado, se ha de destacar, que el 83% de las medidas realizadas no superan un error del 0,2% sobre el valor de referencia correspondiente. Mencionar también, que se ha verificado la validez de la implementación de la expansión modal de un haz gaussiano, contrastando similitudes entre diagramas de radiación.

Este estudio de los resultados que es capaz de proporcionar esta aplicación, debe servir al usuario para decidir si el nivel de precisión que requiere su sistema le permite o no utilizar este programa. No se debe olvidar que, como el propio título indica, esta herramienta es para un estudio rápido de un sistema dado.

El tercer objetivo ha sido una constante durante el proceso de desarrollo. De hecho, siguiendo esta premisa, se requiere en la definición de cada componente el menor número de datos posible. Calculando la aplicación, el resto de parámetros necesarios para el funcionamiento, a partir de aquellos proporcionados por el usuario. Por otro lado, utilizar MATLAB $^{\circledR}$  como plataforma de desarrollo y funcionamiento, proporciona, en este sentido, valor añadido. De forma general, la mayor parte de los potenciales usuarios de esta aplicación se encuentran familiarizados con este entorno y conocen el uso de las herramientas que en él se definen. No obstante, la facilidad de uso no tiene una escala y está supeditada a una valoración subjetiva por cada uno de los usuarios, por tanto, no se pueden presentar conclusiones en este sentido.

El último de los objetivos es, en realidad, un criterio de diseño de la aplicación. Sin embargo, han de ser destacados los buenos resultados visuales logrados, que permiten al usuario tener una idea muy clara de la estructura del sistema que está analizando.

#### **6.2. Lineas futuras**

El programa descrito y evaluado en esta memoria, no es más, que la primera piedra de una posible herramienta mucho mas ambiciosa, que sin perder su objetivo de dar una primera aproximación rápida de sistemas cuasi-ópticos, añada funcionalidades de análisis más profundas. En este sentido, a continuación se detallan una serie de lineas de trabajo, encaminadas a dotar al usuario de un mejor entorno de análisis.

En primer lugar, sería muy útil para el usuario disponer de un cuadro de propiedades de componentes y haces gaussianos que le permitan conocer no solo los parámetros especificados por el usuario, si no también, aquellos calculados de forma interna. Esta información puede llevar a un análisis más exhaustivo del sistema y por tanto, a una comprensión más profunda del mismo.

Una mejora importante, desde el punto de vista de la usabilidad de la aplicación, es evitar que el usuario tenga que especificar en qué orden se encuentran los componentes que forman el sistema. Con este fin, a partir de los datos de posición y dirección a la que apunta cada componente, podría definirse un algoritmo que determine, de forma automática, el orden en el que ha de ser procesado cada elemento.

Por otro lado, desde el punto de vista del desarrollador, pueden realizarse mejoras tanto de código como de arquitectura del mismo. Por poner un ejemplo, los espejos de superficie cuadrática podrían estructurarse de forma similar a las lentes (ver figura [3.2\)](#page-44-0).

En cuanto a las herramientas de medida, sería interesante añadir otras que aportaran datos distintos de los ya disponibles. Por ejemplo, el usuario podría necesitar sacar el "spot" generado por las componentes co-polar y contra-polar del campo, o incluso conocer las cotas de caída de potencia en función de la distancia transversal.

Un salto enorme en cuanto al rango de aplicaciones de este programa, sería la inclusión de algún algoritmo de síntesis y optimización capaz de encontrar soluciones óptimas a un problema dado. Este tipo de herramientas tienen un potencial enorme, ya que permiten al usuario encontrar la mejor solución posible en función de los requisitos que especifique.

Finalmente, queda como tarea pendiente a corto plazo, validar el cálculo de las pérdidas que tiene el sistema. El objetivo es medir, en un sistema real, las perdidas que introduce cada componente por separado, y en conjunto, simular los mismos sistemas con esta aplicación y comprobar si los resultados difieren. Ha de tenerse en cuenta que las perdidas de un sistema denotan cómo de bueno es éste y, consecuentemente, es una información que sería deseable tener contrastada en esta aplicación.

## **A. Anexo I: Guía de uso rápido**

Toda aplicación necesita de una guía que oriente al usuario durante sus primeras incursiones en ella. Este apéndice pretende ser esa referencia de uso. Para ello, a continuación se realiza una descripción de los componentes visuales del programa, dividiéndolos en dos grupos según su función: área de diseño y área de medición. Así mismo, se describen los procesos a seguir para realizar las tareas más comunes que permite la aplicación.

### **A.1. Área de diseño**

Esta vista se muestra en la figura [A.1.](#page-81-0) El área de trabajo está divida en tres zonas consecutivas en la horizontal.

Empezando por la izquierda tenemos el área de componentes. En ella se encuentran dos subzonas. La parte superior muestra una lista con todos los elementos que soporta el programa, si se pincha sobre uno de ellos, se iniciará el proceso para añadir un nuevo componente al proyecto. En la zona inferior aparecen dos botones. La funcionalidad de cada uno de ellos es la que indica su texto.

En la zona central aparece la representación tridimensional del sistema en análisis. Se ha tratado de que esta zona sea lo mayor posible, transmitiendo así, una sensación de limpieza y control sobre la aplicación. El usuario puede trabajar sobre esta zona con las herramientas que se definen en la barra inmediatamente superior. Con ellas, se puede imprimir, rotar, arrastrar, aumentar y disminuir el área de trabajo. Para los que ya estén familiarizados con MATLAB $^{\circledR}$ , esta zona funciona exactamente igual que cualquier figura de esta plataforma.

Finalmente, el área de la derecha queda divida, a su vez, en dos subzonas. La parte superior se dedica a los parámetros globales del proyecto: longitud de onda de trabajo, índice de refracción del medio y resolución de los diagramas mostrados en la parte central. Desde ésta se pueden modificar estos valores, para adaptarlos a las necesidades del proyecto. En la parte inferior se encuentra un área dedicada a la configuración de la vista central de trabajo. Mediante la selección de sus distintas opciones, se puede conseguir el dibujo que más interese al usuario.

#### **A.2. Área de medición**

Esta pantalla, figura [A.2,](#page-82-0) presenta al usuario una gran cantidad de información a un único golpe de vista. En la parte superior izquierda se encuentra un área titulada "Beam". Cuando el usuario quiere realizar una medida sobre un haz, debe acudir a la lista desplegable que se encuentra en este área y seleccionar el haz de su interés.

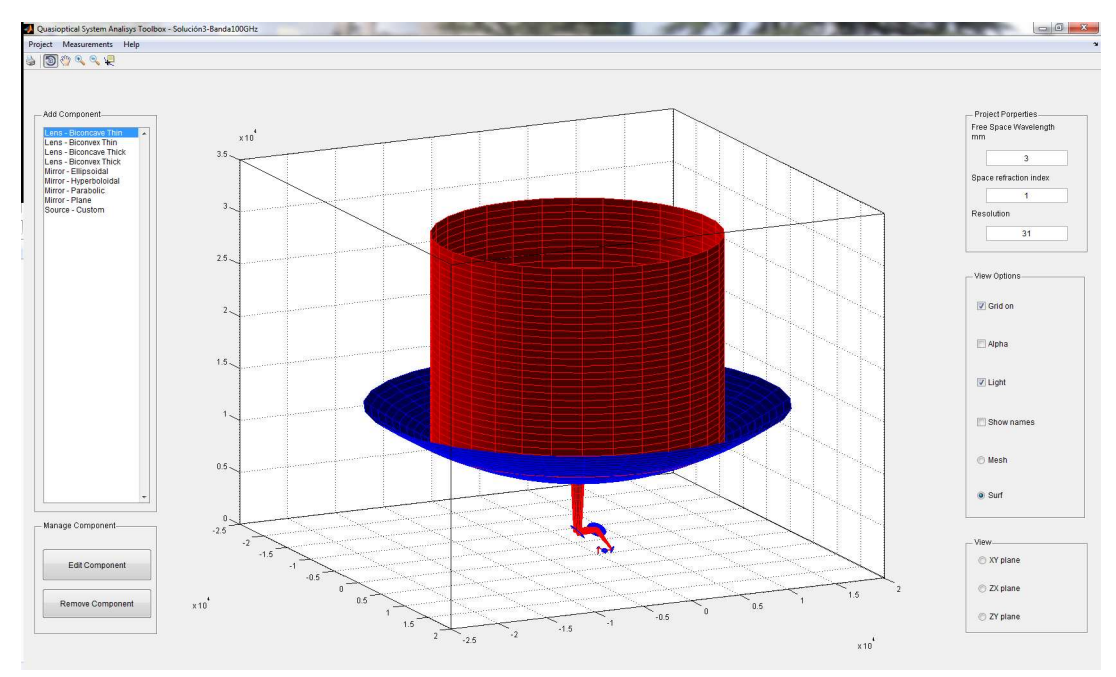

<span id="page-81-0"></span>**Figura A.1.:** Pantalla principal de la aplicación.

Seguidamente, deberá indicar el punto donde desea tomar dicha medida. La selección de este punto se realiza introduciendo la distancia, desde el origen del haz, en el cuadro de texto habilitado para tal fin, o deslizando la barra de desplazamiento que se encuentra bajo éste.

El usuario debe saber, que no es posible tomar medidas en posiciones anteriores al origen del haz (*z* < 0), sin embargo, si puede, mediante el cuadro de texto, obtener información de puntos situados a distancias más lejanas que el límite superior del haz.

Una vez seguidos estos pasos, aparece bajo la barra de desplazamiento la información relativa a los parámetros del haz en ese punto: pérdidas (a modo ilustrativo, ya que no han sido validadas), radio del haz, radio de curvatura y desplazamiento de fase. También aparece información del haz independientemente de la posición de medida: distancia confocal y angulo de crecimiento.

En la parte superior derecha se encuentra el perfil del haz que se está midiendo. Este dibujo se muestra para indicar al usuario en que punto exacto está midiendo. La información que aparece en este diagrama es la siguiente. Situado en el origen, y marcado con una linea discontinua vertical de color negro, se encuentra la cintura del haz. Las lineas verdes indican la distancia confocal y la roja el punto desde el que se está midiendo. El radio de la linea roja es el radio de curvatura del haz en ese punto.

La zona inferior izquierda, muestra el diagrama de radiación tridimensional en el punto de medida. En general, la relación de aspecto entre los ejes de esta figura se ajusta de forma automática para lograr la mejor visualización posible, no obstante, el usuario puede forzar un escalado igual en todos los ejes, a fin de ver las proporciones reales de este diagrama. En la parte inferior derecha, completan las medidas los cortes del diagrama de radiación en los ejes XOY, YOZ y XOZ.

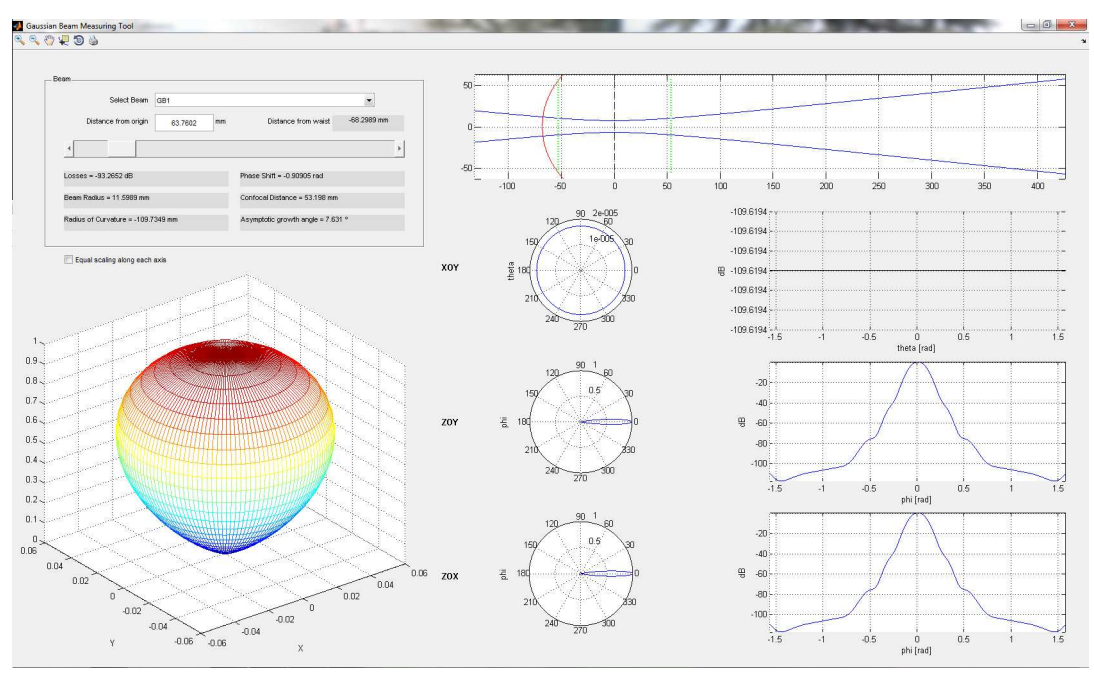

<span id="page-82-0"></span>**Figura A.2.:** Pantalla de medición de la aplicación.

### **A.3. Cómo crear un nuevo proyecto**

Para crear un nuevo proyecto el usuario debe seleccionar el menú superior de nombre "Project" desde la pantalla principal (figura [A.1\)](#page-81-0). Se desplegarán dos opciones: "New Project" y "Open". En este caso se debe seleccionar la primera.

Una vez hecho esto, aparecerá una ventana como la de la figura [A.3.](#page-83-0) El usuario debe definir los siguientes campos. En "Path", la ruta donde quiere guardar el proyecto. Y en "Project Name" el nombre que se usará para referenciarlo, y que a su vez, será el nombre de la carpeta contenedora de los archivos del proyecto.

En cuanto a las propiedades del proyecto, el usuario debe dar valores. En la columna de la izquierda, a la longitud de onda (en mm), al indice de refracción del medio y a la resolución de pintado del área de trabajo. En la columna de la derecha, el campo "Descripition" permite almacenar una pequeña descripción del proyecto que, posteriormente, se mostrará si se imprime la figura del área de trabajo (se puede ver un ejemplo en la figura [4.2\)](#page-59-0) Una vez se han rellenado estos campos y presionado "Ok", se habilitará la lista de elementos de la pantalla principal para poder empezar a trabajar.

#### **A.4. Cómo abrir un proyecto existente**

Si el proyecto ya existe, el usuario puede abrirlo desde el menú "Project" de la pantalla principal. En las opciones desplegable, se debe seleccionar "Open". Esta acción lanzará una venta como la mostrada en la figura [A.4.](#page-83-1)

Los archivos que muestra la figura contienen toda la información del proyecto. Sin embargo, en caso de que las simulaciones se hagan empleando el modo fundamental de propagación, el archivo llamado "Coefficients" no aparecerá. El usuario puede seleccio-

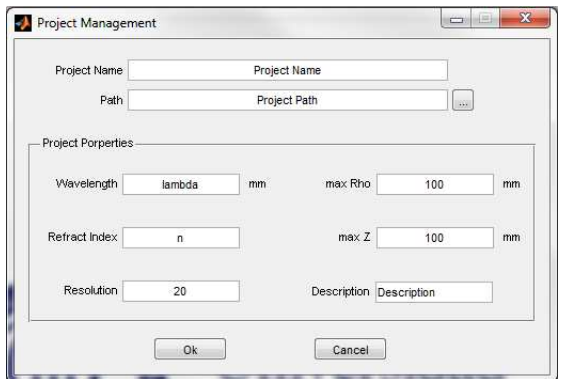

**Figura A.3.:** Pantalla de configuración de un nuevo proyecto.

<span id="page-83-0"></span>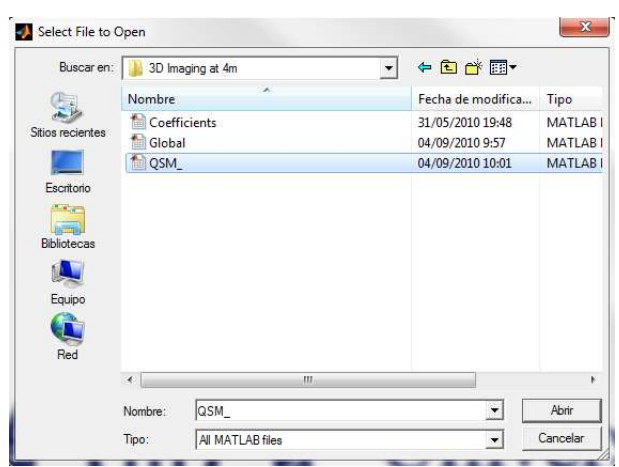

<span id="page-83-1"></span>**Figura A.4.:** Cuadro de dialogo para abrir un proyecto existente.

nar indistintamente cualquiera de ellos, resultando en la carga del proyecto.

#### **A.5. Cómo añadir un nuevo componente**

Para añadir un nuevo componente al proyecto, basta con seleccionar el tipo de elemento deseado en la lista de la pantalla principal. Con este gesto aparecerá una ventana como la de la figura [A.5,](#page-84-0) en la que el usuario deberá dar valores a los parámetros del componente a introducir. Estos valores son introducidos a través de los cuadros de texto del área "Component Properties" y son específicos para cada tipo de componente.

Si la selección previa en la pantalla principal fue errónea, puede corregirse mediante la lista desplegable de la parte superior izquierda de la ventana.

Es muy importante que el usuario especifique la posición que ocupa el elemento en el sistema, para ello, en la parte superior derecha puede fijarse el número de orden. Sobre este campo, es imprescindible, para el buen funcionamiento de la aplicación, que el número más bajo corresponda a un elemento de tipo "Source-Custom". No existe ningún tipo de restricción sobre este campo, pueden emplearse tanto valores negativos como números decimales.

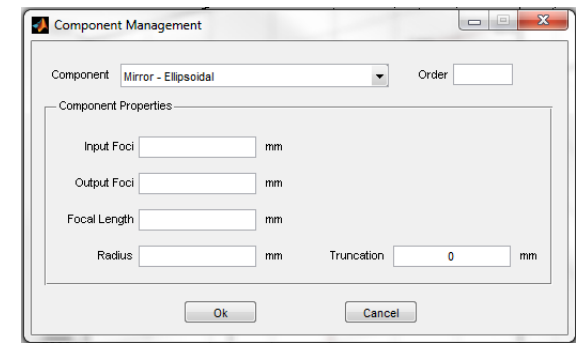

**Figura A.5.:** Pantalla de definición de un nuevo elemento.

<span id="page-84-0"></span>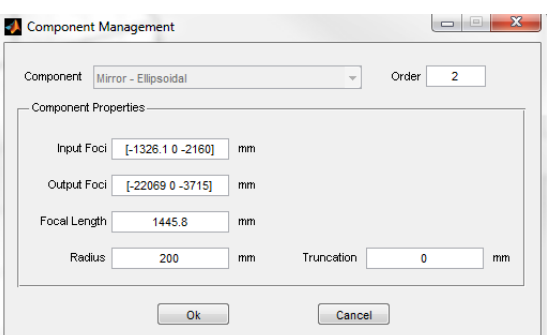

<span id="page-84-1"></span>**Figura A.6.:** Pantalla de definición de edición de un elemento existente.

## **A.6. Cómo editar un componente**

La edición de un componente, que ya pertenece al sistema, pasa por presionar sobre el botón "Edit Component" en la pantalla principal. Seguidamente se desplegará una nueva ventana con una lista de los componentes que, en ese momento, forma parte del sistema (ver figura [A.7\)](#page-85-0). En esta ventana se puede seleccionar, mediante la lista desplegable de la parte superior, el componente que se va a modificar. Tras presionar "Ok", aparecerá otra ventana como la de la figura [A.6.](#page-84-1) En ella, las acciones que puede hacer el usuario son dar nuevos valores a los parámetros del elemento o cambiar el orden del mismo en el sistema.

## **A.7. Cómo borrar un componente**

Para borrar un elemento, es necesario seleccionar el botón "Remove Component", en la pantalla principal. Esto lanzará una ventana como la de la figura [A.7.](#page-85-0) Mediante la lista desplegable de la parte superior, el usuario puede seleccionar el componente a borrar. Con el fin de evitar accidentes, al presionar el botón "Ok" de la parte inferior aparecerá un dialogo de confirmación en el que el usuario deberá asentir, si es que realmente desea eliminar dicho elemento, o negar en caso contrario.

| Select a component: | scs1         |                                                    |             |                                 |   |
|---------------------|--------------|----------------------------------------------------|-------------|---------------------------------|---|
| Name                | <b>Class</b> | Constructor                                        |             | Order                           |   |
| scs1                |              | Custom Sou Custom Source([0 0 0],[-1 0 0],11.44)   |             |                                 | O |
| elm2                |              | Ellipsoidal mi Ellipsoidal mirror([0 0 0],[-1326.1 |             | $-2312$<br>$\mathbf{0}$         | 1 |
| elm <sub>3</sub>    |              | Ellipsoidal_mi Ellipsoidal_mirror([-1326.1         |             | $\bullet$<br>$-2160$ ],[ $-220$ | 2 |
| plm4                |              | Plane_mirror Plane_mirror([-2850.1 0               |             | $-3715$ ], [0.98902             | 3 |
| elm <sub>5</sub>    |              | Ellipsoidal_mi Ellipsoidal_mirror([-1910.3         | $\mathbf 0$ | $-4002.3$ ], [ $-162$ ]         | 4 |
|                     |              |                                                    |             |                                 |   |

**Figura A.7.:** Lista de elementos que integran el sistema.

<span id="page-85-0"></span>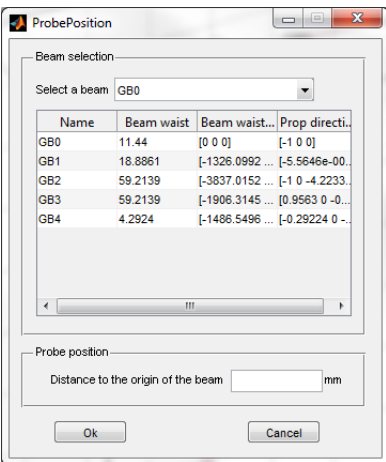

<span id="page-85-1"></span>**Figura A.8.:** Lista de los haces gaussianos que existen en el sistema.

#### **A.8. Cómo empezar a medir**

Empezar a tomar medidas requiere que el usuario especifique por donde quiere comenzar. Para ello, se debe seleccionar desde la pantalla principal el menú superior de nombre "Measurements", y en el desplegable la única opción "Measure". Aparecerá una ventana como la de la figura [A.8,](#page-85-1) ésta contiene una lista con los haces gaussianos que se han generado en el sistema, especificando para cada uno, su radio en la cintura del haz, la posición de ésta y su dirección de propagación. Con estas medidas previas, se pretende que el usuario tenga una primera idea de los resultados del sistema, antes de empezar a realizar medidas más exhaustivas.

Para pasar al área de medidas, el usuario debe especificar, en la lista desplegable de la parte superior, qué haz va a ser utilizado y la posición, desde el origen del haz, a la que se van a obtener datos.

# **Bibliografía**

- [1] http://science.nrao.edu/alma/index.shtml.
- [2] Ta-Shing Chu. An imaging beam waveguide feed. *IEEE Transactions on antennas and propagation*, 31(4):614–619, July 1983.
- [3] R. R. Mansour D. Saeedkia and S. Safavi-Naeini. Analysis and design of a continuous-wave terahertz photoconductive photomixer array source. *IEEE Transactions on Antennas and Propagation*, 53(12):4044–4050, December 2005.
- [4] Paul F. Goldsmith. *Quasioptical Systems: Gaussian beam quasioptical propagation and applications*. IEEE Press/Chapman and Hall, New York, 1998.
- [5] Robert D. Guenther. *Modern Optics*, pages 343–345. Jonh Wiley & Sons, Nueva York, 1990.
- [6] Robert D. Guenther. *Modern Optics*, pages 138–144. Jonh Wiley & Sons, Nueva York, 1990.
- [7] R.J. Dengler K.B. Cooper. A high-resolution imaging radar at 580 ghz. *IEEE Microwave and wireless components letters*, 18(1):64–66, January 2008.
- [8] R.J. Dengler K.B. Cooper. Penetrating 3-d imaging at 4 m and 25 m range using a submillimeter wave radar. *IEEE Transactions on Microwave Theory and Techniques*, 56(12):2771–2778, December 2008.
- [9] The MathWorks. *Buildig GUIs with MATLAB*. The MathWorks Inc., 24 Prime Park Way. Natick, MA 01760-1500, 1996.
- [10] D.A. McNamara. *Introduction to the uniform geometrical theory of diffraction*, chapter 3.2.3. Artech House, Boston, 1990.
- [11] P. Mukherjee and B. Gupta. Terahertz (thz) frequency sources and antennas - a brief review. *International Journal of Infrared and Millimeter Waves*, 29(12):1091–1102, December 2008.
- [12] Luis Enrique García Muñoz. *Contribución al Estudio de la Focalización Multibanda de Radiotelescopios*. Universidad Politécnica de Madrid, Madrid, 2003.
- [13] J.A. Murphy. Distorsion of a simple gaussian beam on reflection from off-axis ellipsoida mirrors, September 1987.
- [14] K.B. Cooper N. Llombart and R.J. Dengler. Confocal ellipsoidal reflector system for a mechanically scanned active terahertz imager. *IEEE Transactions on Antennas and Propagation*, 58(6):1834–1841, June 2010.
- [15] R.J. Siegel. Terahertz technology. *IEEE Transactions on Microwave Theory and Techniques*, 50(3):910–928, March 2002.
- [16] J.P. Taché. Derivation of abcd law for laguerre-gaussian beams. *Applied Optics*, 26(4):2698–2700, July 1987.
- [17] Zhongliang Sun Tao Shen and Wenbin Dou. The hexagonal horn as an efficient gaussian beam launcher. *IEEE Transactions on Antennas and Propagation*, 45(7):1173–1178, July 1997.
- [18] R.J. Wylde. Millimetre-wave gaussian beam-mode optics and corrugated feed horns. *IEE Proceedings*, 131(4):258–262, August 1984.